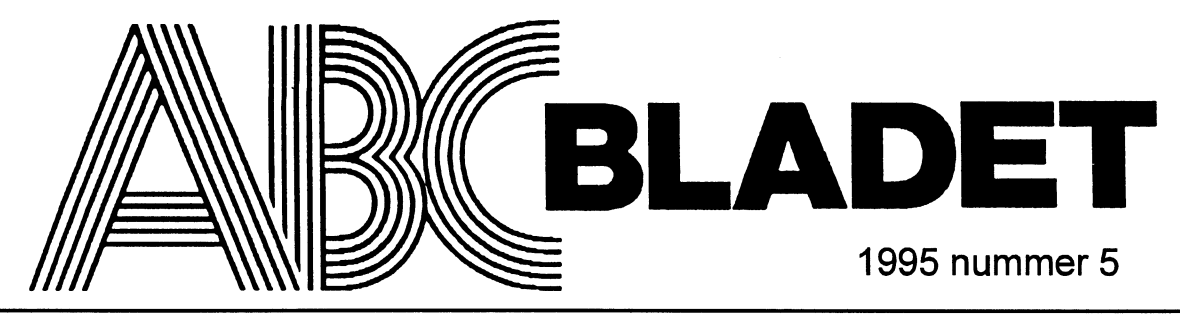

\_./f'

ABC-klubbens medlemsblad för blandad information till både nytta och nöje

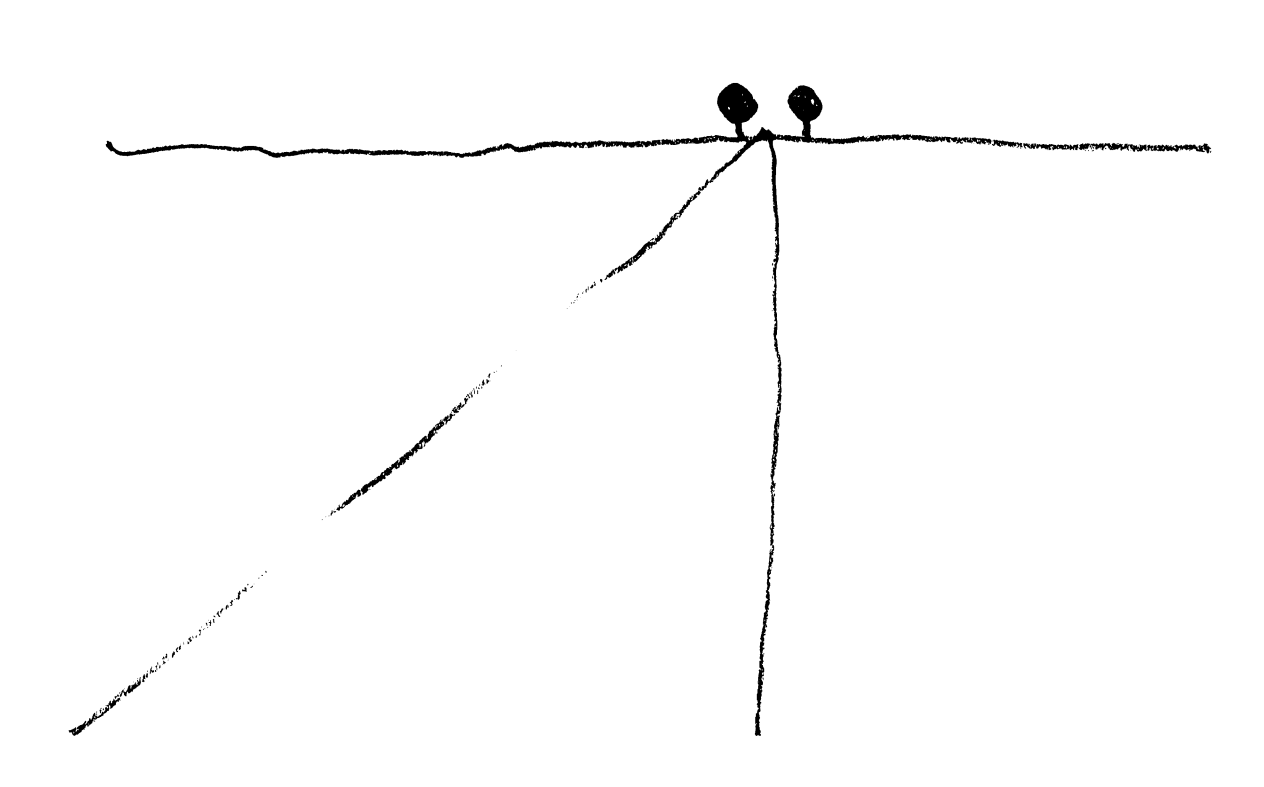

ABC<sup>bladet</sup> **ABC**<sup>bladet</sup> **ABC<sup>bladet</sup> ABC**<sup>bladet</sup> **1995**, nummer 5

# $\textbf{Om}$  goda och  $\textbf{C}^{\text{Hur} \text{ många } \text{fanns} \text{ det då?}}$  - Högst en miljard, skulle jag tro.  $\mathsf{d\ddot{a}}$ liga  $\mathsf{odds}$  . The motsvarar 20 generationer (2\*\*20

- Nä men hej, Putte, varför ser Du så
- $-$  Tjena Svempa, jo det är slut på stålarna andra har. Få se. för tio personer är det
- 
- 
- Tja. en kille som är så flink i skallen som fördel.<br>Du borde väl kunna tiäna en hacka på Nä det var dåliga odds. Man kan ju talet. Det går säkert att hitta någon punkt Du borde väl kunna tjäna en hacka på  $-$  Nä det var dåliga odds. Man kan ju
- Vaddå vadhållning? Det ger väl inga Jodå, men om Du lägger upp strategin lera, och där det är ungefär samma fina<br>säkra odds som med födelsedagarna att hitta
- Jovisst gör det det, om man kör med grupper så är i längden vinsten absolut gemensamma anor.<br>
grupper så är i längden vinsten köra med Nia, men hur ...
- 
- Så här till exempel. Det finns ju grejor enansen bara 29 procent att det skall tipset gratis. Något skall väl du göra<br>som inte ser särskilt sannolika ut, men är misslyckas och har Du 34 blir det 20 också. Nu måste jag ki går de flesta på det, och det tjänar Du på! \_ Stämmer det verkligen?
- 

- Tänk Dig att Du träffar på någon, vem  $-M$ ja ...<br>som helst på gatan. Hur stor tror Du Det där är ju fastslaget. Men Du som som helst på gatan. Hur stor tror Du dag på samma datum.
- Inte särskilt stor. Det finns 365 dagar. <sup>-</sup> Jaha, vaddå? En av dessa är min födelsedag. 364<br>
dagar kvar, alltså en på 364. Det vadet **Två föräldrar** REM REM x=sannolikhetsfaktorn för mötande
- 
- 
- av 365, andren har bara ett på 364 om skall finnas bland ens föräldrar?<br>det inte skall bli samma datum. Nästa Menar Du alla då levande människor? det inte skall bli samma datum. Nästa  $-$  Menar Du alla då levande människor?<br>har en på 363 osv. Chansen att ingen i  $-$  Just det. Jorden har just nu 4.5 miljarder

d **Procession Communistants** buvudräkning, själv måste jag använda svenskar på 1400-talet finns i stamtavla.<br>dyster Putte filter stamma. fickdatorn-var har jag den någonstans, - Det där kan väl inte stämma.<br>io här! Just det. I början är det lätt att - Varför inte det? dyster ut?<br>
slumpa fram ett datum som ingen av de - Det fanns säkert fullt upp med folk som<br>
Tiena Svempa, jo det är slut på stålarna andra har. Få se för tio personer är det aldrig fick några barn. så här dags på månaden.  $\frac{88}{2}$  procents chans. Men sedan sjunker - Men det har ingen statistisk betydelse.

- 
- säkra odds.<br>Sovisst gör det det, om man kör med anner så är i längden vinsten absolut semensamma anor. fiffiga odds.<br>
Jaha, berätta! säkrad. Du kan ju förresten köra med - Nja, men hur ...<br>
större grupper. Har Du 30 stycken så är - Det får Du räkna ut själv! Jag ger Dig som inte ser särskilt sannolika ut, men är misslyckas, och har Du 34 blir det 20
	-
- Som vaddådå? The Räkna själv! Poängen är att inte många tror att det behövs så få för att chansen  $\frac{1384}{8}$ <br>för en träff skall bli så hög Sven Wickberg Födelsedagar för en träffskall bli så hög.<br>- Tänk Dig att Du träffar på någon vem - Mja ...
	-
	- som neist på gatan. Har stor det Batt om gillar matematisk teori kan ju suga litet För den som inte är så slängd i huvudräkpå ett annat förslag. ning föreslås här ett program i Qbasic.
		-

- 
- 
- slå vad om att åtminstone två av dem har också två, så i farf ars generationen är sia vad official antalet personer inkl Dig<br>samma födelsedatum det 4 föräldrar REM i totala antalet personer inkl Dig
	-
- Dat har Du ter Kakha bakhanges. Forstell Na, men tank etter; hur manga staktied REM av 365 att ha ett ANNAT datum för man, alltså Du själv, kan välja ett datum bakåt måste man gå för att hela världen av 365, andren har
	-
- har en på 363 osv. Chansen att ingen i  $-$  Just det. Jorden har just nu 4,5 miljarder  $x=364$ <br>högen skall ha samma datum som någon invånare. Det är sisådär 2\*\*33. Säg att högen skall ha samma datum som någon invånare. Det är sisådär 2\*\*33. Säg att  $\frac{1}{z=1}$ annan är en generation motsvarar 25 år. För om- PRINT "antal", " faktor", "odds mot vinst"<br>en generation motsvarar 25 år. För om- PRINT "antal", " faktor", "odds mot vinst" kring 825 år sedan behövdes hela be-<br> $FOR$  i= 2 to 40 365\*363\*...(366-antalet närvarande) folkning för att de skull räcka till att fixa  $\frac{1}{z=z^*(x/365)}$ dina förfäder.  $PRINT$  i,x,z
- $365*365*...365$  Det där stämmer inte  $x=x-1$ 
	- $-$  Varför inte det?<br>
	NEXT i
- Ja, och ...  $-$  För 825 år sedan fanns det inte 4,5 miljarder människor.
- 
- 
- Men det gör ju saken enklare! Du kan ju förresten hålla Dig till Sverige. På 1400ar drygt en miljon.) Det ar bara 500 ar, Svempa möter – Val Ser Du intel Du som är så flink i dvs på 1400-talet. Samtliga levande
	-
	-
	-
- Men då får Du väl skaffa Dig något det fort. Vid 23 personer är det bara 49 Det jag föreslår är ett tips för ett vad som extraknäck! extraktion procent och vid 25 personer är det 43 Du skall tjäna pengar på. Ingen kan tro<br>procent Oddsen har tinnat över till Dingen att alla nu levande svenskar härstammar - Vadå till exempel?<br>- Tia en kille som är så flink i skallen som att alla nu levande svenskar härstammar förfäder på 1400vadhållning faktiskt förlora. I litet närmare i tiden som går att kontrol-
	-
	- större grupper. Har Du 30 stycken så är Det får Du räkna ut själv! Jag ger Dig<br>chansen bara 29 procent att det skall i pset gratis. Något skall väl du göra väldigt sannolika. Slår man vad om sånt procent,<br>
	procent,<br>
	procent det verkligen?<br>
	det gick! Tjing.<br>
	det gick! Tjing.

**PS** 

dagar kvar, alltså en på 364. Det vadet  $\overline{\text{IV}}$  föräldrar REM X-Salmohkhetsfaktorn før motande nllr jag inte rik på.<br>Neilangerlängdetellt Paris – Varje människa har två föräldrar... KEM Du slumpvis möter INTE skall ha  $\frac{1}{2}$  Nej, men försök med det här. Samla  $\frac{1}{2}$  Ja, men ... and två fotafulat... REM Du slumpvis möter INTE skall ha lnd P en Slamp var det har samla - Ja, men ...<br>ihop en slumpgrupp om 25 personer och - ... och var och en av dessa har förståss REM födelsedag på samma kalenderdag<br>i sock av till av till samma i gruppen  $\begin{array}{rcl}\n\text{Assuming total number.} \\
\text{Asch, det kan inte vara så stor odds?!} & & & \\
\text{Asch, det kan inte vara så stor odds?!} & & & \\
\text{Doshar Du fell} & & & \\
\text{Doshar Du fell} & & & \\
\text{Doshar Du fell} & & & \\
\text{Doshar Du fell} & & & \\
\text{Doshar Du fell} & & & \\
\text{Doshar Du fell} & & & \\
\text{Doshar Du fell} & & & \\
\text{Doshar Du fell} & & & \\
\text{Doshar Du fell} & & & \\
\text{Doshar Du fell} & & & \\
\text{Doshar Du fell} & & & \\
\text{Doshar Du$  $-$  Där har Du fel! Räkna baklänges. Förste  $-$  Nå, men tank efter; hur många släktled  $REM$  personen Du möter har 364 chanser

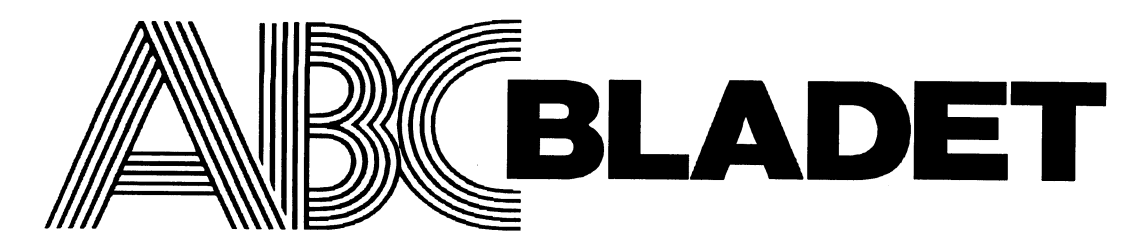

### Medlemsorgan för

## ABC-klubben

Box 141 43 161 14 Bromma ISSN 0349-3652 Organisationsnummer 802010 - 8174

### ABC-klubbens postgirokonton

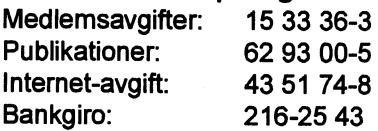

### Redaktör o ansvarig utgivare Ulf Sjöstrand <sup>I</sup> redaktionskommitten Claes Schibler o Sven Wickberg

## Telefoner:<br>08-80 17 25

08-80 15 22

"Prattelefon" till klubblokalen och kansliet. Kansliet träffas säkrast tisdagskvällar

### Monitorer/Internet:

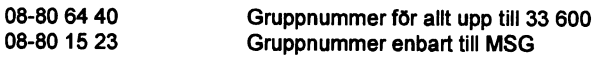

Tryck: Svenskt Tryck AB <sup>i</sup> en upplaga om 2800 ex Lämnad till tryck den 3 december 1995

### Lösnummerpris 65 :-

<sup>I</sup> tidningen framförda åsikter är författarnas egna såvida inte särskilt angives

**Mediernsavgifter 1996**<br>Styrelsens har beslutat att utnyttja mandatet som årsmötet gav den 18 mars 1995 genom att debitera som medlemsavgift för 1996 seniorer 275 SEK/kalenderår **iuniorer** 200 SEK/kalenderår

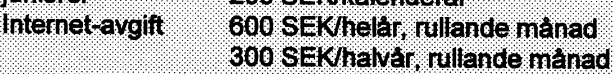

Styrelsen kommer att föreslå att infasning till helår/halvår sker till årsskifter 1996/1997.

ä

Junior râknas man t o m det år man fyller 18 år. Ange därför personnumret när Du betalar in medlemsavgiften. Medlemsskapet är personligt och avser fysisk person. Medlemskapet räknas per kalenderår och Du får automatiskt det löpande årets förmåner retroaktivt om Du inte markerar annat årtal på talongen när medlemsavgiften betalas in.

## 1995 nummer 5 innehå

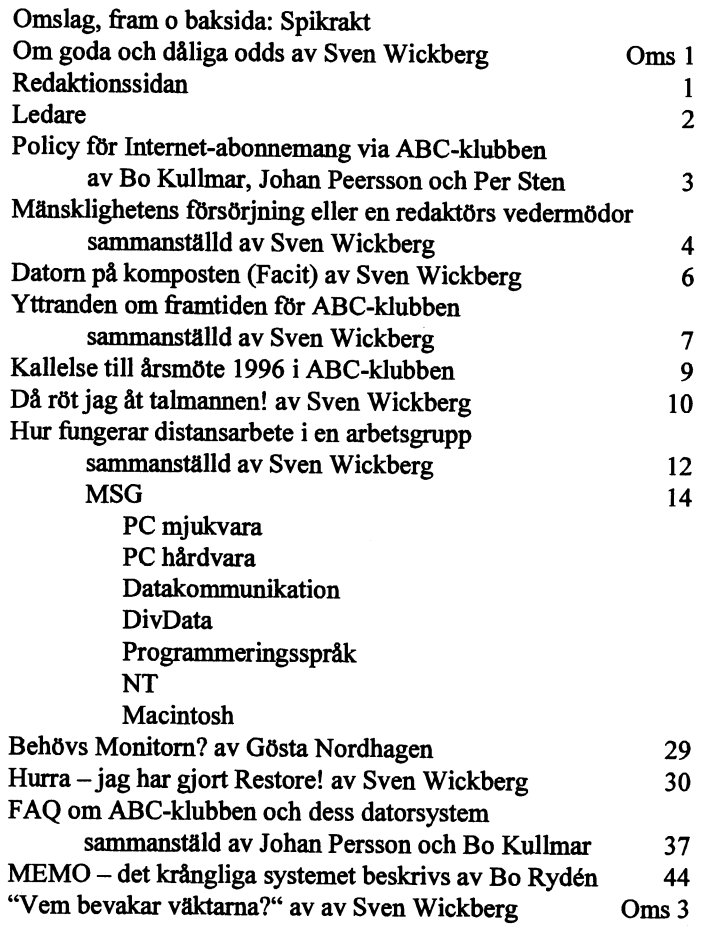

### ABC-klubbens styrelse för 1995

(enligt årsmötet 1995-03-18)

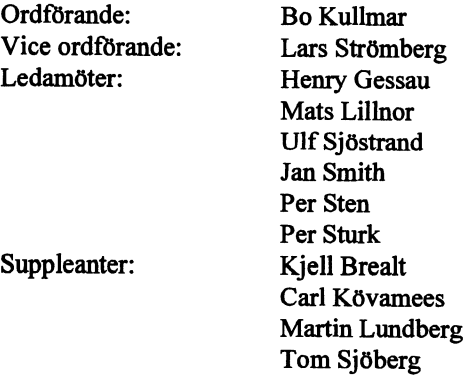

# Ledare

ganska omgående, men står ännu kvar. De nya farhågorna gör att man ser om det med kunskap, kompetens och med omtanke.

ABC-bladet nr <sup>5</sup> är ett såndant där nunnner som vi gör trots att vi formellt inte behöver göra det. Olika bestämmelser säger minst fyra nummer per år. Men låt mig nu berätta vad vi stoppat in i det. Dessutom måste jag komma ihåg att påminna om en sak.

I detta nummer har vi en försmak av baksmäl lan med Intemet. ABC-klubbens styrelse har ansett att det är behövligt med en policy för hur vi som medlemmar kan och får utnyttja Intemct-abonnemanget via ABC-klubben. Det står inte uttryckligen, men missbruk straffar inte bara en själv, kanske inte ens bara ABC-klubben, utan hela den "provider" som vi använder oss av om någon påtalar att oegentligheter har skett. Bote-\_ medlet heter lojalitet till och kunskap om vad man får göra. Läs därför begrunda demra text mycket noga. Detsamma kan rekommenderas beträffande FAQ:n som Johan Persson har sammanställt. Mycket av bekymmer kan undvikas om man försöker smälta vad som där står

Detta leder osökt över till sammanställningen av yttranden om ABC-klubbens framtid. Somjag tolkar detta, råder det trots alla olika uppfattningar i olika detaljfrågor, en mycket stor samsyn på behovet av ABC-klubben i framtiden, då som en idell klubb. Hur man sedan vill eller kan lösa de olika detaljproblemen måste ske genom en fortsatt diskussion och anpass-

ning till den omgivande verkligheten. Så, t ex, vem hade Sedan får jag inte glömma att "puffa" för årsmötet den 16<br>trott för litet mer än ett år sedan att vi skulle bli bland de mars 1996. Kallelse finns med i detta nummer trott för litet mer än ett år sedan att vi skulle bli bland de ledande och kostnadseffektivaste organisationen för Internet- <1208> Ulf Sjöstrand koppling? Såvad kan komma nästa femårs-period, den sista detta årtusende?

Tornet i Pisa har stått i över femhundra år, började luta Sedan kan jag inte nog prisa Svens artiklar och samman-<br>Iska omgående, men står ännu kvar. De nya farhågorna ställningar, arbete för att "ragga" artiklar, de som så

behövs för att få perspektiv på vad det är för verktyg och processer vi egentligen sysslar med. Detsamma gäller Lars Gjörlings utdrag ur MSG, en tappning som gör att man känner att man får en överblick av vad som händer inom dessa områden, samtidigt som man får insikt om detljer och samtidigt har dem lätt tillgängliga.

Trots det som sagt ovan måste jag kopiera det som som jag skrev i ABCbladet nr 2, 1995.

till med att göra utdrag, för att vi skall få Det är väl ingen hemlighet att redaktionen skulle vilja ha kontakt med andra medlemmar, gärna icke-storstad, som vill hjälpa täckning även av andra möten. Hör av Er till Sven Wickberg eller Lars Giörling, eller till Utdragamötet på MSG. Det kan kanske vara speciellt intressant om medlemmar som inte kör modem mot MSG.

Av klubbens c:a 2500 medlemmar har omkring 900-1 000 kört modem mot klubben. Mycket av verksamheten speglar sig i MSG. Omsorgen om dessa dryga tusen medlemmar som inte kör modem mot Alvik är grunden till att vi har med dessa utdrag. Dessutom får vi höra att även de som kör via modem har hjälp av dessa utdrag, när man inteför sjunde gången skall upprepa vad som sagts tidigare, utan man hänvisar bara till ABCbladet årgång och šidnummer.

Detta får ju också en annan effekt som slår tillbaka på<br>den enskilde medlemman. ABC-klub- $\cdot$ C  $\cdot$ den enskilde medlemman. ABC-klubben är en ideel förening utan anställd personal. Det finns en skara av medlemmar som deltagaer i klubbarbetet i vid mening. När nu klubben börjar att bli stor igen och att det finns ett ämne som, om man skall deltaga, måste har detaljerad ์<br>ล information om kan en tryckt skrift vara bra att kunna referera till. Och då kan man ju förutsättningen attden som söker hjälp harläst in alla den information i ämnet som han/

*hon kan få tag på.*<br>Sedan får jag inte glömma att "puffa" för årsmötet den 16

# Policy för <sup>World Wide Web - personliga hemsidor<br>
Enmedlem fårhapersonliga hemsidori ABC-klubbens WWW-</sup> **Industrian Skall innehålla information om med I normation om med I n retro i normation om med I n rnet- första sidan och den skall vara färdig.** abonnemang Desom inte uppfyl **VI** and the method of the content of the content of the content of the content of the content of the content of the content of the content of the content of the content of the content of the content of the content of the

- ett användar-ID i monitorn och på Internet inte får lånas ut till inte Säger i telefonder andra. Detta gäller inte pär en medlem lånar ut ett ID för att få andra. Detta gäller inte när en medlem lånar ut ett ID för att få<br>hjälp med att sätta upp någon konfiguration eller liknande.
- 
- Lösenordet till ABC-klubbens monitor eller dess unixsystem ' Det hel' t\_1Ü8°d ten en mte klaga På andras felstavemgar eeh skall hållas hemligt och får inte vara för enkelt.
- En medlem är personligen ansvarig för vad han/hon skriver på Internet. Detta gäller t ex Mail och USENET News, men även Mailinglistor och nyhetsgrupper
- 

### Telnet eller rlogin and the setter i kommentarer.

- rätt att logga in. Du skall bete sig ungefär som när du stöter på du är med i om din nya adress eller ingen annan adress.
- 

- ° Respektera regler, restriktioner och öppettider som ägaren av servern satt upp. Detta kan gälla att man inte får köra mot  $\blacksquare$ ||hternet Relay Chat - IRC<br>servern när det är arbetstid i det land där servern finns.
- En medlem skall alltid ange sin mailadress som lösenord för Svenska och utländska IRC-servrar. anonym ftp. The sum of the Det är tillåtet att uppträda anonymt i IRC om servern ifråga
- Det är inte tillåtet att använda ABC-klubbens Internetkoppling tillåter det, inte annars. för att kopiera eller sprida piratkopior av kommersiella program. Detta innebär att det inte är tillåtet att kopiera program 1995-11-27 från s k pirat-FTP-sites.<br>Bo Kullmar, Johan Persson och Per Sten

### World Wide Web - personliga hemsidor

- 
- server.<br>Hemsidan skall innehålla information om medlemmen själv på
- ° ABC-klubben förbehåller sig rätten att välja ut vilka hemsidor som skall finnas direkt länkade från klubbens WWW-server. De som inte uppfyller detta kvalitetskrav kan i stället nås via en
- Det är inte tillåtet att ha kommersiell reklam i personliga
- Information för icke kommersiella organisationer får i måttlig omfattning finnas i ABC-klubbens server om informationen är intressant för klubbens medlemmar.
- A BC-klubben inte tillåtet att publicera bilder eller texter som utgör ett brott mot upphovsrätten enligt lagen om upphovsrätt.

### Elektronisk post

- Medlemskap Tänk på att det principiellt inte är någon skillnad på att kommu-Medlemskapet i ABC-klubben är personligt, vilket innebär att nicera elektroniskt och annan kommunikation. Det du normalt ett användar- ID i monitorn och på Internet inte får lånas ut till inte säger i telefon eller brevled
	- När du svarar på elektronisk post bör du infoga en del av texten En medlem är skyldig att följa de instruktioner som ges av du svarar på, många system klararinte av atthållareda påvilken systemoneratörerna på ARC-klubben eller vilka texter du svarar på.
	- systemoperatörerna på ABC-klubben.<br>Lösenordet till ABC-klubbens monitor eller dess unixsystem Det hör till god ton att inte klaga på andras felstavningar och

- andra Internettjänster.<br>Observera att kränkningar av andra individer kan leda till åtal först läsa i listan eller orunnen ett tagså att du lär dig stämningen först läsa i listan eller gruppen ett tag så att du lär dig stämningen för förtal. hålla detta kort och inte inkludera allt för mycket från andras
- Det är inte tillåtet att försöka ta sig in på en dator där du inte har <sup>•</sup> Om du utträder ur föreningen skall du meddela de mailinglistor
- en låst dörr, dvs att inte försöka att bryta upp den en etter andraga i någon mailinglista eller nyhetsgrupp Respektera restriktioner och öppettider i bör du först läsa en FAQ inom området. Frågan kanske inte är ny och du hittar säkert svaret där.
- ° Reklam eller försäljning i nyhetsgrupper är inte tillåtet. Undan-Filöverföring med FTP taget från den regeln är nyhetsgruppen swnet.pryltorg.

- En medlem är skyldig att följa de regler som sättes upp av
- 

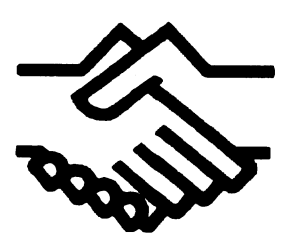

# Mänsklighetens försörjning eller En redaktörs vedermödor

Mitt jobb när det gäller ABC-bladet är till upp passiva datorn till aktivas nivå. Med försörjningen ständigt öka.<br>Sis del att få andra medlemmar (än jag tanke på hur billiga datorerna är idag så kan Tillväxt är med detta s viss del att få andra medlemmar (än jag tankepå hur billiga datorerna är idag så kan själv) att bidra med artiklar. Jag har tidvis manha en toppkärra som den aktiva och en inget annat än att man i makroskala ser på en ganska omfattande korrespondens med blek kusse som backup - men med identisk Försörjningsnytta/Arbetsinnehåll<br>möjliga bidragsgivare, vilket då och då HD.<br>Det kan också uttryckas som medellivsmöjliga bidragsgivare, vilket då och då

sioner i diverse ämnen, mer eller mindre i tror inte jag just nu vill åta mig något med försörjningen. Under långa skeden<br>Anslutning till det som det hela började skrivande - jag håller nämligen på med et måste flertalet a anslutning till det som det hela började skrivande - jag håller nämligen på med et måste flertalet av släktet slita för uppehål-<br>med. Dessa funderingar kan ibland vara utkast till ekonomisk analys. let/försörjningen. Att s med. Dessa funderingar kan ibland vara utkast till ekonomisk analys. let/försörjningen. Att slippa ifrån slitetutö-<br>intressanta, trots att de inte verkar öpassa utkast till ekonomisk analys. vade en lockelse att hitta meto intressanta, trots att de inte verkar öpassa någonstans i diskussionen, och aldrigkom- Ekonomisk analys sin nästa att försörja mig. Ett system som

mte undanhålla ABC-bladets läsare i något släktets fortbestånd. Utan ekonomer har detta som redan förkortat och redigerat skick

utvecklingsprojekt. Vore kanske något att ning

Det var trevligt att få ett brev av dig och att Mycket av de diskussioner som förts inga drömda utoningen är ett faktum - det är du gillade uppslaget. Jag har funderat en arbetelöshetens och krisens tecken har va- inga drö du gillade uppslaget. Jag har funderat en arbetslöshetens och krisens tecken har va- inga drömda utopier där alla ska vara gul-<br>del på detta och för egen del har jag av en it i min mening förvirrade och oklara liga mot var del på detta och för egen del har jag av en rit i min mening förvirrade och oklara. liga mot varandra - historien har visat att<br>liten hårddisk tvingats till följande grund-samtidigt som 800.000 personer är utan soda avsikt

Ladda HD:n med så mycket programvara Det är nu inte alldeles enkelt att reda ut som jaghar plats och användning för. Dessa begreppen så att de framstår glasklart för frukterna i de dignande träden - lika lätt program laddas ju via de disketter som oss som är sysselsatta med att försörja oss. som att andas - det är nästan möjligt idag programmen finns på och är därmed Förståelsen att ca hälften av landets be-

Ha som princip att helst köra alla **Mindre arbete** — idag.

arbetsfilsbiblioteket - som är det enda som Den historiska trenden från hedenhös till tjäna som riktmärke såväl positivt som behöver backas up. ett av vara vara dagar är att arbetsinnehållet i de pro- negativt.

man en datormed två hårddiskplatser eller minskar oavbrutet. Det innebär att med en rent av två identiska datorer med var sin given arbetsinsats räknat i dagsverken unrent av två identiska datorer med var sin given arbetsinsats räknat i dagsverken un- ningar som inte lyfts fram. Eller är det så att<br>HD och med jämna mellannum daterar man der ett solvarv kan det som kan ingå i det är så f HD och med jämnamellanrum daterarman der ett solvarv kan det som kan ingå i det är så förvirrat att om det inte finns något

Ännu oftare ger det upphov till diskus- Det går att spinna vidare på detta och jag tillväxten har med livet självt att göra d v <sup>s</sup>

Här kommer ett exempel som jag vill **inn de an an analysen skå bygga på men** och penningpåsen kan symbolisera<br>teundanhålla ABC-bladets läsare i något symbolisera for the skene som är handen som redan fanns utmejslat för me förkortat och redigerat skick.. livet på jorden pågått under 100-tals miljoner år - helt utan ekonomer. Vårt släktes Sven Wickberg till historia ammerikanisme i Svenske volutionart paradis?<br>Peter Goldmann <5080>: tid and there de senecte åren som använ ander kave vi i en post revolutionär tid där Peter Goldmann <5080>: tid är det bara de senaste åren som använ- I dag lever vi i en post-revolutionär tid där<br>Jag läste ditt inlägg om Tips för system-<br>dandet av el och tele gjort det möjligt att de 5 000 årens tekniker Jag läste ditt inlägg om Tips för system-<br>dandet av el och tele gjort det möjligt att de 5 000 årens tekniker är de facto över-<br>dokumentation och adminisgtration. Det minska den del av en människas livslopp spelade - men l dokumentation och adminisgtration. Det minska den del av en människas livslopp spelade - men lever kvar som reflexer i<br>Verkar vara ett utmärkt uppslag för ett som hon behöver använda för sin försöri- traditioner och tänkan verkar ett utmärkt uppsalag för ett som hon behöver använda för sin försörj-<br>traditioner och tänkande. Revolutionen var inte de strider som många har som tanke-

arbetets produktivitet så högt att det är

arbete men ändå är försörjda kan försåtliga ningen vilar på lös sand.<br>tankebilder leda till uttalanden som att peng- Men det som tidigare var drömmar om tankebilder ledatill uttalanden som att peng-<br>Liten hårddisk arna är slut. "Vi måste spara" etc.

backuppade folkning är indragna i lönearbete innebär niskt. Skapa ett gemensamt bibliotek för alla helt andra vilkor för sparande och investe- Det kring dettajag funderarjust nu. Jag

Vill man vara riktigt garderad så skaffar dukter som vi förbrukar i vår försörjning Ekonomisk analys har med rätta van-<br>an en dator med två hårddiskplatser eller minskar oavbrutet. Det innebär att med en ryktats. Frågan är

resulterar i ett alster i ABC-bladet.<br>Ännu oftare ger det unnhov till diskus- Det går att spinna vidare på detta och jag tillväxten har med livet självt att göra dvs mer med i några msg-utdrag. Min idé är att analysen ska bygga på kan symboliseras med korset, svärdet, tro-

redovisa i Bladet? För första gången i släktets historia är bild - revolution betyder grundläggande<br>arbetets produktivitet så högt att det är omvälvning och denna har skett inför våra Peter Goldmann <5080>:<br>
möjligt för en att försörja tio. Sogon och vi har deltagit utan att riktigt bli<br>
Mycket av de diskussioner som förts i varse. Omvälvningen är ett faktum - det är hten harddisk tvingats till foljande grund-<br>
samtidigt som 800 000 personer är utan goda avsikter utan handfast grund i försörj-<br>
arbete men ändå är försörjda kan försåtliga ningen vilar på lös sand.

arna är slut. "Vi måste spara" etc. ett Paradis - där allt fanns utan att man<br>Det är nu inte alldeles enkelt att reda ut behövde göra annat än att sträcka sig efter

arbetsfiler som när aktuella eller regelbun- ring än i ett självhushåll. har försökt att läsa Keynes General Theory det dateras upp. och se om det som står där är användbart

arbetsfiler från och till diskett.<br>Daglanna und inna mellennum **inner försörjning** som var tillräckligt betydelsefull för att kunna Backuppa med jämna mellanrum **illel iOISOIJIIIII**S var tillräckligt betydelsefull för att kunna<br>Betsfilsbiblioteket - som är det enda som Den historiska trenden från hedenhös till tiäna som riktmärke såväl positivt som

riktmärke - så snurrar kompassnålen stän-<br>att ta Sverige ur krisen. Pengarna, rent inte att sälja utan minst 100 000 kr i förlust

Genom att ta försörjningsnyttan som generellt, ÄR utan tvivel slut: Om vi måste Bäst har kanske de klarat sig som tidigt<br>utgångspunkt hoppas jag kunna få analy-låna 100-200 miljarder för att dra statshud- fick ögonen på mö

Det var ett mycket intressant ämne du la ut hållen spar igen det där, och då blir det Lagen och profiterna texten om. Jag är (på deltid) riksdags- mindre varor könta mindre tiänster eftertexten om. Jag är (på deltid) riksdags- mindre varor köpta, mindre tjänster efter-<br>stenografoch har lyssnat till ganska mycket frågade och mindre befintligt lönearbete stenegraf och har lyssnattill ganskamycket frågade och mindre befintligt lönearbete politisk retorik under 40 år. Bortset från att få att få med Sligge- nån marginalen, så han frågor om vem som ljuger mest och vem som som som egentligen är mest okunnig (för inte jag talare dra upp program som skulle leda isäga säga säga säga sägar in med talianten mångaråm Sam Skuråla lea. Till skatten. När skatten blir för stor blir det<br>Kan väl politikerna själva TRO på sina till verkligt drastiska indragningar för att få https://www.paroller?), har få andra saker fångat mit balans i ekonomin. Om man lägger ner billigare att anlita advokater som letar upp paroller?), har få andra saker fångat mit balans i ekonomin. Om man lägger ner sätt at intresse mer än just det du nämner: hur försvaret spar man naturligtvis många mil-<br>skall man på hästa sätt ordna regurs masses on<br>skall man skall man på båsta sätt ordna resurs-<br>Tördelningen, så att man fortfarande kan få arbetslösa Höjer man skatter leder det till (Parkinson ansåg att gränsen för omvandtördelningen, så att man fortfarande kan få arbetslösa. Höjer man skatter leder det till lingen gick vid omkring 20%).<br>Kanske 5% av befolkningen att fixa vår mat minskad, efterfrågan på både varer och lingen gick vid omkri kanske 5% av befolkningen att fixa vår mat minskad efterfrågan på både varor och<br>och ytterligare 50% att fixa produktionen tjänster vilket i sin tur leder till skattebort. och ytterligare 50% att fixa produktionen tjänster, vilket i sin tur leder till skattebort-<br>av varor. Kan resten leva på att klippa fall. Skattebetalarnas Danne Nordling har **MiljÖSKAtt - gynnar miljön?** av varor. Kan resten leva på att klippa fall. Skattebetalarnas Danne Nordling har IVIIIJOSKELL - GYIIITELI ITIIIJOIT?<br>Varandras hår och tvätta varandras bilar räknatut att man måste höja skatten till det Ännu värre: politi varandras hår och tvätta varandras bilar räknat ut att man måste höja skatten till det<br>(som Gunnar Sträng en gång uttryckte det)? dubbla mot vad man anser sig behöve för

I Sovjet ägde staten alla produktion-<br>medel och kunde alltså i princip tillgodo-<br>I O-ekonomer påstår helt frankt i TV attal pågot annat olämpligt skall betala för det

Hos oss måste man först ta från någon, Den stora uppgång vi har haft av den s k gas kommunala transportmedel som man och det är demoraliserade på arbetsviljan - välfärden där de "fattigaste" (vanligen de inte har dimension eller rättare sagt på viljan att visa upp ett minst produktiva) hela tiden fick extra blir kollaps i transporter osv.<br>Skatteunderlag. Enligt Lafferkurvan har "låglönesatsningar" var möjlig endast i en Det där sista var int staten 0 i skatteinkomster vare sig skatten starkt expanerande ekonomi, där de "rika" för just bensin visar sig ganska pris-<br>är 0% eller 100%. Var någonstans där- inte märkte så mycket att men tog av dom okänsligt. De som är 0% eller 100%. Var någonstans där- inte märkte så mycket att man tog av dem. okänsligt. De som kör för sitt bröd tar emellan går den optimala skattesatsen? De fick i alla fall en hel del

kan inte ge någon exakt siffra eftersom det len och gynner en låne-ekonomi, som lätt Jaha, det var en lång replik. Antagligen<br>Br "skatt på skatten" och "skatt på bidra- övergår i en spekulationsekonomi, som har jagnu yttra är "skatt på skatten" och "skatt på bidra- övergår i en spekulationsekonomi, som gen", vilket skymmer sikten. Kommer det den vi att vara möjligt att i längden ta ut så mycket kännetecknet för BBS-kommunikation att

stället för arbete (mina föräldrar) skäms egen insats låna 110% av husets saluvärde! eller skall hålla ett föredrag eller delta i ett stallet ter arbete (mina föräldrar) skäms egen insats låna 110% av husets saluvärde! Sem generationen tycker inte om det. Tredje generationen tycker inte om det. Tredje på topplånet, utan några frågor om vilka kan:: statt det af det generationen (mina barn) tycker det är helt syriga borgensåtaganden vi kunde tänkas kan:: statt änkas komma fram till. generationen (mina barn) tycker det ar helt övriga borgensåtaganden vi kunde tänkas inte blir med vädret: Redan för hundra år naturligt och upptäcker ganska snart att det ha och vilka värden vi kunde besitta naturiigt och upptacker ganska snart att det<br>är roligare att lyfta a-kassa och göra vad Efter bara några månader meddelades<br>man vill i stället för att gå till ett tråkigt att huspriserna gått upp så mycket att det för att

att ta Sverige ur krisen. Pengarna, rent inte att sälja utan minst 100 000 kriförlust.<br>Genom att ta försörjningsnyttan som generellt, ÄR utan tvivel slut: Om vi måste Bäst har kanske de klarat sig som tidigt

hållen tjänade 100 kr gav de ut 105. Krisen bred front, då var loppet kört. nu i g<br>Det var ett mycket intressant ämne du la ut hållen spar igen det där och då blir det

(som Gunnar Sträng en gånguttryckte det)? dubbla mot vad man anser sig behöva för motiveringen – bortsett från behovet av var strän behovet av som smutsar ner eller gör

göra sig och fördela hela produktions-<br>
krisen beror på bristande efterfrågan, och Man inför en skatt på videokassetter. Då<br>
resultatet ad lib. Bortsett från korruptions- att man måste stimulera ökat könande Men slutar fol att man måste stimulera ökat köpande. Men slutar folk köpa videokassetter (i Sverige) förlusterna, som alltid blir stora i alla sys- i grunden är det ju basproduktionen, av mat och staten får inte in någon skatt.<br>I tem där makthavare blir för mäktiga, så och nödvändigheter som avgör hurmycket Man höjer skat tem där makthavare blir för mäktiga, så och nödvändigheter, som avgörhurmycket Man höjer skatten på bensin. Då slutar<br>Kunde man alltså ge till dem som behövde det finns att fördela. Hur skall man fördela folk att åka bil o

I dag tas över hälften av BNP ut i skatt-jag kvar 5%. Det äter i sin tur upp sparkapita- bröd-åkarnas höjda skatt.<br>Kan inte ge någon exakt siffra eftersom det len och gynner en låne-ekonomi, som lätt Jaha, det var en lång

Föräldrarna godkändes som borgensmän som av skalar Föräldrarna godkändes som borgensmän samma I varje fall är jag intresserad av vad du

utgångspunkt hoppas jag kunna få analy- låna 100-200 miljarder för att dra statsbud- fick ögonen på möjligheterna. Så länge de<br>sen att bli ett fungerande instrument. geten runt så är det något grundläggande var kompetenta geten runt så är det något grundläggande varkompetentakapitalplacerare och finans-<br>fel.  $\frac{1}{2}$  och relativt få  $\frac{1}{2}$  så gick det byggfolk -- och relativt få -- så gick det hygg-<br>Högkonjunkturen på 80-talet var också digt. När "vanligt folk" hade fått spår på Sven Wickberg Högkonjunkturen på 80-talet var också ligt. När "vanligt folk" hade fått spår på Mänsklighetens försörj- en lånekonjunkter. Jag såg att när hus- dessa möjligheter och utnyttjade dem på

Frager em 1997 en av de ekonomiska debatterna hörde autopicial skatten i et en Turginias och

LO-ekonomer påstår helt frankt i TV att något annat olämpligt skall betala för det.

kunde man alltså ge till dem som behövde det finns att fördela. Hur skall man fördela folk att åka bil och det kommer inte in den och var inte tvungen att ta från någon. det på alla? och var inte tvungen att ta från någon. det på alla? skatt man räknat med. Samtidigt efterfrå-<br>Hos oss måste man först ta från någon, Den stora unngång vi bar haft av den skatt man räknat med. Samtidigt efterfråoch det är demoraliserade på arbetsviljan - välfärden, där de "fattigaste" (vanligen de inte har dimensionerat tillräckligt, och det eller rättare sagt på viljan att visa upp ett minst produktiva) hela tiden fick extra bli

"låglönesatsningar" var möjlig endast i en Det där sista var inte något bra exempel, De fick i alla fall en hel del. betalt, det är bara de andra som måste I en inflationsekonomi är det nödvän- inskränka. Men prisnivån går upp, och<br>Skatt på skatten digt att få 10% för att märka att man har även den som inte har råd måste betala för

den vi hade. Wilken politiker som helst...:-) Det är ju och mer för att täcka uppehället för alla Låna 110% man bara pratarraktut, utan att blimotsagd<br>Ett av mina barn köpte ett miljonkronors- Första generationen som får bidrag i hus och fick utan vidare spisning och utan vår a  $\mu$  av mina barn kopic ett imijonkronors välpolerat som när man skriver en artikel<br>hus och fick utan vidare spisning och utan allen alsell hålla att Standare allen delta i st

man vill i stället för att gå till ett träkigt att huspriserna gått upp så mycket att det tog fleramånader atträkna ut det, så det var inte längre behövdes någon borgen. Och tog fleramånader atträkna ut det, så det var inte aktuellt när det var värdigt. Hoppas dina upptäckter röner ett bättre öde.

exakt vad jag själv kommit fram till. Jag har det mesta av mina texter och andr<br>rörliga filer i underbiblioteket x med mängder av under-under-bibliotek, och jag backupar x då och då. Men det är faktiskt inte någon tillräckligt bra lösning, bara en **Detta har hänt** Jagmätte en gång i månaden, och svårighe-<br>nödlösning

alltså programmen, rörligare än man tror: 1995:2. Artikeln skrevs egentligen i sep-<br>det skrivs in en massa parametrar som som som som som som som statted av månligen formen av en stympad kon. Si det skrivs in en massa parametrar som tember året dessförinnan. Som det ibland nämligen formen av en stympad kon. Si-<br>förändras då och då. T om om man plockar blir med bidrag till Bladet hade den fått stå dorna lutar litet förändras då och då. T om om man plockar blir med bidrag till Bladet hade den fått stå dorna lutar litet oregelbundet inat och det<br>in en backup känner man inte genast igen var att gen last och langles blivit litet. är inte in en backup känner man inte genast igen<br>sig, utan måste göra en massa ändringar för aldrad i förhållande till verkligheten. Vände givetvis ett kalkylprogram för den innan det är som vanligt igen. (Tänkt ex på

återställa alla programfiler från början. Det Kompostlåda volt volymen under hela provperioden förblev<br>tar evärderliga tider, man kanske inte hittar tarevärderligatider, man kanske inte hittar<br>alla disketter det finns en massa senare SVÄMMAI ÖVEI?<br>alla disketter det finns en massa senare SVÄMMAI ÖVEI? alla disketter, det finns en massa senare SVAMMAT OVEL?<br>Innoraderingar.och fixar.som.man.gårmiste I artikeln uttalade jag allvarliga farhågor som jag satte till nytt

För det tredie, och värsta, så förändras alla För det tredje, och varsta, sa forandras alla egyes med egyes med anvägade betyder att k-värdet, alltså farten på sam-<br>förutsättningar när datakulturen ändras. I dag slå till och meddela Södertörns Ren. mansjunkningen, är Windows är det ganska dåligt att ha x som jag slå till och meddela Södertörns Ren-<br>Mindows är det ganska dåligt att ha x som jag slå till och meddela Södertörns Ren-<br>databibliotek aftersom biblioteken visas i hållningsverk databibliotek, eftersom biblioteken visas i inainingsverk att ateg oss att själva ta hand ge som vi. V ge en engagranne Lars Gjörling bokstavsordning i det fönster där man skall om vart komposteroara koksavrall.<br>När detta skrives är det november 1995 också mycket ordentligt påpekat. Men nu peka på vad man vill göra. Man kan visser-<br>Når detta skrives är det november 1995. också mycket order påpekat påpekater (i landen nu nu nu nu nu nu nu nu ligen komma runt det på olika sätt $(lx)$ , men Mer än ett år har gott och vi har facit i hand. det är under alla förhållanden inte särskilt<br>
praktiskt att ha kanske 30 underunderbib- Hur gick det? Lön för mödan? praktiskt att ha kanske 30 underunderbib-<br>liotek i ett litet W-Christer Besultatet kunde gott sammanfattas: "Inte När sommaren kom öppnade jag och grävde

med tanke på att ha totalbackup på den. Folk på landet påstod att en kompost sönderfallet var inte komplett. Den skulle<br>Tanken var mycket god men torpederades som lämnas åt sig själv sjunker ihon till en förmodligen ha beh Tanken var mycket god, men torpederades som lämnas åt sig själv sjunker ihop till en redan förstadagen, genom att jag inte längre tiondel av sinursprungliga volym. Jag hade eller två, och jag skulle ha behövt fylla på kunde läsa på den nya hdn! Vad det var för räknat med 25-50%. torra sågspån eller torvströ. Nu vet vi det<br>knas fick iag aldrig reda på Efter många En rätt skött kompost är klar efter 6 till nästa vinter. knas fick jag aldrig reda på. Efter många en En rätt skött kompost är klar efter 6 till nästa vinter.<br>Support mängick denursprungliga leveran- veckor påstår experterna. Men då måste Men bottenmaterialet var i alla fall luk om och mängick denursprungliga leveran- veckor, påstår experterna. Men då måste Men bottenmaterialet var i alla fall lukt-<br>tören med på att det var hårdvarufel och sammansättningen vara perfekt vilket det fritt och liknade bytte. Men då hade det gått ganska lång tid.

kanske vore att ha en gammal slö burk som komposter har det aldrigkänts varmt, utom<br>kanske vore att ha en gammal slö burk som i hetaste sommaren, men då är det nog Det allra bästa är nog att ha två burkar som varmt ändå.<br>
bela tiden speciar varandra. Men bur stor Volymen var inte 500 liter, utan 280. hela tiden speglar varandra. Men hur stor volymen var inte 500 liter, utan 280. pen halva avgiften till renhållningsverket:<br>hela tiden speglar varandra. Men hur stor volymen var inte 500 liter, utan 280. pen halva avgiften omsättning måste man ha för att det skall Men det gjorde inte så mycket för det Vom ekonomiskt möjligt? kritiska utrymmet, dvs det som var ledigt

artikel iABC-bladet om det så småningom. interna undersökningar, som inte redovisa-Men det är ju alltid kul om fler än jag des i artikeln, handlade om hur långt dessa skriver. Så du är välkommen med en paus-<br>skriver. Så du är välkommen med en paus-<br>I själva verket räckte de oändligt länge Sven Wickberg fågel någon gång när du måste vila dig från I själva verket räckte de oändligt länge, de ekonomiska teorierna. dvs utrymmet minskades knappast under

# Diskekonomi<br>Dina synpunkter på diskekonomi är nästan Datorn på komposten (Facit)

För det första är även de "fasta" filerna, ner sig artikeln med ovanstående namn i nr särskilt säker på noggrannheten i resulta-<br>tså programmen, rörligare än man tror: 1995:2. Artikeln skrevs egentligen i sep-Söråldrad i förhållande till verkligheten. Vande givetvis ett kalkyipfogram for den negotiden. Då kunde jag mata invarierande

uppgraderingar och fixar sommangårmiste I artikeln uttalade jag allvarliga farhågor som jag satte till nytt material!<br>Om osvett material om osvett med för att min kompostlåda skulle svämma Så även en ny körning av datorpro om osv. för att min kompostlåda skulle svämma Sa även en ny körning av datorprogram-<br>Byer innan vårvärmen kom och jag kunde met, med ovanstående värden gav mig unöver innan vårvärmen kom och jag kunde Inet, med ovanstående värden gav mig un-<br>tömma den på fin och härlig matiord I ars Inetär 30 veckor innan tunnan borde vara Datakulturen ändras tömma den på fin och härlig matjord. Lars gefär 30 veckor innan tunnan borde vara<br>Eändettredie och värste så förändres alla Gjörling hjälpte mig med ett par full. Det var den inte, vilket antagligen datorsimuleringar, och i slutändan vågade

liotek i ett litet W-fönster.<br>Jag har också skaffat mig en extra hdettar and for siffrarätt-men resultatet stämde ändå!" runt. Kompostmassan var lite för blöt och

tören med på att det var hårdvarufel och sammansättningen vara perfekt, vilket det fritt och liknade jord. Hustrun tog hand om<br>bytte. Men då hade det gått ganska lång tid. sällan är. Det hänger också en del på tem- det och peraturen. År komposten rätt isolerad åstad-<br>kommer den tillräcklig värme för att hålla tet är inte gott att veta, men de tycks i alla Gamla trotjänare kommer den tillräcklig värme för att hålla tet är inte gott att veta, men de tycks i alla<br>i gång i hela vintern sägs det I mina fall inte ha tagit någon mätbar skada. Och Du har onekligen rätt i att en bra ide i gång i hela vintern, sägs det. I mina fall inte ha tagit någon mätbar skada. Och<br>komposter har det aldrig känts varmt utom operationen lyckades: vi förvandlade c:a kanske vore att ha en gammal sio burk som i hetaste sommaren, men då är det nog 200 literköksavfall till c:a 20 liter disponi-<br>bara står till tjänst med sin hd för backup. i hetaste sommaren, men då är det nog bal blivende

Jadu, det finns mycket mer att säga om ovanpå när hösten började, var endast 100 Hur skulle man klara livet utan datordettå. Antagligen skriver jag en eller annån liter, och det hade jag noga mätt. Mina hjälp?

hela vintem!

nödlösning.<br>- Minnesgoda läsare av ABC-bladet påmin-<br>- särskilt säker på noggrannheten i resulta LMSG!)<br>
Eör det andra är det inte helt enkelt att enkelt att kunde värden och se hur stora felmarginalerna kunde vara. Därav drog jag slutsatsen att För det andra är det inte helt enkelt att kunde vara. Därav drog jag slutsatsen att kunde vara. Därav drog jag slutsatsen att kunde vara. Därav drog jag slutsatsen att kunde vara. Därav drog jag slutsatsen att kunde vara.

en siffra rätt – men resultatet stämde ändå!" Iunt. Kompostmassan var lite för blöt och<br>Folk på landat påstod att en kompost sönderfallet var inte komplett. Den skulle

bel blivande matjord och sparade på kup-

# Yttranden om framtiden för ABC-klubben

Ett par gånger under året har långa debatter en möjlighet, men den kräver nog stadge- mar. Ekonomin blev mindre rymlig.<br>Förts i Medlemsforum om medlemsutveck- ändring."<br>Dessutom blev den en allt starkar. förts i Medlemsforum om medlemsutveck- ändring."<br>Dessutom blev den en allt starkare ton-<br>vikt på msg-systemet. Det var där diskare ket ställde stora krav på en rask utbyggnad av klubbens system. Men de extra avgifter som kom in från dessa medlemmar för<br>deras (och många gamla medlemmars) Vad står det för? Back to basics deras (och många gamla medlemmars) internetanslutning gav klubben de ekono- "Vi" - vem/vilka är "vi"? BK? Styrelsen? Lösningen blev att "göra slut" med admini-<br>miska resurser som behövdes. Desom jobbar med klubbadministrationen? strationsbyrån och ta hem bå

förstå att klubbens system numera är så - Ger för mycket administration? hamnade på något under 2000, vilket tyck-<br>komplicerat att inte vem som helst klarar - Klubben blir för stor? (för vad/vem?) tes vara nätt och jämt ha av att lära sig sköta det. Den stora<br>anstormningen av nyamedlemar med kva- Många fler sådana frågor kunde ställas och åtkomlig genom msg—för dem som körde

aktiva modemare som medlemmar som vi<br>nu tar in. Vi riskerar att nå gränsen där vi Årsmötet antar eller förkastar förslaget med succé — OM man nämligen ville ha nya nu tar in. Vi riskerar att nå gränsen där vi Årsmötet antareller förkastar förslaget med succé — OM man nämligen ville ha nya<br>måste anställa folk. Viklarar ut det nu, men ev ändringar, men själva årsmötet är knap- medlemma vi har alltså behöver inte rekrytera alltför<br>många nya medlemmar nu... Förr så körde många nya medlemmar nu... Förr så körde medlemskader, utan den består huvudsak-<br>inte så många modem så det krävdes inte så ligen av stockholmare som jobbar med 900 nya medlemmar i år mycket stöd för att de skulle komma igång. klubben eller får för sig att de skall gå på Totala antalet har stigit till 2 600. Men —<br>Det enda de behövde komma igång med årsmötet den här gången. Så ev viktigast av allt! — de

av att ta emot? Hur stor kan klubben bli årsmöte för några år sedan). med? Hur långt orkar ideella funktionärer<br>innan den blir för stor, dvs så att vi inte Klubben blev en braksuccé och fick serva systemet så att det har t innan den blir för stor, dvs så att vi inte Klubben blev en braksuccé och fick serva systemet så att det hartillräckligt hög<br>längre klarar administrationen med ideellt 4000 medlemmar, tyngdpunkt i Stock-tillgänglighet? längre klarar administrationen med ideellt 4 000 medlemmar, tyngdpunkt i Stock- tillgänglighet?<br>arbetande medlemmar? holm men spridning över hela landet Man Det finns en

I ett inlägg i mötet Monitor skriver Bo Efter ABC-datoms sorti öppnade man frågoma:

metod att göra detta på! Dvs. hur gör vi många olika riktningar att medeldatorför att inte få in så många nya medlem- medlemmarna lätt kom att känna sig helt<br>mar? Inträdesavgift har diskuterats och är utanför. Klubben började tappa medlem-

konkret: "Vi vill minska antalet nya med- fångade upp frågorna. Det var lemmar." vändigt att krympa utgifterna.

Värre var det med de personella resur- Varför vill "vi" minska antalet nya medserna. Vår ordförande Bo Kullmar har låtit lemmar?

det är viktigt att de hinner tänkas igenom av så många medlemmar som möjligt före Styrelsen, med BK som ordförande,

ev ändringar, men själva årsmötet är knap-<br>past representantivt för ABC-klubbens ligen av stockholmare som jobbar med 900 nya medlemmar i år klubben eller får för sig att de skall gå på Totala antalet har stigit till 2 600. Men — Det enda de behövde komma igång med årsmötet den här gången. Så ev var i regel att läsa ABC-bladet. "Yörankringar" måste ske NU och i andra former än årsmötesdiskussioner.

ABC-klubben började som en användar- avgifterna räcker, men det kommer att bli<br>Klubb för ABC-datorer. Grundlagsfäderna ett tekniskt, personellt och utrymmes-<br>Hittills har klubben klarat expansionen, hade tänkt sig en liten Hittills har klubben klarat expansionen, hade tänkt sig en liten lokal förening för mässigt problem. men mycket vilar på en ganska liten grupp stockholmstrakten med kanske 500 med- Hur många nya linjer kan vi dra in i<br>hängivna medlemmar. Hur många klarar vi lemmar (enligt vad Gunnar Tidner sa på ett lokalen? Hur många nya hängivnamedlemmar. Hurmånga klarar vi lemmar (enligt vad Gunnar Tidner sa på ett lokalen? Hur många nya modem får vi rum av att ta emot? Hur stor kan klubben bli årsmöte för några år sedan).

holm, men spridning överhela landet. Man Det *finns* en övre gräns för hur många valde att anlita en konsult för bokföring linjer vi kan ha och hur stor service vi kan

för användare av PC och andra datorer. Många medlemmar hängde inte med i den 1) Skall ABC-klubben förbli en ideell för-<br>snabba utvecklingen. DSG pratade på (som ening för datoranvändare. " Vi vill gärna minska antalet nya medlem- snabba utvecklingen. DSG pratade på (som ening för datoranvändare, mar men vi har faktiskt inte någon bra de SKALL göra) om spetsteknologin i så eller skall typednunkten lige de SKALL göra) om spetsteknologin i så eller skall tyngdpunkten ligga på att vara utanför. Klubben började tappa medlem-

lingen och framtiden för ABC-klubben.<br>Antalet medlemmar har kontinuerligt stigit Denna fråga behandlades ganska länge i sionerna fördes, missnöje framfördes osv. Antalet medlemmar har kontinuerligt stigit Denna fråga behandlades ganska länge i sionerna fördes, missnöje framfördes osv.<br>Och var i mitten på november ca 2 600. De detta möte i somras, men vad jag minns är Det visade sig och var i mitten på november ca 2 600. De detta möte i somras, men vad jag minns är Det visade sig nödvändigt attha en styrelse<br>nya medlemmarna kom vanligen för detta första gången som det sägs ut så som själv var aktiv i nya medlemmarna kom vanligen för detta första gången som det sägs ut så som själv var aktiv i msg-systemet och

iska resurser som behövdes. De somjobbarmed klubbadministrationen? strationsbyrån och ta hem både bokföring<br>Värre var det med de personella resur- Varför vill "vi" minska antalet nya med- och all annan administration till serna. Vår ordförande Bo Kullmar har låtit lemmar?<br>
förstå att klubbens system numera är så - Ger för mycket administration? hamnade på något under 2000, vilket tyck-- Klubben blir för stor? (för vad/vem?) tes vara nätt och jämt hanterbart, både anstormningen av nya medlemar med kva- Många fler sådana frågor kunde ställas och åtkomlig genom msg—för dem som körde<br>litetskrav fordrar en hög servicenivå. det är viktigt att de hinner tänkas igenom av msg (ungefär 1/3 a

nästa årsmöte, för antagligen kommer sty-<br>relsen då med ett förslag som kommer att minskningen av medlemsantalet och före-<br>Det är ett stort jobb att slussa in så många styra den fortsatta utvecklingen.<br>Sing Internetsatsnin Det är ett stort jobb att slussa in så många styra den fortsatta utvecklingen. slog Internetsatsning (årsmötet 1995). Års-<br>aktiva modemare som medlemmar som vi mötet sa ja och det visade sig bli en enorm

kör modem, i stort sett varenda en och varje dag.

En som hakade på BK:s funderingar om Detta har tvingat fram en dramatisk ut-<br>begränsning av medlemsantalet var Vad är ABC-klubben?<br>ekonomiskt problem, aftaroom de nur Vad ar ABC-kIUDDEN ? ekonomiskt problem, eftersom de nya<br>ABC-klubben började som en användar- avgifterna räcker, men det kommer att bli

valde att anlita en konsult för bokföring linjer vi kan ha och hur stor service vi kan<br>Ärende: Minska antalet nya medlemmar och viss administration. ge. Och nuär det dags försjälvadiskussions-<br>I ett inlägg i mötet Monitor

- 
- körande medlemmar begränsas till vad

- naden" göra begränsningen kansliet.<br>Gör klubben till en sluten klubb vi vill minska antalet medlemmar där-
- b) gör klubben till en sluten klubb

rande 275 kr/år till 375 kr/år kan man vara nya medlemmar. Vi måste då anställa en hävdade att klubbens pris för internetanslut-<br>ganska säker på att ett par hundra medlem. stab av folk för att sköta allt. Minst två ningen ganska säker på att ett par hundra medlem- stab av folk för att sköta allt. Minst två ningen skulle ligga på smma nivå som<br>mes försvinner. Flertalet av dem kär inte personer då. Dys en för att sköta kansliet andra leverant mar försvinner. Flertalet av dem kör *inte* personer då. Dvs en för att sköta kansliet andra leverantörers, men att ABC-klubben.<br>modem nu och det blir allteå ingen lättnad och en för att sköta systemet och ändå skall lägga modem nu, och det blir alltså ingen lättnad och en för att sköta systemet och ändå<br>nå datorsystemet i klubblokalen. Därtill skulle det inte räcka. Det vill vi inte. Vi vill på datorsystemet i klubblokalen. Därtill skulle det inte räcka. Det vill vi inte. Vi vill<br>förlorar man förmodligen också en rad nu att ABC-klubben skall vara in ideell förenförlorar man förmodligen också en rad nu att ABC-klubben skall vara in ideell fören-<br>aktiva medlemmar som inte vill/kan köra ing även i framtiden UTAN anställd perso- Johan Stigård <8887> aktiva medlemmar som inte vill/kan köra internet och inte vill betala extra för det.<br>
Fortfarande blir det ingen större lättnad på Vad jag vet så tycker de flesta att vi bör som ABC-klubben (ideell) att basera Fortfarande blir det ingen större lättnad på Vad jag vet så tycker de flesta att vi bör Som ABC-klubben (Ideell) att basera<br>Systemet, men klubben förlorar variation förbli en idell datorföreing med Internet avgifterna på n systemet, men klubben förlorar variation förbli en idell dater med Internet av naget annat av naget annat anna<br>Se naget annat annat annat annat annat annat annat annat annat annat annat annat annat annat annat annat annat

avgiften så att ABC inte är billigast kom- inte råd att köpa de tjänster vi skulle be- neller inte sarsklit lyckat.<br>Jag är inte heller odelat förtjust i BK:s mer i varje fall de medlemmar som barakör höva.<br>Jag ar inte heller odelat fortjust i BK:s internet att se sig om efter billigare vägar.

servicenivå man orkar med och sedan får serviceniva man orkar med och sedan rar<br>man ordna en medlemskö. Endast den kan att arbeta med en del av klubbarbetet?<br>hli medlem som gelsemmandares av två bli medlem som rekommenderas av två<br>Jag skall i ett separat inlägg FÖRSÖKA bor här på landet vill nog inte ha högre tidigare medlemmar t ex, och endast om

vilka vi publicerar ett utdrag: uppgifter i följande områden

Vill man spärra ut medlemmar ska det nog lillla på tisdagskvälla.<br>Inte ska med historial av böjd medlemsavgift att betala en extra hundring om aret for historial av böjd medlem inte ske med hjälp av höjd medlemsavgift.<br>Då fårvienklyftamellande som kan betala ann av ABC-klubben sa kan man saklaft Valla en Då fårvienklyftamellande som kan betala Då får vi en klyftamellan de som kan betala formeras. Medlemsregister skall upp-<br>(de som har att jobb) och övriga (stude-<br>(de som har att jobb) och övriga (stude-(de som har ett jobb) och övriga (studerande, arbetslösa osv). Jag anser att klub-<br>hen måste vara tillgänglig för alla eftersom info-blad) skull, och inte för klubben råkar vara det billigaste internetben måste vara tillgänglig för alla eftersom att klubben rakarvaradet är en ideall förening. Klubben har inget det är en ideell förening. Klubben har inget det är en ideell forening. Klubben har niget<br>vinstintresse så medlemsavgifterna ska sät-<br>vid . NSG & LMSG (+programbanken och<br>vinstintresse så medlemsavgifterna ska sätvinstintresse sa medlemsavgliterna ska sal-<br>tas så att verksamheten går runt och med en andre Eiladen Besugen fråger i MSC. Ev tas sa att verksammeten gar runt och med en en en en en en staat frågor i MSG. Ev.<br>
inköp. Klubben bör INTE använda avgif-<br>
moderering, Flytta inlägg) ten som ett styrmedel!

hur långt kan vi köpa tjänster för teknik hand vänder oss till datorvana personer och administration?<br>
en egen dator i hemmet och som har med en egen dator i hemmet och som har 3) Hur ska vi se till att antalet flitigt modem-<br>körande medlemmar begränsas till vad tivt resurskrävande då de behöver mer hjälp

för att vi får för många modem och för Om den generella avgiften höjs från nuva-<br>
mycket att göra med administration och **Peter Nermander**<br>
rande 275 kr/år till 875 kr/år kan man vara uva medlemmar. Vi måste då anställa en hävdade att klubbens pris för interne

Om man i stället bara höjer internet- Med dagens ekonomi har vi för övrigt ligt högt för att hålla me

Alternativet är alltså att stänga klubbens Kunde man tänka sig att sprida arbetet på ma som tar störs plats på linjerna osv.<br>
portar. Man får bestämma sig för vilken fler i klubben? Kunde man tänka sig att (nå fler i klubben? Kunde man tänka sig att (på ett mjukt sätt' ÅLÄGGA nya medlemmar

tidigare medlemmar t ex, och endast om beskriva vilka områden som JAG inbillar det finns plats.  $m$  mig att man kunde dela upp klubben i och e mall man kunde dela upp klubben i och man ju nästan lika bra köra via Telia eller<br>sedan be medlemmar att sedan frivilligt segan som an langrantängs internet Detär  $\frac{S}{2}$  sedan oc including att sedan litvlillar nå ord annan leverantör av internet. Det är anmäla sitt intresse för

Detta inlägg gav en svärm kommentarer av beskriva eller 'dela upp' klubbens arbets- holm.

- Anders Franzén <5258> 1. Presumtivamedlemmar (telefonbeman-<br>  $\frac{1}{2}$  Som jag skriver: Är man inte intresserad
ning på tisdagskvällar) som jag skriver: Är man inte intresserad
av att betala en extra hundring om året för
	- dateras utskick av inbetalningskort och
	-
- intemet-nod (eller vad det heter)? En annan, och betydligt trevligare, poli- 4. STYRELSENS verksamhet (möten, tik är att tydligare profilera sig för en viss protokoll, beslut, uppföljning ev. info<br>målgrupp. Vi kan t ex säga att vi i första till medlemmar) Strategiska frågor (Lo-2) Om vi skall förbli en ideell datorförening: målgrupp. Vi kan t ex säga att vi i första till medlemmar) Strategiska frågor (Lo-<br>hur långt kan vi köna tiänster för teknik hand vänder oss till datorvana personer kalen, tek
	- datorer som hobby. Då sållar man bort en 5. Medlemsaktiviteter (ABC-bladet, Städ-<br>stor grupp nybörjare som dessutom är rela- inng av lokalen. Internet-abonnemang)

vi klarar av? och stöd i början. Tanken är sedan att varje medlem bör/ måste amnäla sitt intresse för att hjälpa till På den sista frågan finns väl bara två möj-<br>
Bo Kullmar <1789>
det är pågon som varit med längre och kan ligheter:<br>
ligheter:<br>
"Vi", ia, det är styrelsen och de som jobbar strukturera upp arbetsuppgifter/områden "Vi", ja, det är styrelsen och de som jobbar strukturera upp arbetsuppgifter/områden med administrationen av systemet eller på ett bättre sätt kanske det skulle gå att a) höj medlemsavgiften och låt "mark- med administrationen av systemet eller på ett bättre sätt kanske det skulle gå att naden" göra begränsningen kansliet.

och kunskaper.<br>
och kunskaper den inte tvart om för tjänsterna. Att lägga avgifterna avsikt-<br>
om man i att llet höre höjer internet. Med dagens ekonomi har vi för övrigt ligt högt för att hålla medlemsantalet är

lemsavgiften. Då blir det vi icke-surfare  $B$ O-GÖran Hammargren som subvensionerar surfama, dvs tvärtom<br> $\epsilon$ O451 mer i varje fall de medlemmar som bara kör<br>
internet att se sig om efter billigare vägar.<br>
Sluten klubb?<br>
Sluten klubb?<br>
Alternativet är alltså att stänga klubbens Kundamen tirke sig att gride gride gride gride användamen

avgifter. Om ni höjer interavgiften så kan Hur ska vi ha det? anmäla sitt intresse för.<br>Lag NRILI AR mig att man skulle kunna tillräckligt dyrt ändå att ringa riks till Stock-

### Peter Nermander

lemmar för KLUBBENs skull, och inte för

Jag har inte för avsikt att ansluta mig till och har varit medlem i flera år utan att delta<br>i MSG. Ibland har jag blivit SÅ glad bara för att Bladet legat i brevlådan när jag kommit hem

Låt dem som inte har tillgång till modem Plats: Alviks medborgarhus i Alvik<br>känna den glädien. Låt klubben fortsätta Lokal: Exakt lokal meddelas i entrén få känna den glädjen. Låt klubben fortsätta medlemmar och inte bara åt oss som har T-banan; Station Alvik. tillgång till MSG (och det eminenta LMSG, tack Anders F).

En liten tanke: Ska klubben bara vara till Förslag till dagordning för för datorvana? Det verkar så om man läser  $\overrightarrow{ABC}$  labels kommen så som till state så som till state så som till state så som till state så som till s tvärtom, han gör ett otroligt jobb, men  $\frac{1}{1}$  Årsmötet öppnas av ordföranden.  $\frac{1}{2}$  Val av mötesordförande.<br>
ibland känner jag att jag blir arg på hans  $\frac{2}{3}$  Val av mötessekreterare. argument. Att minska medlemsantalet ge-<br>nom att ta ut en högre medlemsavgift gör alle Val av två justeringsmän, tillika rösträknare nom att ta ut en högre medlemsavgift gör att jämte ordföranden justera protokollet.<br>att jämte ordföranden justera protokollet. det vara så? <sup>5</sup> Frågan om mötet är behörigen utlyst.

Nej inte enligt mitt sätt att se på det. <sup>6</sup> Fastställande av dagordning.<br>Klubben borde (skall) vara öppen enligt de <sup>7</sup> Styrelsens redovisningshandlingar. reåer eånslute då verklassen av revisionsberättelsen.<br>Se Föredragande och godkännande av revisionsberättelsen. Dvs, regler borde (skall) inte förändras 9 Fråga om ansvarsfrihet för styrelsens ledamöter.  $b \cos \theta$  för att nya flugor dyker upp på "mark-<br> $10$  Fastställande av balansräkning. naden". När så sker, tycker jag att man skall anpassa sig till dem, inte dem till sig.

Debatten må gå vidare. Detta referat publiceras bl a för att informationen  $15$  Val av suppleanter till styrelsen för ett år.<br>skall nå även de medlemmar som inte  $16$  Val av två revisorer och en revisorssuppleant för ett år. läser i Medlemsforum, ja kan inte ens  $17$  Val av valberedning om minst två personer.<br>Kör modem. Vad tycker ni? Hör av er till  $18$  Fastställande av budget och medlemsavgift för 1993. ABC-bladet eller till styrelsen! Skriv 19 Fastställande av ram för medlemsavgift 1994. och säg din mening!<br>
21 Behandling av inkommande motioner.

 $<$ 1384 $>$ 

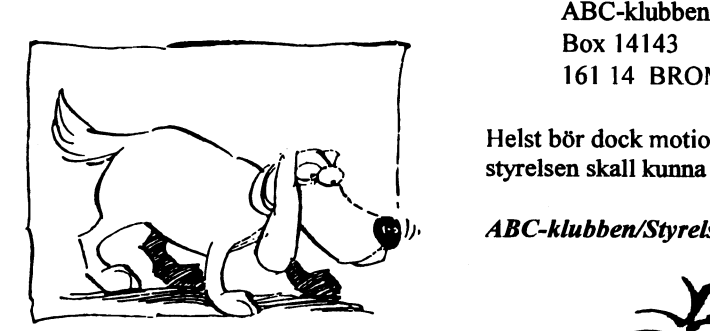

# *Jörgen Rosvall* <8462><br>Instämmer till fullo (med Johan Stigård)! **Kallelse till** Intemet bara för att detjust nu verkar vara ' ' t <sup>1</sup> 996 '  $\begin{array}{lll} \textit{Jörgen Rosvall} & \textit{--} & \textit{--} & \textit{--} \\ \textit{Jörgen Rosvall} & \textit{--} & \textit{--} & \textit{--} & \textit{--} \\ \textit{Instämmer till fullo (med John Stigård)!} & \textit{--} & \textit{Kallelse till} \\ \textit{Jag har inte för avsikt att ansluta mig till} & \textit{Internet bara för att det just nu verkar vara en ism. Ändå uppskattar jag ABC-klubben och har varitmedlem i flera år utan att delta} & \textit{--} & \textit{--} & \textit{--} \\ \textit{--} & \textit$ en ism. Ändå uppskattar jag ABC-klubben<br>
och har varit medlem i flera år utan att delta<br>
i MSG. Ibland har jag blivit SÅ glad bara<br>
för att Bladet legat i brevlådan när jag<br> **ABC-KIUDDEN**

- 
- 

att sprida glädje och kunskap åt ALLA Adress: Gustavslundsvägen 168, i samma hus som klubblokalen.

för datorvana? Det verkar så om man läser ABC-klubbens årsmöte lördagen den 16 mars 1996.<br>BK:s kommentarer. Inget ont om Bo K.

- 
- 
- 
- 
- 
- 
- 
- 
- 
- 
- 11 Beslut med anledning av förlust enligt balansräkningen.<br>12 Val av ordförande för ett år.
- 
- <sup>13</sup> Val av vice ordförande för ett år.
- 14 Val av styrelseledamöter för ett år.
- 
- 
- 
- 
- 
- motionertillårsmötet! Kom tillårsmötet <sup>20</sup> Behandling av ärenden som styrelsen vill förelägga årsmötet.
	-
	- 22 Ovriga frågor.

Sven Wickberg Eventuella motioner skall ha inkommit senast fredagen den <sup>1</sup> mars <sup>1995</sup> till

161 14 BROMMA

Helst bör dock motioner vara inskickade under sista halvan av januari 1996 för att styrelsen skall kunna behandla motionen i god tid.

### ABC-klubben/Styrelsen

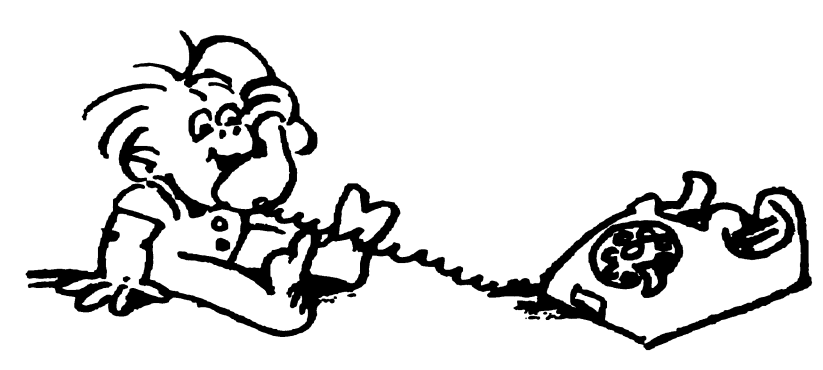

# Då röt jag åt talmannenl

I januari 1950 röt jag för Veta hut! kartare tid. Det här var första gången som första gången i andra kam-<br>del av den kultur som omger den lagstif-

kanslist. Därför ordnademan ett stenografi-<br>prov. Jag "låg i lumpen", men tog givetvis dena just så att det hette Statsrådet Karin antog Bertil Åkerfeldt. Han kom visserlichansen att få ledigt en dag från det militära Kock, fru (man kunde inte kalla den första

Det fanns inga bandspelare och inga mik- Och så fick man på *inga villkor* sätta sig på gott stycke atore än Vi tonarlingat som var ofoner.<br>Tofoner. När en talare reste sig för att tala i förste kanslistens stol, inte ens bänken, då måste stenograferna rusa ut i svarade i förste kanslistens telefon! Plus Sa atervande jag till lumpen och glömde kammaren och sätta sig bredvid talaren, litettill. Det ansågs vara en bra skola för en hela Saken. Jag hade ju varit med mest av nyfikenhet, för att se hur det kunde vara. annars var risken stor att man inte hörde blivande riksdagsstenograf. I have bliv hande vara-<br>Hilräckligt han Och det som stenografen Dat vara-det vill oliså i varie föll i hajdt. Men Åkerfeldt blev inte långvarig som tillräckligt bra. Och det som stenografen Det var det val också, i varje fall i brist Men Akerfeldt blev inte langvarlg som<br>inte hade med i sitt stenogram var för evigt af egnet Detar ttiggete var kangles att man kanslist. Var förste stenograf, satt litet längre för att Dethörde nämligen till kammartjänsten att på den och Bertil Palmqvist, som också<br>Began Berthick över diskussionen och gjorde man att varianssensen. få överblick över diskussionen och gjorde "läsa klämmarna".

Nu gällde det dock inte att anställa en ny Konsten att ryta i stort sett den inskolning man fick för  $\frac{1}{3}$  stends the contract and  $\frac{1}{3}$  faller vad i propositionen hemställts",

Som kammarkanslist skulle man på den jag vill minnas vi var uppåt 20 stycken -- Versltetet i Oppsala. Den tjänstledige ste-<br>tiden sitta i kammaren och föra en extra tiden sitta i kammaren och föra en extra också fick avlägga ett "rytarprov" i andra talarlista, försöka hålla reda på yrkanden kammaren. Som gjordes från talarstolen, fotografera vid det här tillfället var jag 19 år och inte någon tanke mer på riksdagen. Men i<br>Fösträkningsresultatet (i en ganska primitiv hade bår taler state som fotbaler i maj föll en steno rösträkningsresultatet(i en ganska primitiv hade hårdtränat stenografi ett par år i Upp- maj roll en stenograf bort för gott och jag<br>livelåda med lösa fotokassetter). Efter ple ljuslådamed lösa fotokassetter!). Efterple-<br>num skulle man hjälpa till att sortera de num skulle man hjälpa till att sortera de mera legendariske stenografiläraren och inte sarskilt Villig, det krånglade ittet med protokollsutdrag som skrivits under dagen riksdagsstenografen Stig Ekerman. Med nationalbade m protokollsutdrag som skrivits under dagen riksdagsstenografen Stig Ekerman. Med mina studier, men Jag lyckades gora mig<br>och skulle expedieras till alla berörda med strukture med stattet hans Unge Ungels ledig och blev allt orden: "Det rätter och packer Eder efter!"<br>— nej, det var bestämt på Gustav Vasas tid,<br>— nej, det var bestämt på Gustav Vasas tid, men det hade (och har?) väl samma effekt.

maren. Så här gick det till.<br>Andra kommaren behävde en nykammaren hans till UD almula adassesse till Uses bäst på stenografprovet. Jag hamnade på Andrakammaren behövde en nykammar- brev till UD skulle adresseras till Hans båst på stenografprovet. Jag hamnade på<br>Capslist Därför ordnade man ett stenografi- Eurellen Umber Liniter för I krikes å sen fjärde platsen eller dena, just så, att det hette Statsrådet Karin antog Bertil Akerfeldt. Han kom Visserli-<br>Karlie Gu (varafalatet banda inte Japit) den Greets gen betydligt längre ner på listan, men hans inter att att med att att han hade en färdig kvinnliga ministem för "statsrådinna", men främsta merit var att han hade en färdig kvinnliga ministem för "statsrådinna", men  $P_a$  dentiden var det stenografi som gällde.  $P_a$  något sätt måste femininum markeras). akademisk examen och dessutom var ett  $P_a$  något sätt måste femininum markeras). rofoner.<br>
Ränder i teterasig för att talare reste sig för att talare reste sig för att talare reste sig för att terra b<br>
Så återvände jag till lumpen och glömde

kanslist nos andra kammarch. Dock gick<br>kammarkanslisterna så småningom vidare ett nytt ärende med att läsa rubriken och vikarierande kanslist.<br>och blev stenografer därav stenografi- tillägga: "Däri hemställer utskottet..." och blev stenografer, därav stenografi-<br>
dan skulle kanslisten stiga fram och med talmannen i andra kammaren i ungefär tio provet. Att vara kammarkanslist ett tag var aan skulle kahalataksi suga haha och med talman eller vad det nu stod för yrkande.. Kanslisten

- -- Detta var anledningen till att alla sö- . .. . . \_\_ . . . Detta var amedningen till att ana so-<br>
kande vid det här stenografprovet — och versitetet i Uppsala. Den tjänstledige ste-

och skulle expedieras till alla berörda med tiden hamnade ett tiotal av hans Uppsata\_ led1gå°e1ll1ctbleV alltsa nn anatalld Sem kann' .St . .

Då skulle man också lära sig mores, dvs en några av hans adepter var i elden: Bengt Lundin, Bertil Åkerfeldt och jag.

inte hade med i sitt stenogram var för evigt på annat. Det nyttigaste var kanske att man kanslist. Efter några månader tick han jobb försvunnet från historien. Därför var det måste lära sig hitta i alla utskotts- Som stadsnotarie i Uppsala. För att fylla-<br>I det i ligger i standarde standarde standarde i det i ligger i standarde i ligger i ligger i ligge vid varje tillfälle tre tjänstgörande steno- betänkanden (fast de hette utlåtande på den Inka etter honom kanade man in Bengt grafer, två som skrev tillsammans i 45 tiden, utom för dem som kom från bevill- Lundin. Kort där tiden, utom för dem som kom från bevill-<br>stenografkåren. En av kanslisterna gick in minuter och delade på titskriften, en som inngsutskottet, som redan då betänkte sig).<br>Liga förste stenegraf sett litet längre för att D. d. i. Januari kansliker i normatikarene må den och Bertil Palmqvist, som också den första granskningen av utskrifterna.<br>
Nu gällde det dock inte att anställa en ny kansle skanslist. Ett tiotal dagar innan riksdagen f k Konsten att level att lyta bort, om än tillfälligt. Lundin blev vikarier-<br>stenograf, utan man sökte en kammar- Det gick så till att talmannen annonserade ande stenograf och jag kallades in som kanslist hos andra kammaren. Dock gick Det gick så till att talmannen annonserade ande stenograf och jag kallades in som

Stenograf, på riktigt! Snabbprotokollet! Tillbaka till GÅ?<br>Men det var ju stenografi som gällde för Jag fick bara pröva på denna arbetsordning Därmed är cirkeln sluten

hålla mig kvar i stenografjobbet i 45 år! oss med snabba maskinskrivare som kunde stenografi, utan framför allt i språkbehand-<br>Som bisyssla, alltså. Som bisyssla, alltså.

maren bara en gång i veckan. Arbetsplenum mycket fel. Förste stenograferna tålde bara blev det inte förrän en bit in i april I första ett slagfel per sida. Var det mer fick man blev det inte förrän en bit in i april. I första ett Slagfel per sida. Var det n<br>kammaren fanns det fem stenografiar och tillbaka arbetet för omskrift.) kammaren fanns det fem stenografpar och lillbaka arbetet för omskrift.) **Kiksdatorn**<br>tre förste stenografer, och varie par skrev Nu var man av med jobbet när man gick Riksdagen har nu tre förste stenografer, och varje par skrev Nu var man av med joudet när man glek Riksdagen har numera ett ganska omfat-<br>Pass om en timme. Man kom alltså in som hem, även om det betydde att man fick tande Novell pät. Tidig pass om en timme. Man kom alltså in som hem, aven om det betydde att han fick tande Novell-nät. Tidigare hade man ett i<br>mest var femte timme, och det skedde först <sup>långa</sup> dagar. På den tiden gällde inga be- mitt tycke synn i slutspurten i maj att plena räckte så länge gränsningar för talarna. De kunde begära programpaketmednamnetAll-In-One, men att man fick flera pass samma dag. Sam- ordet hur många gånger som helst och tala numera jobbar ma manträdena började sällan tidigare än hur länge som helst. Det var inte ovanligt Windows och Winwordó.<br>Klockan 11. Ovanlighe som hur med timslånga anföranden, och inte minst

Man hade ungefär ett dygn på sig för att Man hade ungefär ett dygn på sig för att såg att man skulle gå ut listan till varje pris, mycket elegant: det enda vi behöver skriva<br>göra en utskrift, så det var fullt möjligt att och att det gick fortagt om man tog nattnl ha ett heltidsjobb vid sidan om, ja, det t om förutsattes, för stenograftjänsten ansågs slatslattes, for stenegrafigalisten ansågs mycket jobbigt för oss stenografer.<br>Som en bisyssla. Man var formellt "tillfäl- \_ Numera är det mycket mera ordnat. Både \_ best lle mere sill badd ligt anställd tjänsteman" för den tid riksda-<br>gen var samlad, och man måste ansöka på var och en är begränsad. Logardid har Riksdagen använder många andra progen var samlad, och man måste ansöka på var och en är begränsad. I gengäld har standagen använder många andra pro-<br>nytt inför varie riksdag. Til en är begränsariska många för gamla ständer i Stället för gamla

Bland stenograferna i första kammaren fanns flera journalister, bl a Ernst Ekman, som med tiden blev chef för handels-<br>Som med tiden blev chef för handelsavdelningen i Dagens Nyheter, Gösta Julin Elektronikens intåg konferenssystem. Med detta harman också och Folke Hähnel som också jobbade på andre som ocksåljøbbade jøbba undan på . förenklat Sökhanteringen i de omfattande<br>DN. Dessa herrar kunde jobba undan en . förstärkartekniken utvecklades så att man . fill Så sott som a del på morgonen<br>försttelningsitte <sub>r</sub> morgonon, mi

gen bra att förena med studier<br>bedrevs på den tiden och det nd førende med stadten inte Inirdßs <sup>1971</sup> Oßh man tlllfälllgï yadß right-frågor och andra administrativa . Ovanligt Studenter Stenøgraferade . . . . :lll šergetls torg var tiäen mogen för krångligheter som mgen vanlig människa ihop till sina studiekostnader. Studiemedel kan kan begripa.)<br>och sådant hade ännu inte uppfunnits, även taget behövde vara i kammaren, anföran- Att lära sig hitta och söka bland alla och sådant hade ännu inte uppfunnits, även lagslubenovae vara i Kammaren, anforan- Att lära sig hitta och söka bland alla<br>om man kunde få statsgaranterade studie- dena spelades in som "backup". Även nu lessa var det sista om man kunde få statsgaranterade studie-<br>lån mot slutet av min egen studietid.

egen sittplats på stenografbänken i grann- Antalet stenografpar i första kammaren<br>kammaren dande med till sex, passlängden skars ned till

med timslånga anföranden, och inte minst<br>
Man lade ner ett mycket stort och för-<br>
Man lade ner ett mycket stort och för-Första kammarens dåvarande talman an-<br>såg ott man alplla gåvar listen till undiganter arbete. Rubriksättning och sådant går och att det gick fortast om man tog nattple-<br>num. Det hade han säkert rätt i, men det var

riksdagsmännen blivit så många fler: 349 i Emilie Excel togs til i statiet for gallita en kammare mot 150 resp 230 i gamla mail att efterträda e-postsystemet i All-In-<br>första och andra kamrarna.

körstärkartekniken utvecklades så att man ill. Så gott som alla dokument som hante-<br>kunde höra även bänkanföranden utan att i sa si riksdagen finns sökbara i fulltextforkunde höra även bänkanföranden utan att ras i riksdagen finns sökbara i fulltextfor-<br>springa ut i kammaren och sätta sig bredvid mat. till sitt skrivbord på tidningen. Sina formga utikammaren och satta sig bredvid mat.<br>Tiksdagspass kunde de ordna med när da- talaren som vi alltid fick göra dessför- Riksdagen har också en fast uppkopp-<br>Riksdagspass kunde gens ordinarie arbete var avslutat. Illing illsää när Väl det systemet fanns var det ling till flera externa databaser, t ex TT och gslusderma O motomotive variaveller.<br>Denna bisyssla gick för det mesta tämli-<br>In bra att förena med studier som de hade utvecklats. När enkammarriksdagen dagstidningar lär bero på trassel med copyinfördes 1971 och man tillfälligt flyttade right-frågor och andra administrativa experimenterades litet med passlängder, satte punkt. Synd att man inte kunde vara men till slut blev det 10 minuter som nu. med litet till...:-)

Vi díkterade utskriften på band som skickades medrörposten till en skrivcentral - alltså det arbetssätt som gällde ända till datoms intåg i våra rum för ett eller annat år sedan (1993 vill jag minnas - man glömmer fort).

Men det var ju stenografi som gällde för Jag fick bara pröva på denna arbetsordning Därmed är cirkeln sluten. Nu sitter man där<br>min del, och när första kammaren ordnade under en höstsession. I januari 1952 bör- igen och sk ett nytt stenografprov på hösten samma år jade det sk snabbprotokollet ges ut, som det är ändå en himmelsvid skillnad när man (1951), deltog jag och "vann" därmed en fordrade att man gjorde utskriften genast. jobbar med en kanimaren.<br>När jag i höst skulle pensioneras hade 10-15 minuter (vi experimenterade en del Och stenograferna får i våra dagar en rejäl<br>jag till min egen stora förvåning lyckats i början) och – bäst av allt! – riksdagen höl Fiva ut efter vår diktamen.<br>(Förut hade man måste skriva ut själv, gen går till och hur man hittar i riks-Gamla stilen och det var ett elände för mig, som var dagstrycket och bland alla andra hand-<br>I början av 1950-talet sammanträdde kam- självlärd på skrivmaskin och slog ganska lingar som man behöver. Och hur de olika maren b

mest var femte timme, och det skedde för till andet skedde man uden gällde med man betyde med man betyde med m<br>The contract and the contract medicine synthesis and the contract of the contract of the contract of the contra bruck hur hanga gånger som nenst och tala numera jobbar man med normala PC-ar, hur länge som helst. Det var inte ovanligt

ill plena Som till plena Som tjänstfullt arbete på att förse Word med en Extraknäckarna .<br>Extraknäckarna ... official ... official ... o sa e i onen analå längd makron som skulle underlätta vårt man: Bernade han sakert ratt 1, men det var Sedan sköter makrot om den ganska in-<br>mycket jobbigt för oss stenografer.

riksdagsarbetet svällt ut till helt andra pro- redan skrivit min sista stenografikrumelur Ännu så sent som i mitten av 1950-talet<br>portioner än då jag började. Det blev allt i kammaren. Det är märkligt att en intres- fick t portioner än då jag började. Det blev allt i kammaren. Det är märkligt att en intres-<br>fler och allt längre sammanträden. Plena sant hobby från ungdomen kom att bli en måste hållas fler dagar i veckan. Till slut livslång extra födkrok. Roligt har det varit, de fingo. Det var svårt för oss unga att hålla<br>blev det nödvändigt att anställa en del och roligt har det förblivit. Inte minst roli blev det nödvändigt att anställa en del och roligt har det förblivit. Inte minst roligt reda på alla obsoleta<br>opprator på heltid. Det är inte så lätt att har jag tyckt det vara att få in datortekniken vända dem rätt. stenografer på heltid. Det är inte så lätt att har jag tyckt det vara att få in datortekniken vända dem rätt.<br>ha en bisvssla som pågår fyra av veckans i arbetet. Men så var jag redan datorfreak Till slut började allt fler ha en bisyssla som pågår fyra av veckans i arbetet. Men så var jag redan datorfreak

till halvtidstjänstgöring. Det är väl för- dagar har fallit bort före mig, även de som stenografen Albert Lundman, som då blev<br>klaringen till att jag kunde fortsätta med kom efter mig. Utan tvivel slutade några av högröd i klaringen till att jag kunde fortsätta med kom efter mig. Utan tvivel slutade några av högröd i synen och gav<br>denna exklusiva bisyssla, trots att jag se-dem i förtid därför att de inte gillade det här värd utskällning. denna exklusiva bisyssla, trots att jag se- dem i förtid därför att de inte gillade det här värd utskällning.<br>dan 1958 hade heltidstiänst som folkhög- med datorn. Och jag kan förstå dem, för det I dag diskuteras om ledamöt dan 1958 hade heltidstjänst som folkhög- med datorn. Och jag kan förstå dem, för det skollärare

minuter man har tjänstgjort i kammaren. Men av mina deklarationer till skatte- dem.<br>myndigheterna vet jag att min del av Jag är den sista som tjänstgjort före myndigheterna vet jag att min del av Jag är den sista som tjänstgjort före <1384><br>stenografarbetet är ungefär densamma nu snabborotokollets tid, ävenså den näst sista Sven Wickberg stenografarbetet är ungefär densamma nu snabbprotokollets tid, ävenså den näst sista<br>som 1951. Då begärde jag avdrag för 35 Ekerman-eleven från stenografföreningen som 1951. Då begärde jag avdrag för 35 resor per år. I dag får jag inget avdrag, men i Uppsala. Näst först in, näst sist ut. Så kan jag konstaterar att antalet riksdagsresor det bli. jag konstaterar att antalet riksdagsresor fortfarande är omkring 35 varje år.

skollärare.<br>I dag bedöms arbetstiden efter antalet när man skall i flygande fläng själv skriva protokollet. Skönt att det fortfarande finns I dag bedöms arbetstiden efter antalet när man skall i flygande fläng själv skriva protokollet. Skönt att d<br>inuter man har tiänstgiort i kammaren, in sina pass i datorn i stället för att diktera viktiga beslut att fatta.

Svällande apparat En sista suck PS.<br>Redanundertvåkammarriksdagenstid hade Närdetta läses i ABC-bladet har iag har iag Även många andra saker har förändrats. Redanundertvåkammarriksdagenstidhade När detta läses i ABC-bladet har jag har jag Även många andra saker har förändrats.<br>riksdagsarbetet svällt ut till helt andra pro- redan skrivit min sista stenografikrumelur Ännu så sen protokollet. Det skulle skrivas vi skola och<br>de fingo. Det var svårt för oss unga att hålla

dagar under en stor del av året. när det hände. kräva verbet i singularis när de hade sagt<br>Vid det laget hade min andel begränsats Nästan alla mina kamrater från gamla så. Jag framförde detta budskap till förste Nästan alla mina kamrater från gamla så. Jag framförde detta budskap till förste dagar har fallit bort före mig, även de som stenografen Albert Lundman, som då blev

# Hur fungerar distansarbete <sup>i</sup> en arbetsgrupp?

mar som normalt inte läser Mjukvara- mer att sättas samman delvis ur informa- vara med. Alla är väl<br>DC mötet tycker PC mötet tycker. Tion från andra listor över mjukvara som

att skapa listor över vilka fria program som vill, förutom att ni berättar om bra fria kuterades föreslogFredrikJohansson också<br>kan ersätta olika kommersiella program programsom nikänner till gärna höra från att klubbens m kan ersätta olika kommersiella program program som ni kännertill, gärna höra från och Sharewareprogram. Det finns mäng- medlemmar som kan ta ansvar för listorna starta ett projekt där vi själva skriver fri<br>der med olika fria program ute på Internet för pågot OS eller pågon speciell typ av miukvara som s der med olika fria program ute på Internet för något OS eller någon speciell typ av mjukvara som släpps under GNU GPL (se<br>och även i programbanken. En del av dessa program och även i programbanken. En del av dessa program. är av mycket hög kvalitet och kan i princip Fredrik Johansson <8265> har tagit på jag försöker förklara vad GNU och GPL är ofta direkt ersätta motsvarande kommersi- sig att samordna skapandet av listor för om ni inte redan ella program. Ofta är det bökigt att regist- DOS/Windews tillsvidare så det ar till he- kunna ge reklam åt klubben genom att rera Shareware program och många kom- nom ni kan skicka alla förslag ni har på bra klubben skulle kunna stå som copyright-<br>mersiella program är alldeles för dyra för fria program till dessa system. Jag har tagit innehavare mersiella program är alldeles för dyra för fria program till dessa system. Jag hartagit att de ska vara värda vad de kostar. Därför påmig att samerdna skapandet av listerför med så många som möjligt. Huvudsyftet kan hitta alternativ till att använda jektet skickar ni förslag påbra friaprogram

finns på nätet men vi vill väldigt gärna höra Freewarelistprojektet.<br>Freewarelistprojektet. mooram som de gillar. Jag har tagit på mig Freewareprojektet. program som de gillar. Jag har tagit på mig<br>att försöka samordna detta projekt och vi I samband med att fåregående projekt dis-Det första gäller ett projekt som går ut på att försöka samordna detta projekt och vi I samband med att fåregående projekt dis-<br>att skapa listor över vilka fria program som vill. förutom att ni berättar om bra fria kuterad

I februari 1995 skrev Jörgen Granstam oregistrerade Sharewareprogram eller för andra OS till mig. Eftersom detta är lite<br><8810> i Medlemsforum: piratkopierade kommersiella. väl stora områden så vill vi båda naturligt-<8810> i Medlemsforum: piratkopierade kommersiella. väl stora områden så vill vi båda naturligt-<br>De senaste dagarna har vi varit några Tanken är att listorna sedan ska skickas vis ha hjälp av andra som är vill ta på sig De senaste dagarna har vi varit några Tanken är att listorna sedan ska skickas vis ha hjälp av andra som är vill ta på sig<br>som i mötet Miukvara-PC diskuterat ut på Internet tillsammans med informa- samordning av något mind som i mötet Mjukvara-PC diskuterat ut på Internet tillsammans med informa- samordning av något mindre område, vi<br>två projekt som vi tycker kunde vara tion om klubben så att vi på det sättet får kommer arbeta med detta på l två projekt som vi tycker kunde vara tion om klubben så att vi på det sättet får kommer arbeta med dettapå lång sikt i lugn<br>intressanta för klubbens medlemmar. ännumer publicitet. Listorna skanaturligt- takt så ingen behöv intressanta för klubbens medlemmar. ännumer publicitet.Listoma skanaturligt- takt så ingen behöver känna sig stressad Vi vill gärna höra även vad de medlem- vis vara fritt distribuerbara. Listorna kom- eller tycka de har för dåligt om tid för att

sig att samordna skapandet av listor för om ni inte redan vet det). Även detta skulle<br>DOS/Windows tillsvidare så det är till ho- kunna ge reklam åt klubben genom att vore det bra om det fanns en lista där man alla övriga OS så tills fler hoppar på pro- med projektet är annars att alla som gillar<br>kan bitta alternativ till att använda iektet skickarni förslag på bra fria program idéerna möjlighet att delta i ett gemensamt projekt Hur gick det? fortfarande knappas in via tangentbordet<br>för att framställa ett eller flera Freeware-

niar som syssiar med andra OS deitar sa ander på detta svarade Jörgen Granstam: Jo, nikation.<br>Kommer programmen naturligtvis också samarbetsmodellen är ganska intressant Vimöts nuförtiden bara ca 1 gång/vecka kommer programmen naturiigtvis ocksa samarbetsmodellen är ganska intressant. Vi mots nutörtiden bara ca I gång/vecka<br>Anpassas fär dessa. Programmen kommer V i använder bara modem och vi har ännu på IRC (söndag kväll från c förhoppningsvis kunna skrivas på ett sätt inte träffats i RL (Real Life). Kanalen #ABC-Free) om inget speciellt<br>så att de flesta C och C++-kompilatorer var efter träffats i RL (Real Life). Droblem dyker upp som måste disku kan användas vid utvecklingsarbetet, men få något gjort via modem, fast det går tidigare. Om det skulle behövas kallar vi<br>GCC och G++ (eller DJGPP) kommer tro- canska långsamt Någen Streele i kveiga till extramöte. Vi är j ligen vara en av de lämpligaste då den är att vi skulle försöka träffas i RL någon Just nu.<br>
fri, och alla kan få tag på den. GCC/G++ ang Jag tror dock en såden sel kan vara. iri, och alia kan ia tag pa den. GCC/G++ gång. Jag tror dock en sådan sak kan vara finns också till många olika OS. Det första svårt att ordna med deltagare från så olika SW> Jag skulle ha lust att publicera ditt fria programmet vi skriver kommer nog bli<br>etlar av landet. Speciellt som vi (i alla fall<br>ett ganska litet projekt för att se om detta<br>överhuvudtaget är en idé som går att ge-<br>överhuvudtaget är en idé som går att geöverhuvudtaget ar en idé som gar att ge-<br>nomföra inom klubben. Vi vill gärna ha fler and sighbet inom semme företeg, almissit på ett förslag på program som kan skapas under program som skulle säljas för dyra pengar ska ses som Public Domain. Du (och alla ett sådant projekt. Mest intressant är då och kunnatresa på företagets bekostnad så andra) får gärna använda det jag skrivit på företagets bekostnad så andra) får gärna använda det jag skrivit på företagets bekostnad så an rurstas program som det inte redan nnns hade det tveklöst varit mer effektivt om vi vilket s<br>Tria motsvarigheter till eller där de fria kunde träffats under några dagar i någon går det notsvarigheterna inte är bra. Vi kommer<br>inte ha några krav på förkunskaper på de datorer någonstans mitt ute i de djupa ABC-klubbens annaler finner man fler försom vill delta i projektet, det går säkert att svenska skogarna med en uppsättning sök att åsadkomma något tillsammans en-<br>hitta uppgifter åt alla som vill. Även de som programmaringshjälpmodel som orde till bart via modem hitta uppgifter åt alla som vill. Ävende som programmeringshjälpmedel som enda till-<br>aldrig programmerat kan säkert få någon gängliga näje uppgift om de är intresserade. Det man inte Att ta betalt för programmet är ju dock

Vi vill också gärna höra om vilka fria resatvärs över hela landet för att mötas och Redaktionen önskar Jörgen och hans<br>program som medlemmar tidigare skrivit diskutera ett projekt tror jag inte så många kompisar lycka till och skickat in till klubben. Finns det några skulle tyckt vara vart kostnaden. Nu när vi med om att uppleva en läcker slutpro-<br>som gjort fria program eller som har skrivit ar färre aktiva kvar konske det i ofa aktiva unkt som gjort må program ener som når skrivit är fårre aktiva kvar kanske det iofs skulle program som de kan tänka sig att nu i gå att ordna, men då inte främst för projek-

Så, då var det mesta nog sagt. Mer info<br>hittarni i de senaste dagarnas inlägg i mötet nugleatet start. Det finns samarbetat med sedan Sven Wickberg<br>med start over man samarbetat start de senaste dagamas inlägg i mötet Mjukvara-PC. Vi vill väldigt gärna höra planer på något sådant möte. alla kommentarer och förslag angående dessa idéer, både negativa och positiva.  $SW > N\ddot{o}dv\ddot{a}ndiga tillrättaldggauden, kom-  
Om ni så bara skulle vara marginellt intres$ serade av att hjälpa till med någon detalj i Man växlar ju bara i princip en replik per något av projekten så berätta det, antingen dag, kroppsspråket är helt borta här eller i mötet Mjukvara-PC, ju fler som hjälper till desto lättare blir det förhopp- Inte helt korrekt, i början möttes vi ofta, ningsvis att genomföra projekten. Eller<br>tycker ni kanske det är helt vansinniga och ...<br>chat dvs alla kan samtidist skriva och läga tycker ni kanske det är helt vansinniga och chat, dvs alla kan samtidigt skriva och läsa ogenomförbara idéer? Skriv då och berätta i samma ruta *red. anm*.). Då har man möj-

jobbat inom samma företag, skrivit på ett Somvanligtgäller attallt jag skriver i MSG

kan kan man ju dessutom lära sig.<br>Vi vill också gärna höra om vilka fria raka motsatsen till projektets mål och att<br>vir Styer hals landet för att mötas och efterhand släppa fria så berätta gärna! tets skull utan för nöjet att få träffa de <1384> projektets start. Det finns dockjust nu inga

promisser osv, tar via tråd flera veckor.

argenomförbara idéer? Skriv då och berätta i samma ruta red. anm.). Då har man möj-<br>varför. lighet att utbyta åtskilliga repliker, kasta fram nya ideer, diskutera, kompromissa,<br>fatta beslut.

Visst, det går långsammare än om man talar direkt till varandra. Allt måste ju

för att framställa ett eller flera Freeware-<br>program. I november frågade Sven Wickberg hur met barnog varit att bålla sig till ämnet. Det ogram.<br>För projektet kommer troligen C eller andre gått.<br>För projektet kommer troligen C eller andre andre gått. För projektet kommer troligen C eller "För mig som redaktör i ABC-bladet är är lätt hänt att någon ställer en fråga om C++ användas. Programmen är tänkta att  $C++$  användas. Programmen är tänkta att der egentligen intressantaste i era projekt något datorrelaterat problem (som inte har göras i hög grad portabla så att de går att states att de exercise i era projekt något datorre göras i hög grad portabla så att de går att själva MODELLEN för smarbete, dvs  $\frac{1}{i}$  med projektet att göra), och sen börjarman köra på de flesta datorsystem som finns köra på de flesta datorsystem som finns stortsett via modem. Min erfarenhet säger diskutera det istället för projektet. Just det representerade i klubben inkl. (men inte representerade i klubben inkl. (men inte att man för att få något gjort också måste problemet har jag dock även råkat ut för nödvändigtvis begränsat till) DOS, Win-<br>nödvändigtvis begränsat till) DOS, Winnödvändigtvis begränsat till) DOS, Win-<br>dows och Unix. Om intresserade medlem-<br>man gång ."<br>man gång ."<br>på dotte supped annan gång - specifikt för IRC eller elektronisk kommu-<br>mar som sysslar med andra OS deltar så

> Så an de esta C och 2119. ganska långsamt. Någon föreslog i början till extramöte. Vi är ju inte så många aktiva

ABC-klubbens annaler finner man fler för- $\frac{1}{2}$ <br>gängliga nöje.<br>Att ta betalt för programmet få in dool. betet verkar att ha runnit ut i sanden.

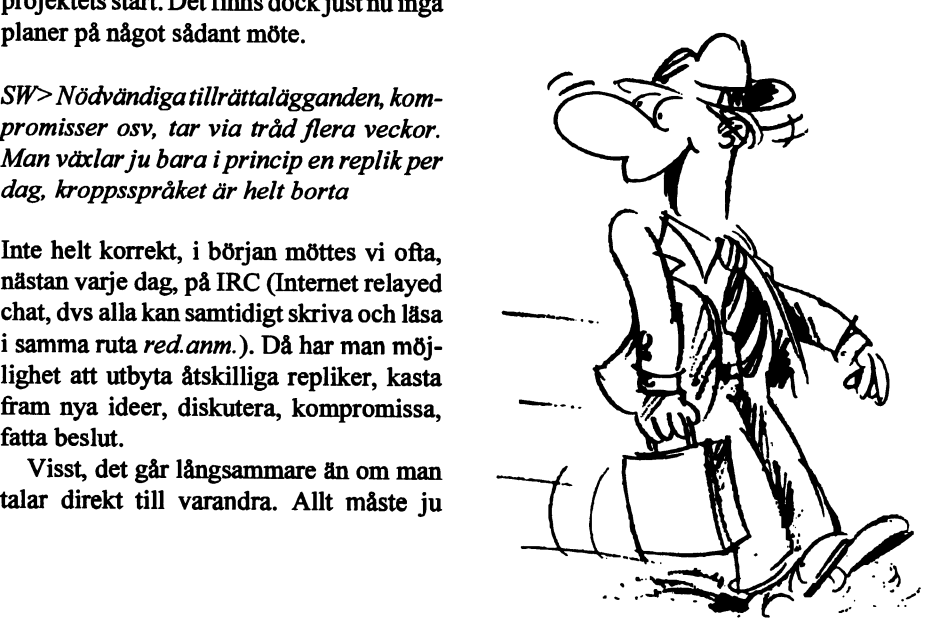

# Vast tilligt att först vessata din tillgar i nedapaketes pirs. Folgande CD-R<br>talt ljud och sedan spela upp det. GUS-skivor finns med i den senaste "5<br>kortet måste ju fungera på detta vis. PAK"-samlingen till ett pris av<br>re drag

Här kommer nu ytterligare en omgång av utdrag från MSG-<br>sustamet. Som vanligt han påjabbet med utdragen skäts av en fyrkantsvåg. Det var det jag förkla- det kan öva praktiskt mellan lektiosystemet. Som vanligt har råjobbet med utdragen sköts av en fyrkantsvåg. Det var det jag förkla- det kan öva praktiskt mellan lektio-<br>Tade. General MIDI har 128 olika våg- nerna. En höjdare för nybörjare på Lars Gjörling, Bertil Engdalen och Sven Wickberg. Redige-<br>
former, normalt med tidsutveckling, Windows 95, men även erfarna använ-<br>
ringen har även denna gång innefattat att avslutande plus ytterlgare nästan lika många för ringen har även denna gång innefattat att avslutande plus ytterigare nästan lika många för dare hittarguidkornbland det som lärs<br>utvidninger av signaturer tagits hort Likaså har citat tagits trumseten. Dessutom finns det l utvidningar av signaturer tagits bort. Likaså har citat tagits trumseten. Dessutom finns det långt ut. (Internet-surfare ska förresten inte<br>hant där dette inte förmuånen förretåelsen av inläggen. Desse förrest äm Note On/O bort där detta inte försvårar förståelsen av inläggen. Dessa lier events äm Note Un/UII. GUS gör missa att besöka Daniel Will-Harris com.<br>MID->digitaltljud som alla wavetable- hemsida http://www.will-harris.com. a uctua litte totavia i totavia av miaggen. Dessa MID->digitaltljudsomallawavetable- hemsida http://www.will-harris.co har ju en annan funktion on-line än vid denna form av kort, d.v.s. har samplingar i minnet Och det är verkligen en "hemsida" redovisning.<br>
(ROM eller RAM) och skickar i väg bokstavligt talat. Se själva efter om ni<br>
dem till en DAC, via en pitch-konver- inte tror mig. Mannen är fullständigt

### **PC Miukvara**

I denna kan man lägga upp 'album' Ärende: Midi program utan ljudkort det låter. Tobbe hallar. Det unika med spelet var att det låter. Hallar. Det unika med spelet var att det låter. Hallar. Det unika med spelet var att det med MIDI-filer, det är bra om man  $TA > Jag$  känner inte till något pro-<br>(Som iso) har några hundra stycken inte lill-11 med (Text 7030) Anders MOlsson <1019> inspelad på laserdisk. Varje maskin (som jag) har några hundra stycken. gram som gör detta ut något pro-<br>(Som jag) har några hundra stycken. gram som gör detta (alleg letta i Arende: 5 ft. 10 PAK "Collector's innehöll två videoskivspelare. Gene-<br>Klart mycke Klart mycket bättre än den som följer OK. Bara att ge upp då :-(, eller köpa Arende: med Windows iaf. Det finns förmodli- ett ljudkort:-) Tack i alla fall. Myh

en ytterst primitiv historia. Visserligen over the numerical servers of the original server of the numerical visserligen of the original server of the original server of the original server of the original server dugaal s kan man få den att prestera halvdåligt Äsch nu överdriver du. Man kan ju the trixamle. Strangt taget har stan-<br>del trixamle. Strangt taget har stan-<br>derd-lindkretsen nämligen 1 bits unn-<br>den uid Note Off DC'ne inhuged marknaden innehåller mestadels skräp, nollor olika fort till den. Givet ett ljud frekvens man vill (inom rimliga grän-<br>och en unnskattning av hur fort som Dereviens man vill (inom rimliga grän-<br>och en unnskattning av hur fort som Dereviens har tid oft in inte

gera på växlingen 1-0 och 0-1 kan man ter gjord HAKD vAKA (=01Xisilabo),<br>settellignangen som springstängar illem när datorn ber om detta. Belastningen tror jag) fungerar. Men att i realtid<br>åstadkomma MIDI-uppspelning på detood oor licia. Det ganci met bara att boosatta sådan "lösning". Du behöver ett ljud-<br> dumt. Kanske inte lämplig sekvens sådan "lösning". Du behöver ett ljuden digital ljudfil till en lämplig sekvens<br>av ettor och nollor, utan först och främst (1221 6966) Fotom Francois en digital futuren lampig sexvens<br>
stettoroch nollor, utan först och främst kort om du ska syssla med musik. Microsoft Encarta, men välgjort och<br>
Arende: Midi program att skana det digitala liude att skapa det digitala ljudet från en For DOS eller for Windows? Och med MIDI-fil (som ju bara är en tidsordnad (1 ext 6989) Staffan Nik<br>vilket ljudkort? sekvens av händelser typ Note On. Ärende: Midi program VILLET (SOILTHE USE) ON A SERVER SONT USE ON SERVERS AND SERVERS AV HARD SERVERS AV HARD SERVERS AV ARRIVE SERVERS SERVERS AND SERVERS SERVERS NOTE NOTE NOTE . NOTE . NOTE . And SERVER SERVERS NOTE . NOTE . DURING THE SERV

Endera! Och jag har bara vanligt pc-<br>ljud. Tobbe stee till eller snarare flera. Det gäller nollor, utan först och främst att skapa<br>det digitala ljudet från en MIDI-fil och en uppskattning av hur fort ser). Dessutom kan det ju inte vara så flera skivor som ensamma är värda

talt ljud och sedan spela upp det. GUS- skivor finns med i den senaste "5 ft 10 kortet måste ju fungera på detta vis. PAK"-samlingen till ett pris av runt release-funktioner... Iofs, då kanske man lägger upp ett gäng samplingar i Exploring Windows 95<br>GUS'ets minne, och sedan spelar upp Något oväntat är den här skivan en GUS'ets minne, och sedan spelar upp dem när tonen skall ljuda... Strunt samma, det måste ju gå i alla fall. 9418

( Text 6988 ) Tommy Anderberg

som du föreslår (slår på en ton vid Note Windows 95 installerat för att kunna<br>O, slår av vid Note Off) så får du bara köra kursen, men den som redan har rade. General MIDI har 128 olika våg- nerna. En höjdare för nybörjare på<br>former, normalt med tidsutveckling, Windows 95, men även erfarna använhögtalarmembranet klarar av att rea-dem till en DAC, via en pitch-konver- inte tror mig. Mannen av att rea-<br>seg på världigen 1.0 och 0.1 kon mannen ter gjord i HÅRDVARA (=blixtsnabb), galen - men rolig!) MOIC de die taal om approximationer till an-<br>act in den rene fire territories commander that a natural net is det som Sirius Net exidukonima approximationer un an-<br>nat än den rena fyrkantsvåg som man på CPUt är nära noll. Det är det som Sirius Net<br>liudkortet är till för. Du skulle kanske Lågvattenmärket i samlingen. Internetskulle få om högtalaren var oändligt ljudkortet är till för. Du skulle kanske Lagvattenmärket samlingen. Intenetsnabb. Detta kräver en del räknande, sasa på nut i man un am en in ramla som vara tunget at om man en en et går, och det är så som Windows att det med för som till bår andet går, och det är så som Windows att det med som att överdriva, om ditt bästa argument tecknar abbonemanghos Siriusi USA.<br>
är att "det måste øå"...? Nu svara jag Helt oanvändbart för oss i Sverige. (Text 6965)Staffan Niklasson <9211> men uet gan, oon uet as sasom windows<br>
ar att "det måste gå"...? Nu svara jag Helt oanvändbart för oss i Sverige.<br>
Arende: Midi program Ärende: Midi program PLANY ("play any", finns på SimTel Tobbe: WAVmaker gör vad du säger, Skivan kan med fördel användas som<br>År det nåson som ut nåset han med för att nindra heta kaffe-Ar det någon som vet något bra pro-<br>
fun oron att l realtid d.v.s. skapar en WAV av en MID. Du underlag för att hindra heta gram för att spela midi-filer. Helst standarden standarden kan sedan i princip spela upp WAVen mug kan sedan i princip spela upp WAVen<br>med t.ex. PLANY, men det låter så illa något som ligger i programbanken. ta vis trorjag skulle vara svårt. Då har med Lex. PLANY, men det later så lila<br>Tack på förhand Tobbe du nämligen ett steg till, eller snarare . also högtalare att jag inte sil a . Fit unne på PCns högtalare att jag inte vill upp-<br>mana dig att kasta bort din tid på en uu namnigen ett steg un, ener snarat en mana dig att kasta bort din tid på en Ett uppslagsverk som inte alls är så<br>
flera. Det gäller inte bara att översätta sådan "lösning". Du behöver ett liud- dumt. Kanske inte lika flä kort om du ska syssla med musik.

""<br>""

The Fourt of the State of the State of the State of the State of Text 6969) Bengt Ohman <8717>
program som gör detta - Tommy A.<br>Sende: Midi program som av mynta-<br>Sende: Midi program Eïrendez Middi programbanken.<br>Eirendez Middi programbanken.<br>Eör Windows hnukar jag använda Iuker (Fran 6021) Staffen bildessen 602115 det kan i alla fall vara kul att höra hur ForWindows bruker jag använda Juker. The Communication of the Slow of Slow of the Slow of the Slove of Windows of Slow and the Slove of the Slove of the Slove of the Slove of the Slove of the Slove of the Slove of the Slov

gen flet windows har. Det hims termoant ett tjudkort,-) lack i ana lan. With Jag köpte härom dagen det nyutkomna man aldrig får full kontroll över den gen fler, men av dom jag köpte härom dagen det nyutkomna man aldrig får den bästa. mvh / Bengan and and and and and an and an anti-mail of the paketed i Sirius Publishings se-<br>den bästa. mvh / Bengan and and and an anti-mail of the Spelen and CD-ROM paket. Här kommer popularitet när det begav The medical care of the contract the supplementation of the supplementation of the supplementation of the supplementation of the supplementation of the supplementation of the supplementation of the supplementation of the s  $\frac{z}{A}$  and  $\frac{z}{A}$ . Midi program. The contract when program. The contract  $\frac{z}{A}$  och vad jag tyckte om skivorna. Det första gången Dragon's Lair ges ut för  $\frac{z}{A}$  or  $\frac{z}{A}$  or  $\frac{z}{A}$  or  $\frac{z}{A}$  or  $\frac{z$ TA> på similet from Juggi Jungerar.<br>TA> För DOS eller för Windows? Och Meet alt i realità datakomma MIDI-<br>med vilket lindkorf? under the energy sense of the sense of the second particle is a sense of the sense of the med vilket ljudkort?<br>med vilket ljudkort? uppspelning på detta vis tror jag skulle nu klippa itu förpackningen med en CD-ROM versionen innehåller för för-<br>Enderel Ook iso har har verligt PC-Enderal Och jag har bara vanligt po-<br>
lind Tobbe<br>
lind Tobbe vart du other dural Dela numeral du other du other dural du officient du skivorna. Jag kan sta gången en konvertering av \*hela \* steg till, eller snarare flera. Det gäller Sax för att få ut skivoma. Jag kan sta gången en konvertering av hem<br>Tekommendera att man köper ett CD- laserdisk-spelet. Spelkänslan är i det sieg int, ener sharare jiera. Det ganer<br>inte bara att översätta en digital ljud-<br>album att förvara skivorna i. När den närmaste identisk med den ursprung-( Text 6972 ) Tommy Anderberg fil till en lämplig sekvens av ettor och album att förvara skivorna i. När den närmaste identisk med den ursprung-<br>(1993) (1993) Tommy Anderberg fil till en lämplig sekvens av ettor och först (1 ext 69/2) follom Anderberg fil till en lämplig sekvens av ettor och de ska og första "5 ft 10 PAK"-samlingen kom liga versionen med myntinkast. För  $\frac{203}{5}$ Al-ende: Midi program al-endel Material program al-endel Midi program det digitala ljudet från en MIDI-fil<br>Arende: Midi program det digitala ljudet från en MIDI-fil ut för något år sen var idén unik. Sirius dem som var med laget ljudkort? Illa. PC-högtalaren ar *ídásodokalaren ar ífami en millagt* Publishing var ensamma herrar på täp-<br>J Afgyr Affán ar *í sami bli en stagi en tidsordad sekvens* pan. Men nu finns det flera företagsom nostalgi the time of the procedure intervals and the company of the median sex of the same of the Journeyman Project of the Journeyman Project of the Sourneyman Project of the Sourneyman Project of the Sourneyman Project of the Sou tlarrettarrlamligen i statter var den visste om blad vid Note On och stanger av marknaden innehållermestadels skräp, Fiction-motiv, förlagt till en framtid<br>dard-ljudkretsen nämligen i bits upp- den vid Note Off. PC'ns inby losning! Man får olika frekvenser ge- om vissus var vissus omorgen men Sirius har lyckats att hålla en viss där tidsresor är möjliga. Körs under<br>nom att skriva sekvenser av ettor och sen för att låte en ton linde i villen rlom att Skriva sekvenser av ettor och under sig nav koppias un nogranden kvalité. Skräp finns visserligen även i Windows. Alldeles säkert ett mycket<br>nom att skriva sekvenser av ettor och under ett mid skriva sekventer av

värst tungt att först översätta till digi- helapaketets pris. FöljandeCD-ROM-

riktig pärla. Det är en riktigt branybör-<br>iarkurs i Windows 95. Kurslärare är den karismatiske författaren och jour-<br>nalisten Daniel Will-Harris, Program-<93O3> met växlar mellan videoirislag med läraren och demonstrationer på bild-<br>skärmen. Man behöver \*inte\* ha Nej, jag överdriver inte. Om du gör det skärmen. Man behöver \*inte\* ha<br>som du föreslår (slår på en ton vid Note Windows 95 installerat för att kunna

fullt användbart. Körs under Windows.

Tack för förklaringen. Jag tänker ändå Don Bluth, avhoppare från Walt Disney<br>ladda ner programmet som om jag Studios har skapat det här spelet som ok. Bara att ge upp ua .-t, eller kopa<br>ett ljudkort:-) Tack i alla fall. Mvh Jag köpte härom dagen det nyutkomna man aldrig får full kontroll över den

av levande skådespelare som video-<br>filmats. Det gäller hela tiden att "dra Symphony använder ett kopierings- byrålådan". I liknande så skicka gärna ett brev.<br>snabbast" och att skjuta (dvs klicka skydd som kallas "SoftGuard med musen) först. Tyvärr är varken ett skydd som var väldigt vanligt på sin (Text 7111) Kjell Bävergren <5790> Ps vem förutom Siemens skulle f.ö.<br>bild- eller lijudkvalitén i video-<br>tid. Skyddet är utveckat av ett fristå-<br>A

**Dr. Ruths Encyclopedia**<br>
Dr. Ruth are n i USA valikand och kan sjunga med. Dessutom visas ro-<br>
det här uppslagsverket på CD-ROM iskärmen. Risken är att vissa av låtarna på bilde programmet och startas. Hur kan man Kören ande intrycket."- Zooh, you vant to Edition" inåg att vid produktionen av program-<br>zee zome picturezz?" Trots allt finns Tack för en alldeles utmärkt recen- met är det en normal oskyddad exe-fil. sion av Step5-programering det säkert en hel del vettig och seriös sion! Skall nog inhandla underverket SoftGuard krypterar endast exe-filen. Vara (Program för att programera sexualupplysning att hämta från den under en snar framtid. Har tidigare Ma din recension att döma, vara många rar den oskyddade len på disk. Så- KB> Här används nämligen en "The Sign" Interactive snäpp vassare. M.Carlsson dana utility-program följer med både "dongle dvs. en liten kontaktpå Kanske är det bekant att den kända ----------------------------------------- CopyIIPC och CopyWrite. <sup>I</sup> ena fallet De hade sådan härfram till den version rockstjärnan Prince nyligen ck fnatt (Text 7096)Reine Marmlind <6259> heter det NOGUARD, <sup>i</sup> andra fallet som nu fasas ut. Att de gick ifrån och bestämde sig för att "från och med Ärende: Kopieringsskydd heter det UNGUARD. Båda fungerar dongeln berode tydligen på att den nu ska mitt namn vara ett tecken". Nu<br>har han även gjort en multimedia CD fanns på tex Lotus Symphony ver 1.2? identiskt resultat, dvs det oskyddade<br>som kratser krige "scalard". Då standard i alla som kretsar kring "tecknet". På pro-<br>grammet står ett collage av hans musik dom är en gång installerade på en av kan även finnas andra, mindre känd<br>insprängt i en värld som på minner literade i hårddisk, men nyfiken som ma om adventurespel i stil med "Myst". undrarjag hur kopieringsskyddet fung-<br>Det är verkligen svårt att recensera en erar, om jag kopierar alla disketterna problemet nu för tiden är förmodligen och måste vara har ett af verkl gou vaj sjav...:-) Det minstaman kan mummer ett i A-driven, men jag kan åratal, och lagstiftningen gör det tvek-<br>säga om skivan är att den är i alla fall inte starta utan den, så det måste finnas samt om de får marknadsför kopieringsskyddet. Någon som vet el- arten praktiskt taget helt utrotade nu. programmet och sen "återställa" dis- Mad Dog McCrcc ler har en idé? // Reine <sup>M</sup> Därför finns det heller ingen marknad ketten ;-) Jag har inte provat att instal- Här kommer ett actionspel <sup>i</sup> vilda --------------------------------------------- förknäckarprogrammen. Men det finns lera programmet än (bl.a. beroende på västemmiljö. Helahistorien spelas upp (Text <sup>7</sup> <sup>107</sup> )Anders <sup>M</sup> Olsson <1019> säkert någon som fortfarande har ont om tid samt"instabil" dator) Så om

och det är inte så datorkrävande som ska göra det mycket svårknäckt. Dess- nytt. Man får ju verkligen hoppas att (Text 7114) Johan Röjemo <2196> man skulle kunna tro. Jag har själv utom innehåller programkoden mas- dom har provat spelet på en 40 MHz 386:a med sor av knep för att förvilla för den som för tiden. Om jag någonsin får någon En som annonserar att de gör sådana är relativt långsamt VGA-kort, och det andå gör ett försök att knäcka d ske är det bekant att det på sin tid fanns som är ännu värre. Här används näm- att donglar fungerar över huvud taget,<br>Man kan lätt tro att det här multi- gäller knäckarprogram, Central Point på parallellporten. Denna sägs mer från Microsoft, men så är inte Write). Det var hela tiden en kapploputskrifter. Men det håller jag inte med<br>fallet. Det kommer i stället från ett ning mellan de foretag som gjorde om Jagskäms dock inte för att säga att stort och välgjort program med mycket program. Därför gällde det att uppda-<br>information om klassisk musik. 45 tera CopyIIPC och CopyWrite ofta för "dongle" och därmed kan göra felfria *KB> använda är Recognita, som är*<br>kom van påstås innehålla mer än 4 timmars försedda med senaste versionen av kopieringsskyddade program, så kan *parallellporten. Denna sägs vara helt* minus för SoftGuard. När ett program ska skyd-<br>musik att lyssna till. Ett l snittet. Det är svårt att räkna ut vad cip så att programutvecklaren komp-<br>
knapparna ska vara till utan att detalj-<br>
studera bruksanvisningen. I agger han på SoftGuard på varje i på kalkylprogrammet 1-2-3. Jag har med en programexemplar. EXE-filen som är använt i några fall (360 Kb-diskett). en sladd från parallellporten fram bred-<br>Den här trevliga allsångsskivan för och SoftGuard lägger på ett loader-<br>Den här trevliga allsångsskivan för o

med andra program, dessutom så är det utskrifterna innan de kommer till paral-<br>väl kopieringsskyddat...:-) Adios! lellporten. Däremot har vi haften back-

den ett kopieringsskyddat program ska för att skydda sina program. /Nerman-<br>man inte köna det Det spelar inte så der samma byggnad som en av läktarsido- BÖ>>Den är hyfsad snabb på grafikman inte köpa det. Det spelar inte så der samma byggnad som en av läktarsido- BÖ>>Den ärhet samma byggnad som en av läktarsido- BÖ>>Den ärhet samma byggnad som en av läktarsido- BÖ>>Den ärhet samma byggnad som en av läktar stor roll HUR det är skyddat. Diskett- -------------------------------------------- ma på Råsunda Stadion, Solnavägen hantering mm., skydd, hårdvarulås (dongle), eller nå- (Text 7123) Reine Marmlind <6259> tror jag. Anders "Hyfsat snabb"?! Nämn en PC som en PC som en anders "Hyfsat snabb"?! Nämn en PC som en en en anders trorjag. Anders en anders som en got annat, det är lika illa vilket som. Ärende: Kopieringsskydd -------------------------------------------- klarar rotering, färgläggning och Och om man köper ett program och Inte bara det, USA,s statliga myndig- (Text7174) Göran Sundqvist <1255> skuggning av\_mycket\_komplexa3D-<br>först efter köpet upptäcker att det är heter köper inga som helst program Ärende: Äld först efter köpet upptäcker att det är heter köper inga som helst program Ärende: Äldre versioner av gamla pro- modeller med hög upplösning osv... vägen tillbaka till säljaren och kräva ingen liten marknad! Seda så kommer Interface Systems ABRåsundastadion, hårdvarustöd för just detta. Grafik-<br>ett oskyddat program Om de inte går iudom amerikanska skadestånds- Släktar ett oskyddat program. Om de inte går ju dom amerikanska skadestånds- S läktaren tel 08 - 27 55 50 bufferten är tredimensionell (har för<br>med på det skaman kräva att köpet går reglerna in också, tänk dig en liten fax 08 - 27 med på det ska man kräva att köpet går reglerna in också, tänk dig en liten fax 08 - 27 25 15 mig att den har 8 lagereller något sånt),<br>tillbaka. När det gäller standard- firma som går omkull eller förlorar Vanliga halsnin program för PC är det (som väl är) viktig information bara för att pro-<br>ganska ovanligt med skydd nu för ti- grammet är kopieringsskyddat, det ganska ovanligt med skydd nu för ti- grammet är kopieringsskyddat, det --------------------------------------------- och säga till det att "rita, färglägg och den. Men på specialområden lever och hamnar i domstol direkt! Och det kan (Text 7177) Sven Wickberg <1384> skugga'. Översättningen till två di-<br>frodas skydden främst i form av bli dyrt för programföretagen. :-) // Ärende: frodas skydden främst <sup>i</sup> form av bli dyrt för programföretagen. :-) // Ärende: 3-D program mensioner går automagiskt. Kort sagt, donglar. T.ex inom områdena CAD/ Reine M En bekanttillmigfunderar på att skaffa en ideal burk för CAD, inklusive CAM, elektronikutveckling, mark- ------------------------------------------- sig en dator, men vill använda den till realtidssimuleringar av de system du nadsundersökning m.m. Jag vet inte (Text7124)GunnarFahlström<8892> följande. Han är konstnär och gör bl a har konstruerat. Jag såg en simulering<br>exakt hur mångadonglar som har brun- Ärende: Kopieringsskydd stredimensionell exakt hur mångadonglar som har brun-<br>
i versakt hur mångadonglar som har brun-<br>
Angående problemet med donglar. tigt hur man ser dem i olika vinklar. diverse delar som sattes ihop till en stycken. I samtliga fall resulterar det i Svenska tidningar har så stort bekym- Han vill kunna skissa en pryl på datas- produkt. Det gick att snurra, zooma<br>ett avbräck på pågra dagar (eller to m mer med donglar och Quark X ett avbräck på några dagar (eller t.o.m mer med donglar och Quark XPress att kärmen och sedan kunna vrida och och titta på från alla håll i realtid.<br>veckor) när ett visst program inte kan man har bildat en användargrupp (p veckor) när ett visst program inte kan man har bildat en användargrupp (på vända den på skärmen så att man får se Mycket imponerande. De hade byggt<br>användas innan en ny dongle har an-initiativ av Tidningsutgivarförening- h användas innan en ny dongle har an- initiativ av Tidningsutgivarförening- hur den ser utifrån alla håll. Det år inte upp en hel verkstad på skärmen, det<br>länt. Vi har också haft ett stort antal en!). De företräder främst Ma  $s = \frac{1}{2}$  serie- och parallellportar som har gått dare. På PC-sidan verkar problemet tor norr om Atlaskotan tycks klara den jar jag komma långt ifrån tråden här, som har gått dare. På PC-sidan verkar problemet tor norr sönder pga att folk har satt i eller tagit vara att hårdvarulåset inte fungerar ut donglar utan att slå från sin dator. alls med somliga datorer. Eller så går Det finns också verkligt otäcka skydd. programmet igång efter 30 startförsök måga. Kan någon rekommendera ett (Text 7213) Mats Lillnor <8402>T. ex finns det program Jag var lite iro-T.ex finns det program som man inte och sedan när du kör det avslutas det lämpligt prog för detta? Gärna SW Ärende: 3-D program Jag var lite iro-<br>Köper för ett engångsbelopputan måste plötsligt. Dvs det kommer upp ett medköper förett engångsbelopp utan måste plötsligt. Dvs det kommer upp ett med- eller motsv, bara det fungerar bra. nisk med "hyfsat snabb". Visst, det är betala årliga (ibland hutlösa) licens- delande att du måste installera hård-<br>pengar för. När datum har passerats varulåset (som redan sitter där) och så (Text 7179) Bengt Öhman <8717> faktiskt Indigo en 'budget-modell', dv pengar för. När datum har passerats varulåset (som redan sitter där) och så (Text 7179) Bengt Öhman <8717> faktiskt Indigoen 'budget-modell', dvs.<br>upphör programmet att fungera och avslutas Windows och ditt jobb är borta. upphör programmet att fungera och avslutasWindows och dittjobb ärborta. Arende: 3-D program SG:s Low-End datorer. De har mycket<br>man måste köpa en ny nyckel. (Fun- Attityden hos Quark har enligt uppgift Rekommendera en Iris man måste köpa en ny nyckel. (Fun-<br>dera på vad som händer när program- hitintills varit att passar inte galosche- gan <d92boÉefd.lth.se> nämna en PC som har motsvarande dera på vad som händer när program- hitintills varit att passar inte galosche- gan <d92boEefd.lth.se> nämna en PC som har motsvarande<br>utvecklaren går i konkurs eller bara masåköpdåett annat program. Enligt ---------------utvecklaren går <sup>i</sup> konkurs eller bara ma så köp då ett annat program. Enligt --------------------------------------------- snabb grafik? Jag har en sån! Jag har upp en speciell PC som "licensserver" och inte i USA. Upplysningar om Förlåt, vitsen går mig helt förbi! (När- PC-datorer (och även till Power-PC) i ett nätverk. När man startar ett pro-<br>i ett nätverk. När man startar ett gram går det ut och ber licensservern Andersson på Norrköpings Tidningar. International States and PCI-kort som även fungerar i dessa om lov att få gå igång. Sådant kan ---------------------------------------- (Text <sup>7188</sup> ) Mats Lillnor <8402> miljöer). Mitt kort har 4MB videoförekomma även om det skyddade pro- (Text 7129) Kjell Bävergren <5790> Ärende: 3-D program minne (utbyggbart till 8MB) med en grammet i sig självt inte behöver eller Ärende: Kopieringsskydd Det var nå- Iris är en datormode

den amerikanska/kanadensiskaversio-

pack HD Som kördes <sup>i</sup> ett projel där nensånnsdetingetkopiengsslwddl --------------------------------------------- loser detta med elegans, tex. PRO/ andra företag var inblandade. Dessa Autocad sverige ärju inte särskilt glada (Text 7172) Magnus Nilsson <8042> Engineer. Det kostar sisådär 200 kSEK<br>ska tydligen kunna nollställa dessa åt det men jag tror inte att dom kan ska tydligen kunna nollställa dessa åt det men jag tror inte att dom kan Ärende: Äldre versioner av program och måste ha ganska häftig maskin-<br>dongar så de inte fungerar. Så där var göra så mycket åt det. Dom påstår att Är dongar så de inte fungerar. Så där var göra så mycket åt det. Dom påstår att Är det någon som vet om det finns vara (t.ex. en Iris Indigo), det går på de<br>man tyungen att koppla ur dongen man inte får någon support i sverig man tvungen att koppla ur dongen man inte får någon support i sverige någon affär som säljer äldre program mesta unix-system och Windows-NT.<br>medan man kopierade över till eller om man använder den amrikanska helt lagligt d medan man kopierade över till eller om man använder den amrikanska helt lagligt dvs oöppnade orginal för- Ett annat program att kika på kan vara<br>från HD'n. Standio från Autodesk. Det från HD'n.<br>
Från HD'n. versionen, men vad gör det? det finns packningar med licenser. Jag skulle t.ex. 3D-Studio från Autodesk. Det<br>
KB> Jag skäms dock inte för att säga ju telefon till usa och fax. Man kanske framförallt KB> Jag skäms dock inte för att säga ju telefon till usa och fax. Man kanske framförallt behöva WORD för Win- funkar alldeles utmärkt att köra på en<br>att jag hittade ett "knäckprogram", skall starta en kampanjgrupp som har att jag hittade ett "knäckprogram", skall starta en kampanjgrupp som har dows ver 1.1 eller 2.0 och eventuelt ett vanlig Pentium-burk med ett hyfsat<br>som göratt man slipper användadenna till uppgift att avskaffa donglarna.:

Ärende: Kopieringsskydd donnglar och sånt skräp. Det som jag är även detta av intresse. /Magnus med trådmodeller? I det senare fallet så<br>KB> Om igg någonsin får någon ta- tycker är intressant är att det oftast är ---------KB> Om jag någonsinfår någon ta- tycker är intressant år att det oftast är ------------------------------------------- klarar även de enklaste 3D CAD-proväldigt "smala" program som har såna (Text 7173) Anders Falk <6778> grammen av det för en inte alltför dyr skydd, alltså program som är i princip Ärende: Äldre versioner av program penning. Kanske finns det t.o.m. PD/ nobben för alla sådana program. Det skydd, alltså program som är i princip Årende: Aldre versioner av program penning. Kanske finns det t.o.m. PD/<br>anda siga bijngas, apvända är ensamma på sitt lilla område (eller är Det fa enda jag tvingas använda är ensamma på sitt lilla område (eller är Det fanns i alla fall förr ett företag i SW-program som löser biffen<br>Recognita som är ännu värre, så pass stora att de är ensamma om att Råsunda, Solna, so så pass stora att de är ensamma om att Råsunda, Solna, som sålde gamla ver-<br>vara så bra). Det är alltså de som inte ha sioner som de i sin tur köpte in från de Jag håller med. Jag har <sup>i</sup> eraår försökt vara såbra). Det äralltså de som inte ha sioner som de <sup>i</sup> sin tur köpte in från de ------------------------------------------- nån konkurrens som verkligen gör allt biom man blir program-leverantörerna. (Text 7199 ) Bengt O<br>för att skydda sina program. Nerman- Företaget höll till i några lokaler i Ärende: 3-D program

kom har kopieringsskydd, och det är egram ann gå raka man gå raka man gå raka som har direkt ingen har direkt<br>Ingen liten marknad! Seda så kommer Interface Systems AB Råsundastadion, hårdvarustöd för just detta. Grafikfirma som går omkull eller förlorar Vanliga halsningar från såprogrammet behöveregentligen bara<br>viktig information bara för att pro- Goran. Sundqvist sånga ut vektorerna till grafikkortet

ent). De företräder främst Mac-använ- främst för egen del, eftersom hans da-<br>dare. På PC-sidan verkar problemet tor norr om Atlaskotan tycks klara den användarföreningen kan fås av Pia mare förklaring är nog nödvändig.) och DEC Alpha eftersom det är ett Andersson på Norrköpings Tidningar. 1988–1988 av Pia mare förklaring är nog nödvändig.) och DEC Alpha eftersom det är e

somgörattmanslipperanvända denna till uppgift att avskaffa donglarna. :-)/ aldre windows. Jag ska köra dessa grafikkort, t.ex. Matrox Millenium. Det<br>dongle" och kan rekommendera. / Reine M vindores. program på en 386SX-20 "dongle" och <sup>11</sup><br>Jag var det för program och var får **1996–1997 som av anno 1997** med 1998–1998 och kan rekommendera.<br>Jag var det för program och var får **1998–1998–1998–1998–1998–1998** RAM 100Mb hårddisk. Så nya word Fas Vad var det för pregram Oeh var får -------------------------------------------- RAM l00Mb hårddisk. Så nya word Fast det kanske också ligger utanför man tag på det? Knäcker de alla lås? (Text7122) PeterNermander<8130> skulle nog gå för långsamt och ta för budget, eftersom du frågade efter ett<br>Ha en bra dag! \* Erik N \* Ärende: Kopieringsskydd mycket plats på hårddisken. Ärende: Kopieringsskydd mycket plats på hårddisken. Jag bor i SW-program? Vad är det för kvalité<br>Det lär tydligen bero på att i de län- stockholms-trakten men om det finns som behövs? Ska det vara fotorealism Det lär tydligen bero på att i de län- stockholms-trakten men om det finns som behövs? Ska det vara fotorealism<br>derna vägrar folk köpa program med någon post-order firma ute i landet så och hög upplösning, eller räcker det (Text71 19)AndersMOlsson<1019> dema vägrar folk köpa program med någon post-order firma ute i landet så och hög upplösning, eller räcker det

Angående problemet med donglar. tigt hur man ser dem i olika vinklar. diverse delar som sattes ihop till en<br>Svenska tidningar har så stort bekym- Han vill kunna skissa en pryl på datas- produkt. Det gick att snurra, zooma kunder som inte har egen sådan för-<br>måga. Kan någon rekommendera ett (Text 7213) Mats Lillnor <8402>

lägger ner verksamheten...) Sen finns företaget så stjäl vi <sup>i</sup> Sverige program, (Text 7186) Sven Wickberg <1384> ett Matrox Millenium grafikkort som det program som kräver att man ställer därför har de skyddat programmen här Ärende: 3-D program att världens snabbaste grafikkort för<br>upp en speciell PC som "licensserver" och inte i USA. Upplysningar om Förlåt, vitsen går

använder nätverk. Som var specialgjort för just Graphics som är lila (indogo). Den är stöd för realtid Gourad-shading som<br>strukturer i Recognita, som jag hittade på någon hyfsad snabb på grafikhantering mm., gör att det kl ---------------------------------------------- Recognita, som jag hittade på någon hyfsad snabb på grakhantering mm., gör att det klarar <sup>30</sup> frames/sekund <sup>i</sup> Reinemarnigum (Text) BBS för drygt ett år sedan vill jag men även den behöver ju ett program.<br>Programvaran för dessa liknande sa-Arende: Kopieringsskydd minnas. Adios!<br>
Rogramvaran för dessa liknande sa- ger. Jag har inte siffroma på antalet<br>
Ronieringsskydd med "donglar" als-Kopieringsskydd med "donglar" äls-<br>kar ju autocad tex, men om man köper kar om andet av sekret som kan avancerade CAD-program som till för att åstadkomma det du avser, finns avancerade CAD-program som

Iris är en datormodell från Silicon RAM-DAC på 220MHz och hårdvaru-<br>Graphics som är lila (indogo). Den är stöd för realtid Gourad-shading som

program mm. och kör man t.ex. Pro/
Engineer under Windows-NT så har
<br>
Engineer under Windows-NT så har
<br>
Engineer under Windows-NT så har
<br>
Engineer under Windows-NT så har
<br>
Engineer under Windows-NT så har
<br>
aram just de en relativt långsam Pentium-maskin. (Text 7190) Jan Karlqvist <7510> man för tillfället behöver. EX. M\$ filer var som helst på backupen utan<br>Silicon Graphics har utvecklat ett eget Ärende: Titt-prg för Photo-CD Tack! diske systemet prestandamässigt. Det har ti- menade med "enkelt" var att prg skulle Operativsystem m.m. som aecessar --------------------------------------------- digare varit oåtkomligt för andra till- vara billigt. ...JKq disken mycket. /Jonas (Text <sup>8441</sup> ) Kjell Bävergren <5790> verkare, men SG har Sedan drygt ett år ---------------------------------------------------------------------------------------- Nende: zipdrive eller bandstation?<br>
Alappt specarna på detta så att andra (Text 7191) Bo Michaelsson <913> (Text 8221) Magnus Carlsson <8172> "... mycket stora datamängder"?<br>
Illverkare kan implementera det i sin Ärende: T Indigo-maskinerna vilka som sagt är<br>SG:s Low-End. Jag klankar inte alls på Mycket hänger också på spelarens has-<br>SG, jag har kört på just deras Indigo-<br>SG, jag har kört på just deras Indigo-<br>maskiner och tycker att de är h maskiner och tycker att de är helt ok. utimer från Kodak men deras egenska-<br>Sen är det också skillnad på maskin er känner jag inte till.<br>och maskin även om de har samma en annet av medal till mågot och maskin även om de ha mamn. En 2 år gammal Indigo (jo, de (Text 7194) Bo-Göran Hammargren zipdrivar? T.ex. från vilka kan man detsamma med just datafiler, glömmer<br>fanns då med MIPS-processorer) blir <9451> snabbare återställa data till hårddisk 90 idag. Gränsen har suddas ut mer<br>
och mer mellan arbetsstationerna och pres kulle vara billigt. Ju 'enklare' mänhet? Finns det något självklart val?<br>
"PC", snart finns den inte alls. En program, desto dyrare kostar de. S med snabb PCI-grak med mycket swedenÉabc.se --------------------------------------------- Ärende: zipdrive eller bandstation? RAM-minne för3DZ-bufferslårt.o.m. (Text <sup>8435</sup> ) Lars Albinsson <9833> Kan någon beskriva lite närmare vad de snabbaste arbetsstationerna. Okej,<br>
Sådana djur finns inte :-), men mycket MÖte<br>
Sharact... (Och då finns val andra SG-<br>
MÖte<br>
En Stor nackdel med Zip-driven är att format, kapacitet och hur den funkar,<br>
shart... (Och d snart... (Och då finns väl andra SG- det inte går att få tag på den. Jag har undeller också kan man tänka). För andra stållen i Stockholm. modeller också kan man tänka). För<br>drygt en vecka visade Intel upp just en **PC hårdvara** att de har beställt hem så (Text 8449) Johan Röjemo <2196><br>sådan. Detta gjordes på en presskonfe-<br>dana men ännu inte fått några. Hela Text 8162) Goran Sundqvist <1255>
Computers som i samarbete med Intel<br>
Computers som i samarbete med Intel<br>
Computers som i samarbete med Intel<br>
Computers som i samarbete med Intel<br>
Computers som i samarbete med Intel<br>
Com med prestanda som en SG Indigo. BO><br>
Nu börjar jag komma långt ifrån trå-<br>
disk. Var visserligen en aning större än SCSI samt parallellportsutförande Pre-<br>
den här, bäst att sluta... :-), Hårdvara- (Text 8186) Casimir Artm

(Text 7185) Anders Johnson <4001>

beroende på definitionen av "\_mycket\_ som kräver ganska mycket av datorn. <br>komplexa 3D-modeller". Det finns Om man bara vill ta en snabbtitt på (Text 8220) Jonas Tingeborn <9431> använder. Det finns två olika, en för en sn

svarande, t.ex. SUN har också snabba vertera PCD-format till exempelvis ECP (modern parallellport) skulle det mer nu snart 850 Mb hårddiskar att bli<br>grafikacceleratorer som prestandamäs- .GIF. De kan också användas för att

<sup>tuttl</sup>iet in reame an word om krank<br>förmig att transnortere

Text 7184) Jan Karlaysis <7510><br>
Arende: Tit-prg for Photo-CD<br>
Arende: Tit-prg for Photo-CD<br>
Arende: Tit-prg for Photo-CD<br>
Arende: Tit-prg for Photo-CD<br>
Arende: Tit-prg for Photo-CD<br>
algon som vet om det finns i bladet ang programbanken ett titt-program för att MB/min men jag får snarare 3-5 MB/<br>titta på bilder för Photo-CD? Behöver min), jag kör parallell-varianten. Den kar vara ett trevligt och prisvärt uni-<br>inte vara något avancerat progr na-SOI ankalf bara------JKQ rutiner nns på Wind0ws\_CD°n\_ "fins annat an backup- En idé af f-eX\_ att ":""=="'":"'::"""f""=''''''''''" (Text 7185) Anders Johnson <4001><br>
Arende: Titt-prg for Photo-CD<br>
Arende: Titt-prg for Photo-CD<br>
Arende: Titt-prg for Photo-CD<br>
Magne manners are the state informationen, efters on den tydligen<br>
Magne manners are the stat ker på reklambyråer, sätterier etc). härddisk på zipdrive än att göra det på *klart för serieproduktion än. (här är*<br>band. Det beror iofs lite på vilken *dock "disketten" betydligt tjockare* bandspelare man jämför med. Och det än en vanlig diskett).

PC kanske passar battre. /Mats<br>
Arende: 2IP-drive<br>
(Text 7223) Bengt Ohman <8717><br>
Arende: 3-D program<br>
Arende: 3-D program<br>
Arende: 3-D program<br>
Arende: 3-D program<br>
Arende: 3-D program<br>
Arende: 3-D program<br>
Arende: 3-D p

enheten & under 1000kr/skiva IOME- MORFAR (Text <sup>8504</sup> ) Mikael Lindberg <8601> tagare för 2.295:- så du gör det inte ens GA gör både Zip & (kommer att göra) --------------------------------------------- Ärende: zipdrive billigare själv... se sidan <sup>250</sup> <sup>i</sup> katalog

(den förstajag hittade från "PcWord <sup>i</sup> <Stefan.AnderssonÉmsg.abc.se> redanså ärriskenstorförattdeadress- Klarar den både att visa text-TV väst mässan" plastpåsen ;-) --------------------------------------------- ena redan är upptagna. \*OCH\* ljud och bild. Vet du merom

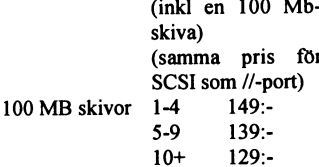

ketten" aningen större än en 3,5"-dis- ex.moms så får man 4 Gb HD). /Jonas går bara att bygla för 2 olika adresser Dustin har ett kort från Philips som<br>kett Värt att notera är att ZIP-drivern inter-executioner executioner kett Värt att notera är att ZIP-drivem <sup>i</sup> --------------------------------------------- (harför mig det var <sup>2</sup> & 3) så har man kan samma dock med den begräns-SCSI-adresser så har du redan 5 enhe-<br>
for alla serve att man inte kunde köra i fönster, utan har det stod heller inte kunde köra i fönster, utan e<br>
endast fullskärm, det stod heller inget

(själva "disketstationen") går bara att kett. Ytterligare disketter kostar 150 och 7.På dom 2 drivarna jag har så är Arende: PC-n som TV/Text-TV<br>bygla för 2 olika adresser (har för mig spänn. Den flyttar ca 900 kb/sek. Det bygla för 2 olika adresser (har för mig spänn. Den flyttar ca 900 kb/sek. Det *det i alla fall 5 och 6 som gäller*. Har du varit på någon öde ö. :-) Det det varit på någon öde ö. :-) Det det varit på någon öde ö. :-) Det d det var 2 & 3) så har man många lär skakomma en version som tar 1 Gig Så var det, ja.. En poäng rätt iaf :-) finns många olika modeller och fabri-<br>enheter på sin SCSI-buss redan så är inom inte alltför länge. Förmodar det enheter på sin SCSI-buss redan så är inom inte alltför länge. Förmodar det SA> ML> Yepp, id 6 används tex. till kat, har själv tänkt skaffa en sadan en sadan används tex. till kat, har själv tänkt skaffa en sådan så använd risken stor för att de adressena redan är handlar om en helt annan mackapär, de inbyggda realtidsklockorna i endel men inte kunnat bestämma mig om det upptagna. Detta är väl ett sätt att förbil- alltså inte bara andra disk upptagna. Detta ärväl ett sätt att förbil- alltså inte bara andra diskar. Vet inget SCSI-interface till Atarin. (Falcon har är just denna hårdvara jag behöver liga konstruktionen. Jaghar förmigatt om pris på den. Vad gälle liga konstruktionen. Jag har för mig att om pris på den. Vad gäller Zip-driven inbyggds SCSI, där är klockan ej på försteller vilken modell man skaskaffa.<br>I den även alltid lägger in terminerings- så säger Lap Power att de motstånd så man kan bara ha den siste lovade leverans i juni, men har ännu busen. QUE? dem, mm) Läs datortidningarnas<br>i kedian just motståndet är jag dock inte fått några. Flera andra databutiker Ja, då de äldre Ataridator

kan ha vissa ID även om man i det den låter bra för backup. // Albin (Text 8188 ) Lars Janzon <1772> gare foer windows, men om jag minns (Text 8188 ) Lars Janzon <ln 772> gare foer windows, men om jag minns fallet iofs kan fallet iofs kan adressera om någon an- --------------------------------------------- Ärende: PC-n som TV/Text-TV raett, har den ett uttag för ljudet på blem. Dock förstår jag inte hur mn Ärende: zipdrive eller bandstation? så man kan se TV-bild och ljud i PC:n, korrekt... du kan göra det man norm<br>skulle spara pågra större summor på Det där med nollmodem kabel och ansluten skulle spara några större summor på Det där med nollmodem kabel och ansluten till antennsladden/Kabeltv.<br>detta idiotiska tilltag. serieport kan jag inte hålla med om. Det vore väl trevligt att kunna ha ett

(Text 8476) StigC Holtzberg <4781> den ena för anslutning till PARAL- uppe och samtidigt pysslamed annat i Arende: PC-n som TV/Text-TVL<br>Ärende: zipdrive eller bandstation? LELL-porten och den andra till SCSI PC:n... Finns En version som jag sett i drift koppla- kontrollerkort. I övrigt helt riktigt. jag uppfinna<br>des till naralelluttaget på datorn Dis- /Stefan des till paralelluttaget på datorn. Dis- /Stefan JanzonÉabc.se mpeg kompression, digital TV är ju på ken gick att ladda med ca 105 MB i

DET var intressant. Bland det intres-<br>santaste jag hört på länge. Vet du vad man packade filerna. Klarar man att (Text 8492) Lars Albinsson <9833> (Text 8191) Jan Karlqvist <7510> man packade filerna. Klarar man att (Text 8492) Lars Albinsson <9833> (Text 8191) Jan Karlqvist <75<br>1899a ett WIN95 bibliotek med körfiler Ärende: zipdrive eller bandstation? Ärende: PC-n som TV/Text-TV den är tänkt att kosta, eller var jag kan lägga ett WIN95 bibliotek med körfiler Ärende: zipdrive eller bandstation? Ärende: PC-n som TV/Text-TV<br>få mer info om JAZZ? /Jonas på 100 MB ??? Den andra snabbare Helt riktigt. Pa på 100 MB ??? Den andra snabbare Heltriktigt. Parallellport skulle det vara. Jag tror inte att du behöver uppfinna<br>versionen drivs via ett SCSI-kort om Jaså det var inte nollmodemkabel hel- den själv. Det är sällan man beh ----------------------------------------- versionen drivs via ett SCSI-kort om Jaså det var inte nollmodemkabel hel- den själv. Det är sällan man behöver (Text 8457) Johan Röjemo <2196> jag inte är fel underrättad. IXX-Data- ler? Jag såg Zipdriven bara tillfälligt. vara uppfinare numera (fast jag själv<br>Ärende: zipdrive eller bandstation? basen får ca 5 iveckan men om någon Ärende: zipdrive eller bandstation? basen får ca <sup>5</sup> iveckan men om någon Tack för klarläggandet. // Albin försöker livnära mig på det)... Clas Har för mig priser runt 3500kr för månad skall det vara fritt fram. mvh --------------------------------------------- Ohlson (!) säljerViking Text-TV mot-

Jazz så det är väl bara att försöka hitta (Text 8479) Stefan Andersson <7930> JR> Nejmen SCSI-enheten av Zipdrive 1996.<br>Lan www-sida :-) Myh/Johan Röjemo Ärende: zipdrive eller bandstation? (själva "disketstationen") går b -------------------------------------------- Uppgiftema är helt korrekta, Sitter se- att byglaför <sup>2</sup> olika adresser (harför du ansluter den till serieporten. ...JKq

Xipdrive 1675:- (Text 8481) Jonas Tingeborn <9431> Yepp, id 6 används tex. till de in- Windows-interfacet? Hur blir TV-bil-<br>Zipdrive 1675:- (inkl en 100 Mb- Ärende: zipdrive eller bandstation? byggdarealtidsklockorna iende JR> Har för mig priser runt 3500kr interface till Atarin. (Falcon har blaster runt 3500kr interface till Atarin. (Falcon har blaster et på (samma pris för för enheten & under 1000kr/skiva inbyggds SCSI, där är klockan ej på ------------------------------------------ SCSI som //-port) Snackar vi Inklusive eller exklusive scsi-kanalen). /// Micke (Text 8194) Mats Andersson <8598> <sup>100</sup> MB skivor 1-4 149:- moms? Detta var inte så särskillt bil- --------------------------------------------- Ärende: PC-n som TV/Text-TV ligt. Hoppas att priserna går ner rela- (Text 8544) Stefan Andersson <7930> Kollade i katalogen, den klarar BARA<br>tivt fort. För priset för denna drive och Ärende: zipdrive text-tv, inte vanlig bild Arngrens har tivt fort. För priset för denna drive och Ärende: zipdrive text-tv, inte vanlig bild Arngrens har<br>en skiva får man ungefär 3 Gb HD (om ML> JR> Nej men SCSI-enheten av ett kort som kan visa TV på datorn, art Mer fakta: 29ms accesstid drivern vä- en skiva får man ungefär 3 Gb HD (om ML> JR> Nej men SCSI-enheten av ett kort som kan visa TV på datorn, art ger 450-500 gr, 38x135x185 mm "dis- priset ovan är ink moms. Om det är Zipd priset ovan är ink.moms. Om det är Zipdrive (själva "disketstationen") nr 6703 kostar 3990:- plus moms ex.moms så får man 4 Gb HD). Jonas går bara att bygla för 2 olika adresser Dustin har ett kort från Philips som

BH>Kan någon beskriva lite närmare fall 5 och 6 som gäller. endast fullskärm, det stod heller inget<br>vaden ZIP-drive är och hur den funkar, ML>JR> många enheter på sin SCSI- om det var programvara för windows omdisponera lite ;-) vaden ZIP-drive är och hurden funkar, ML> JR> många enheter på sin SCSI- om det var programvara för windows<br>Myb/Johan Röjemo format, kapacitet och vad den kostar, buss redan så är risken stor för att d

Arende: zipdrive and the disketter som tar 100 MB. Ser ut som realtidsklockorna i endel SCSI-<br>Menar du att man ska ange ett SCSI-id en Walkman i annonserna men är nog *interface till Atarin. (Falcon har* till varje skiva? Tycker det verkar väl- ca 25 x 20 x 6 cm i verklighten. Ganska inbyggds SCSI, där är klockan ej på (Text 8195) Anders M Olsson <1<br>digt konstigt. SCSI är standardiserat sällätt, höljet är plast. Diskettern digt konstigt. SCSI är standardiserat sä lätt, höljet är plast. Disketterna lär skall scsi kanalen). Arende: PC-n som TV/Text-TV<br>att du ska kunna ha 7 enheter på varje vara bra stryktåliga. Man pluggar in Realtidsklocka på bus. Annars så är det inte äkta SCSI. den med en nollmodemkabel i serie- /Stefan kar. Kostar runt <sup>4000</sup> kronor plus --------------------------------------------- port (tydligen finns också Scuzzi). --------------------------------------------- moms. Finns bl.a hos Dustin och (Text 8467) Johan Röjemo <2196> Sedan laddar man en drivrutin i datorn (Text 8562) Mika<br>Krende: zindrive sedan laddar man en drivrutin i datorn (Text 8562) Mika Ärende: zipdrive och får li pludselig en ny enhet. Kostar Ärende: zipdrive ------------------------------------------- i kedjan, just motståndet är jag dock inte fått några. Flera andra databutiker Ja, då de äldre Ataridatorerna ej har annonser och tester, mikrodatorn, win-<br>inte säker på, men de klagade högljut väntar också på den. Någon h inte säker på, men de klagade högljut väntar ocksåpå den. Någon har siat om batteribackup för klockan. Så måste dows world, maxidata, datateknik, datateknik, och allt vad de nu heter.<br>Då ust adresseringsproblematiken i en på just adresseringsproblematiken i en att detta är morgondagens bärbara da- man skicka tiden till dem vianågot vid<br>tidningsartikel. Myh/Johan Röjemo tor. Onödigt att släpa med sig skärm boot. Via en SCSI device är ett sät tor. Onödigt att släpa med sig skärm och tangentbord när sådant blir allt. (Text 8474) Jan Smith <8054> vanligare förekommande mest över- man dem i cartridgeporten, eller byg- (Text 8199) Jan Karlqvist <75<br>Ärende: zindrive etter asom TV/Text-TV Ärende: zipdrive allt. Man har bara med sina program ger in batterin under skalet. /// Micke Arende: PC-n som TV/Text-TV<br>Jo det är ju ganska dumt om man bara som man är van att använda. Jag tycker -------------------------Jo det ärju ganska dumt om man bara som man ärvan att använda. Jagtycker --------------------------------------------- Nej, Detta är "bara" en text-TV motta-

> detta idiotiska tilltag. serieport kan jag inte hålla med om. Det vore väl trevligt att kunna ha ett ---------------------------------------- Det finns två varianter av ZIP drive, Windowsfönster med TV/Text-TV (Text 8206) Sven Franzén <820<br>den ena för anslutning till PARAL- uppe och samtidigt pysslamed annat i Ärende: PC-n som TV/Text-TVL

Årende: zipdrive eller bandstation? (själva "disketstationen") går bara Det medföljer windows program och<br>Uppgifterna är helt korrekta, sitter se- att bygla för 2 olika adresser (har för du ansluter den till serieporten... (Text <sup>8458</sup> ) Johan Röjemo <2196> dan ett par dagar med <sup>2</sup> stycken ZIP mig det var <sup>2</sup> & 3) så har man --------------------------------------------- Ärende: zipdrive drivar. Fungerar mycket bra enligt mitt Nope.. id'n kan sättas till 6 och 7. (Text 8192) Lars Janzon <177<br>PC expess katalog oktober 95 tycke /Stefan JR> många enheter på sin SCSI-buss Ärende: PC-n som TV/T tycke /Stefan *JR> många enheter på sin SCSI-buss* Ärende: PC-n som TV/Text-TV<br><Stefan AnderssonÉmsg.abc.se> *redanså är risken stor för att de adress*- Klarar den både att visa text-TV

byggdarealtidsklockornaiendel SCSI- den supplösning? Går ljudet via Sound-interface till Atarin. (Falcon har blasterkortet? Mvh /JanzonÉabc.se

Mvh/Johan Röjemo format, kapacitet och vad den kostar, buss redan så är risken stor för att de eller dos. priset var 1150:- plus moms<br>adressena redan är upptagna. Yepp, Vad gäller programvara och annat för --------------------------------------------- ungefär? adressena redan är upptagna. Yepp, Vad gäller programvara och annat för (Text 8461) Jan Smith <8054> Det är en extern diskettstation med id 6 används tex. till de inbyggda Arngrens kort så stod det i kata--<br>Ärende: zipdrive hogen. MVH 8598 / Mats Menar du att man ska ange ett SCSI-id en Walkman <sup>i</sup> annonsema men är nog interface till Atarin. (Falcon har ---------------------------------------------

SA> ML> Nope.. id'n kan sättas till 6 (Text 8197) Bo Engborg <236<br>och 7. På dom 2 drivarna jag har så är (Ärende: PC-n som TV/Text-TV

--------------------------------------------- och tangentbord när sådant blir allt Som var vanligt förr. Numera sätter ------------------------------------------

(Text 8485) Stefan Andersson <7930> Finns det något TV-kort att sätta i PC:n själva burken. Windows interfacet är<br>Ärende: zipdrive eller bandstation? så man kan se TV-bild och ljud i PC:n, korrekt... du kan göra det man no LELL-porten och den andra till SCSI PC:n... Finns produkten eller måste Det finns, men jag är inte uppdaterad<br>kontrollerkort. I övrigt helt riktigt. jag uppfinna den själv? :-) Mvh/ på vad som är "bäst" idag. Ny teknik,

(Text 8482) Lars Albinsson <9833> Nope.. id'n kan sättas till 6 och 7. ningen (om jag fattade reklamen rätt)<br>Ärende: zipdrive eller bandstation? På dom 2 drivarna jag har så är det i alla att man inte kunde köra i fönster,

Realtidsklocka på SCSI-busen. QUE?? Hauppage Win/TV klarar det du öns-<br>Stefan bra stra kar. Kostar runt 4000 kronor plus

scsi kanalen). Realtidsklocka på SCSI- (färgskrivare, scanner, snabbare mo-<br>husen. OUE? dem, mm) Läs datortidningarnas

gång. "Videoblaster" (somjag har) har ju några år på nacken. Se på TV kan jag, men inte TeXt-TV. Drivrutin Oeh ----------------------------------------------------------------------------------------- meddelande kan lagras på hårddisken

galler hastighet och förekomst av in-<br>byggdmatteprocessor. Såom program-<br>byggdmatteprocessor. Såom program- hel del med datorer! Det är ju himla 21270. Ralf byggdmatteprocessor. Såom program- hel del med datorer! Det är ju himla 21270. Ralf Arende: Modem som telefonsvarare<br>met inte hittar en matteprocessor kan roligt! Men ganska svårt! (Oktimatel) met inte hittar en matteprocessor kan du vara rätt säker på att det inte är en 486:a i alla fall. Sen \_ \_ \_

Gitter inte kolla upp mer kod och <br>tajming än så här, men de övriga fyra (Text 8323) Gunnar Fahlström <8892> (Text 8377) Hans-Georg Wallentinus ner? Mvh/JanzonÉabc.se<br>heter såhär: Ärende: Mekka med datorer <4046>

på 286 eller högre genereras int 6, så då som kom ut för ett år sedan, är Petter Laptop med Pentium90. << HGW >> nuger att lämmna meddelanden till kan du hooka det avbrottet och kolla Hammarbäcks "Konsten att skruva -----kan de nooka det avbrottet och<br>på det sättet. Om det ovan sagda tionerna kan du testa dem i DEBUG, nu eftersom den kom ut förra året. Ges Att bilden blev något oskarp märkte hadockument, reklam, edyl. i sin dator den verkligt förnämliga assembler/ ut av Munin förlag eller SPCS i Växjö. den verkligt förnämliga assembler/ ut av Munin förlag eller SPCS i Växjö. jag också. Provade bl. a. en rapportsida<br>disassembler som medföljer DOS. Vill du bara veta hur du ska skruva ur ett bokföringsprogram som har en lig disassembler som medföljer DOS. Vill du bara veta hur du ska skruva ur ett bokföringsprogram som har en titan BBS. Jag rek. att dedikera en /Staffan

info om vilka skillnader i instruktione-<br>
rna det är mellan intels processorer: (Text 8330) Mikael Björkman <8860> Ärende: PC -> Video MVH. E.H.<br>
386sx, 386dx, 486sx, 486dx och Ärende: Mekka med datorer Sialvklart blir bil 386sx, 386dx, 486sx, 486dx och Ärende: Mekka med datorer Självklart blir bilden oskarp om man --------------------------------------------- pentium. Nån som sett denna info nå- Jag ska kolla de där böckema. Jag vill konverterar den till PAL-signal. En ( Text <sup>5615</sup> ) Mans Wmborg <9105>

medmassoravinfonnationomdetta. ----------------------------------------- Detinnebafattensåndafiàdatwiieen P.-0a,mm2\_innannntametpmena Minns tyvärr inte adressen men sök på (Text <sup>8332</sup> ) Ferdinand Mican <9l2> dubblar varje linje och kör alltså med Gimguida Ha, R),-sökt med prcstej "Intel <sup>386</sup> Pentium opcodes" eller lik- Ärende: Mekka med datorer <sup>312</sup> linjer eller nåt sånt. Ska manjäm- och Viatext som temnnaj man fram-

met inte hittar en matteprocessor kan (Text 8360) Peter Isoz <2164> (minst) för du vara rätt säker på att det inte är en Ärende: PC -> Video Nermander

I stand corrected! Min gamla bruksan-<br>visning är från 1990, och i den finns tänker sig VHS.) Som sagt mycket visning är från 1990, och i den finns tänker sig VHS.) Som sagt mycket visning är från 1990, och i den finns tänk

program är för dos/windows 3, så det ( Text <sup>8319</sup> ) Jan Berg <9040> (Text <sup>8363</sup> ) Ralf Lindström <9250> som .wav-lere.dyl. Modemet skaäven börjarjuocksåvara"garnmalt". PSven Ärende: Skillnad 386, <sup>486</sup> och Ärende: PC -> Video gäma klara Telias Nummer-

! Men ganska svårt! (Ok, instal-. . .. met inte hittar en matteprocessor kan roligt! Men ganska svårt! (Ok, instal-<br>du vara rätt säker på att det inte är en lera hårddiskar etc. ärju inget, men om ( Text 8364) Sven Wickberg <l384> Superwoice som sköter ruljänse 486:a i alla fall. Sen har 486:an sex man ska försöka hitta fel..) Finns det<br>instruktioner som inte finns på 386:an, några bra böcker om detta? Gärna nå-<br>nämligen gonting om felsökning och sådant! För om datagrejor reklame nämligen gonting om felsökning och sådant! För om datagrejor reklamerar för tillsatser<br>BSWAP By CHAME (CRISS) och och och stållande att kunna laga PC själv vore ju jätte- med vilka man kan föra över monitor-BSWAPreg (OF,C8+reg) 1 clock att Kullia laga PC sjalv vore ju jante- med vilka man kan föra över monitor-<br>XADD Exchange-and-add bra! Läste om en bok som hette "Repa- bilden till TV-skärmen (eller spela in<br>XADD regl,reg2 (O g2+reg1) rera din PC" eller något sådant, men på video). Är det vad du vill ha? Kva-<br><sup>3 clocks</sup> kunde inte se den på Akademin igår, liteten blir ju inte bättre än vad TV- $\mathbf{ocks}$   $\mathbf{v}$   $\mathbf{v}$  and  $\mathbf{v}$ 

Ärende: Mekka med datorer

Ang. böcker om hur man mekar med<br>
PC: Den bok jag tror du menar heter Jag prövade AverKev3 för någon vecka (Text 6587) Erik Hertel <9292> CMPXCHG Compare-and-exchange PC: Den bok jag tror du menar heter Jag prövade AverKey3 förnågon vecka (1 eXI 6587) ETIK Hertel <9292><br>Invalidate Data Cache "Reparera din PC" och är nyligen utgi- sedan. Är lätt att sätta iho n VD Invalidate Data Cache "Reparera din PC" och är nyligen utgi- sedan. Är lätt att sätta ihop och går till Arende: Modern som teteronsvarare<br>WENVD Invalidate inne varatt varatt varatt varatt varatt att kann att att kann WBINVD Write-backandinvalidatedata cache ven av Pagina förlag, författare Mi- TV/VIDEO eller ifrån dessa till da- Modem o program gör att man kan vanda sin dator (som dock måste ven av Pagina förlag, författare Mi- TV/VIDE chael F Hordeski. En riktig tegelsten, torn. Tyckte bilden blev mer oskarp än aanvanda sin dator (som dock maste<br>full av tips om hur man lagar och på en dataskärm. Bilden var dock all- vara påslagen hela dygnet) som telefull av tips om hur man lagar och på en dataskärm. Bilden var dock all- vara passagen neta uygnet, som tenderhåller en PC. En annan bra bok. deles flimmerfri. Jag använde en Om du ger en odefinierad instruktion underhåller en PC. En annan bra bok, deles flimmerfri. Jag använde en fonsvarare, med möjlighet för den som<br>på 286 eller högre genereras int 6, så då som kom ut för ett år sedan, är Pet Och kolla Hammarbäcks "Konsten att Skruva ''''''''''''''''''''''''''''''''''''''''''\_' man är <sup>i</sup> familjen det nns också inte är själv". Lättfattligt skriven och värd (\_\_Text <sup>83</sup> <sup>82</sup> ) Ralf Lindström <9250> amanat tt" taxavar avs att kan tillräckligt för att förstå de nya instruk- pengama, den kanske tillochmed reas Arende: PC -> Video ha dnaknmant taktam any' min <sup>d</sup>atnr ihop en dator så kontakta Svenska PC- väldigt liten fontstorlek, den texten var allen BBS. Dag rek. att dedikera en<br>fabriken i Stockholm. De har en kund- nästan oläslig på TV-skärmen men fullt gammal dator som tel. svarare ------------------------------------------ fabriken <sup>i</sup> Stockholm. De har en kund- nästan oläslig påTV-skärmen men fullt attt atvatk <sup>n</sup>amt<sup>a</sup> fan meddelanden ( Text 8314 ) Gunnar Gunnarsson tidning som förutom företagsreklamen användbar på VGA-skärmen. Det får sitt nätverk hämta fax, meddelanden <6695> ar en guldgruva av nyttiga upplys- nog inte vara för små detalier på skär- o kt en guldgruva av nyttiga upplys-<br>Ärende: Skillnad 386, 486 och ningar. Blaen handledning i hur man men om man skall visa datorskärmen som stänger av HD efter ett antal minu-

--------------------------------------- guration Handbook" A complete man alltså ställa in den på 320x200 ( Text 8316 ) Gunnar Gunnarsson guide to troubleshooting, enhancing, eller liknande grafikläge. Om nu lådan  $\leq 6695$  and maintaining your PC. Jag har 2:a omvandlar från VGAs 640x400 till <6695>
and maintaining your PC. Jag har 2:a
mowandlar från VGAs 640x400 till (Text 6616) Mikael Lindroos <7410>
Ärende: Skillnad 386, 486 och upplagan som tyvärr är något föråld- PAL är det ju inte konstigt att det bli Äre

--------------------------------------- var svårt redan då men den tekniska

--------------------------------------------- PENTIUM? Det jag Sett visar PC-skärinen på TV- presentation. Finns denna produkt, (Text <sup>8306</sup> ) Staffan Nielsen <8636> Och <sup>486</sup> DLC saknar oxo Matteproc. rutan, det borde gå bra att spela in det undrarjag? Pris? Mvh/JanzonÉabc.se Ärende: Skillnad 386, <sup>486</sup> och M.v.h. Jan.BergEabc.se om man kopplar den direkt till videon PENTIUM?<br>
Vet inget om Pentium, men 386:an (Text 8321) Mikael Björkman <8860> is tället. Det finns nog flera men verden versten vissen (Text 8321) Mikael Björkman <8860> AVerKey har flera modeller har jag och 486:an skilje

<sup>3 clocks</sup> kunde inte se den på Akademin igår, liteten blir ju inte bättre än vad TV. (Text 6586) Lars Janzon <1772><br>XADD mem,reg(0f,C0+w,mod+8\*reg+r\_m,adr) kara astadkomma skärmen kan åstadkomma. Ärende: Modem som telefo

gonstans, eler vill dela med sig? typ kunna felsäka och sånt, inte bara TV har 625 linjer, men utnyttjar man  $\frac{\lambda}{\lambda}$  renetext? Det finns en WWW-sida någonstans bygga ihop den. alla linjer så får man kraftigt immer. Vet aagaa har jag kongnrerar nande så bör du hitta det. //GuGu En bra bok på engelska var "PC con- föra med nåt på sin VGA-skärm så ska gång... MAtts<br>nande så bör du hitta det. //GuGu En bra bok på engelska var "PC con- föra med nåt på sin VGA-skärm s

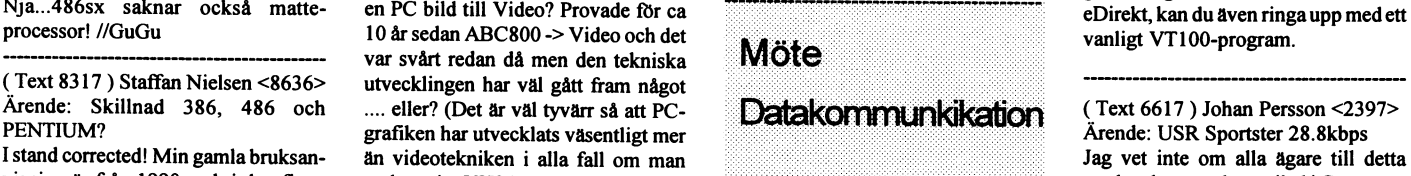

skaka fram en nyvad det lider. /Staffan en elefonsvar are from kallas CS/Kommunikation), for and skaka fram en<br>Jag letar efter ett modem som kan att så många som möjligt av dessa skall särskilja fax och telefonsamtal, även få reda på problemet så skickar jag med inbyggt röststöd såattinkomna

''''''''''''''''''''''"'\_ En Sådant "ma att köpa in 'prg

'

Arende: Skillnad 386, 486 och ningar. Bl a en handledning i hur man men om man skall visa datorskärmen<br>
PENTIUM?<br>
ENTIUM? sätter ihop sin egen dator. Och den är<br>
ENTIUM? sätter ihop sin egen dator. Och den är<br>
ENTIUM? ers

PENTIUM? rad eftersom Pentium inte är med. ÄNNU värre. Den blir ju då tvungen Prestel skall det vara, men du kan även SN> matteprocessor. Sá omprogram- --------------------------------------------- att "blanda" ihop linjema två och två behöva Ställa Om kemmllllikatiedu vara rätt säker på att det inte är en Ärende: PC -> Video Nennander Nennander och inte med N-8-1 som är det vanli-<br>486: a i alla fall. Nån som har nåt bra förslag att få över som som som som som du kör via PostNet 486:a i alla fall. Nån som har nåt bra förslag att få över gaste idag. Om du kör via PostNet Via Assure i Standard Standard (1995)<br>Nja...486sx saknar också matte- en PC bild till Video? Provade för ca internationally and a

att så många som möjligt av dessa skall

"Hårdvara" och "Modem". Det rör sig<br>sliteå om ett problem med Sportster (Text 6624) Johan Stigård <8887> (Text 6650) Jonas Tingeborn <9431> jag har en (the Sound Blaster Multi-

serienummer långt senare än de utpe-<br>Lade men den unnvisar klara syårig (även "ovanliga"). Guido<br>Lade men den unnvisar klara syårig (även "ovanliga"). Guido Tack for oversikten. Mitt modem har<br>serienummer långt senare än de utpe-<br>kade, men den uppvisar klara svårig-<br>kade, men den uppvisar klara svårig-<br>lige om ursäkt stara svårig-<br>ig om ursäkt ig a klara svårig-<br>ig om ursäkt kade, men den uppvisar klara svårig-<br>heter att koppla upp sig på den 14400-<br>modem som klubben bittills haft nå (Turk CCLE) haden Fall: <5738><br>modem som klubben bittills haft nå (Turk CCLE) haden Fall: <5738> modem som klubben hittills haft på (Text 6647) Anders Falk <6778> M1200 MHz mångder av CD-Roll måne det val Junne 1523. Nu skall dessa bytas ut och där-<br>1523. Nu skall dessa bytas ut och där- Ärende: ISDN DETA mångder av C 1523. Nu skall dessa bytas ut och där-<br>
med försvinner troligen det akuta pro-<br>
I Computer Sweden i fredags fanns ett<br>
Et al. DivData med försvinner troligen det akuta pro-<br>
I Computer Sweden i fredags fanns ett Saken Suppose and Art Hanse Must Lasse

 $\frac{1}{2}$  ext 6621) Peter Fermein <8190>
farande är hutlöst dyr. De flesta stora<br>Arende: USR Sportster 28.8kbps
internationella telebolag har nu enats Har själv ett Courier V.32/bis/V.42/ encondronom screens in the change of the matter på order of the numer att<br>his och iag har också haft problem att

Ärende: USR Sportster 28.8kbps plötsligt kopplade ner förbindelsen g and the product of the state overforingshastigheten funkar som vanligt). Anders jag reagera. Visserligen är det länge besök av dem ;-) Eller kontakta någon kraftigt och hade dessutom svårt att \_\_\_\_\_\_\_\_\_\_\_\_\_\_\_\_\_\_\_\_\_\_\_\_\_\_\_ kraftigt och hade dessutom svårt att<br>kommunicera med dets.k. V.FastClass

Det är ett ganska känt problem. Jag<br>
levde med det i ett halvår, och många<br>
ler en ethernet/ISDN-brygga, samt två Efta; USA t ex? I England måste det väl (Text 2500) Ferdinand Mican <912> ievde med det i ett naivar, och manga<br>av dem som ringde min BBS upp-<br>stycken jack för vanliga telefonlinier. Finnas mängder av CD-ROM och da-<br>Ärende: Piratiagare av dem som ringde min BBS upp-<br>tackte buggen :-(. En annan bugg är att Bryggan kan uppgraderas till router. torer. Hälsningar >> Marianne BSA hotline har tel 08-677 54 00. Den hastigheten sänks när modemet blir nastigneten sanks har modernet blir<br>Pade denna lösning kan man köra med drivande drivande drivande kraften, Agne Lindberg på varmare. Båda ovanstående problem vanliga telefoner, faxar, + tillgång till (Text 2408) Tommy And nen. har namnet vannlet en vanliga telefoner, faxar, + tillgång till ( Text 2408 ) Tommy Anderberg advokation har tel advokation har tel dilephi har tel dilephi har tel dilephi har tel dilephi har tel dilephi har tel 0813> eprom-kretsen i modemet. En sådan kan man få gratis från leverantören av andraggen internet. Myh Casi Nja, de flesta CD-ROM... nej, alla jag

alltså om ett problem med Sportster (1ext 6624) Johan Stigard <8887> (1ext 6650) Johan Trigeoorn <9431> jag har en (the Sound Blaster Multi-<br>28800 enligt artikeln problem kunde – Ärende: USR Sportster 28.8kbps – Ärende: IS 28800, enligt artikeln, problem kunde Arende: USR Sportster 28.8kops Arende: ISDN media Explosion) som är gjord i Hol-<br>Vissa sportster-modeller har dessutom Jag kollade upp ISDN hos telias and (inte speciellt bra). Hur som vara att modemet helt plötsligt kopp-<br>Jage ner förbindelsen eller sänkte en felaktig oscillatorkrets. Det yttrar Websidor för ett tag sedan. Samtals- dominerar USA helt i vanlig ordning. lade ner förbindelsen eller sänkte en felaktig oscillatorkrets. Det yttrar websidor för ett tag sedan. Samtais-<br>Averföringshastigheten kraftigt och sig genom att man i princip inte kan kostnader för ISDN är de samma som Va överföringshastigheten kraftigt och sig genom att man i princip inte kan kostnader för ISDN ar de samma som Vad gäller datorer är de för det mesta hade dessutom svårt att kommunicera koppla upp sig över 2400. Ovriga pro- för Vanlig telefon. Dock ar kvartals<br>med det s k V FastClass protokollet. blem löses genom att uppgradera avgiften på 900 kr, för ett Duo abonne- hå med det s.k. V.FastClass protokollet. blem löses genom att uppgradera avgitten pa 900 kr, för ett Duo anennet håller som bäst på att försöka rädda sig För att kolla modemet så kan man göra eprom-kretsen. Det ar inte sa svart, mang (det bungaste). I Duo ingar 2 B undan konk sa han men man fårta i rejält när man drar upp kanaler (2 kanaler a' 64 Kbit/s), som så här ta i rejält när man drar upp kanaler (2 kanaler a' 64 Kbit/s), som den. Det är också mycket viktigt att dra antingen kan användas <sup>1</sup> Kolla pr0m-k,etsen; den. Detaroeksàmyeketviktigt att dra antingen kan användas som två sepa- ...........................................\_- Startaett kommunikationsprogram RAKT uppåt när man tar ut kretsen. I rata telefonlinjer eller länkas ihop så (Text 2411) Morgan Lantz <4359 (Text 2411) Morgan Lantz <4359 (Text 2411) Morgan Lantz <4359 (Text 2411) Morgan L och ge kommandot AT17 till Många socklar i sportster-modemen att man får en överföring på 128 Kbit/ Ärende: CD-ROM blir dyrare.<br>The sommandot AT17 till har gått sönder när folk har försökt s. Förutom de 2 B kanalerna så få modemet följt av RETURN, då skall har gått sönder när tolk har forsökt s. Forutom de 2 B kanalerna sa far man<br>man se en del uppgifter, bl.a. bända upp kretsen från sockeln. Mvh/aven en långsammare kanal på 16 Kbit/det väl bända upp kretsen från sockeln. Mvh/ även en långsammare kanal på 16 Kbit/ det val en del som görs inom EU några<br>IS Terra Firma BBS sen av sen den senare kanalen kan använ- svenska ttilar finns ju. En som behand-

1) Kolla serienumret (siffroma som nag van ut man man som verment rorsanaren av sjarvarSDN urrusmingen när det gäller cd-rom skivor så vet jag<br>I Rommer efter den inledande ting om ISDN-kopplingar eftersom jag till PC som j kommer efter den inledande ingom BDR-kopping exclusioning till PC som jag intrade var IBM. De inte hur EU har tänkt sig gäller den<br>nummerserien 10083000 De mo-<br>nummerserien 10083000 De monummerserien 10083900. De mo-<br>dem som haft problem har alla haft har en DX266 med 8 meg ram och för mig). Om du vill veta mer så kolla högre tull på cdi också må tro? Mvh dem som haft problem har alla haft tiden om blev e den var högre tull på community of the dem som högre tull på c<br>ett serienummer som börjat med undrar vilka kort eller modem man och upp telias sidor. /Jonas Morgan Lantz. ett serienummer som börjat med naturligtvis programvargaman behöver 153. 152 eiie 153. <sup>P</sup> gr \_ r \_ för att kunna använda sig av en ISDN- '''''''''''''''''''''''''''''''''''''''''''" 2) Försök koppla upp en förbin-<br>delse med 14400-modern felaktion anslutning. Själva abonnemanget på (Text 6653) Nils Hammar <4341> Ärende: CD-ROM blir dyrare. delse med 14400-modem, felaktiga aaeiatlamg' slagg: abannamagiat på (..Tex(tl <sup>6653</sup> rama Hammar <4a41> Ärende' CD-ROM blir dyrare Telia låter inte så dyrt men vad kostar<br>själva utrustningen, finns det fri konmodem klarar inte detta utan laser sjalva utrustningen, finns det fri kon-<br>sig under handskakningen. /jp kurrens nuförtiden. Min önskan är att Datateknik en sammanställning av att ullavgiften längs på de CD-ROM på dagtid kunna ha 2 telefoner inkopp- ISDN-utrustningar, och där fanns det lade på ISDN-linjen men på kvällen sådan som var billigare än det pris du (Text 6618) Sven Wickberg <1384>
lade på ISDN-linjen men på kvällen sådan som var billigare än det pris du  $MF > Eller$  menar du att kulturen en-<br>Ärende: USB Sportster 28 8khps Arende: USR Sportster 28.8kbps lade pa ISDN-lilljeli liicil pa Kvalicil sadali solii val oliigale ali dee piis da MF> Eller menar du att kulturen en-<br>Teck för översikten Mitt modem har kunna koppla in datorn för att gå ut kunna koppla in datorn för att gå ut på nämner. Minns nätet Tacksam för alla synnunkter rantör eller så... Tack för översikten. Mitt modem har <sup>T</sup> ke le elle le elle en bart kommerfran landerna MF> ut-

för att bota grundfelet?<br>
för att bota grundfelet? Den totalbild jag fick var att ISDN-<br>
inneterna var att att sås de missanter inneternation in tender islam is inneter att iSDN-<br>
inneterna var att att så botalen islam isl \_\_\_\_\_\_\_\_\_\_\_\_\_\_\_\_\_\_\_\_\_\_\_\_\_\_\_\_\_\_\_\_\_\_\_\_\_\_\_\_\_\_\_\_\_ tjänstemavarnågorlundahyfsadepns- . ea <sup>e</sup> <sup>e</sup> lr laare' (rear <sup>2497</sup> ) Be Mrenaerssen <9r3> The ISDN-utrustning for-<br>
(Text 6621) Peter Fermelin <8190>
foreaged as butlet dur. De flecta store bis och jag har också haft problem att under under genetasan bokket anslande som importerade CD-ROM kommer att menar jag förstås kommersiella pro-<br>Tå högre hastighet än 9600. Annars är legnamer ingensering var staga från 3 Telia kommer uppfylla nästa år. Själv<br>kommer jag vänta med ISDN åtmins-14400 det normalamot 1523 och 6440. Kommer jag vana med 1501 van den nubber den navne den kolpa CD-ROM i Norge i att användaren betalat för det. Vet nå-<br>Tilläggas skall kanske att jag har en - tone tills dess. Dels för at Tilläggas skall kanske att jag har en - borde gå ner om utländsk utrustning fortsättningen? Det finns även risk för gon vad den heter och var den finns? 286:a i botten... over a soorde ga ner om uuandsk uutsuming att EU kan komma att klassa datorer ...<br>Väntar med spänning! Hälsningar Pe-<br>Väntar med spänning! Hälsningar Pe-Väntar med spänning! Hälsningar Pe-<br>Tengefals om and the som TV-apparater. Detta för att dato-<br>ten 8190) (Text 2498) Claes Tullbrink <6083> ter(8190)<br>sar private resonance resonance is the same and it is a series of the same same of the same same of the same s<br>less det uses out the same internalist in the maskiner. Om detta sker så kommer Ärende: Piratjagare sar privatpersoner ekonomiskt. Idag kan det vara svårt att kommunicera via anden att få den högre tullsatsen.<br>ISDN med t.ex. Tyskland och USA. 'Arende: USR Sportster 28.8kbps sag anrare arr din: gagârl near nera \_\_\_\_\_\_\_\_\_\_\_\_\_\_\_\_\_\_\_\_\_\_\_\_\_\_\_\_\_\_\_\_\_\_\_\_\_\_\_ :\_eeletla::l:nteaanl:"eletl:avl:eSeJe lnenaâeeehzßrnâ Arende: USK Sportster 28.8kbps<br>
JP> Det rör sig alltså om ett problem kommunikationskedjan från abonnent (Text 2407) Marianne Funayama gon av dessa. Microsoft vet nog hur med Sportster 28800, enligt artikeln, till abonnent är ISDN. Utnyttjar man : (1981–2407) Mananne Funayama som av dessa. Microsoft vet nog nur med Sportster 28800, enligt artikeln, till abonnent är ISDN. Utnyttjar man : (19 med Sportster 28800, enligt artikeln, un abonnen at iSDN. Onlytiga man (2019)<br>problem kunde vara att modemet helt ISDN för att ringa upp ett 'vanligt' Arende: CD-ROM blir dyrare man når dem, de brukar finnas på ISDN for att ringa upp ett vanligt<br>analogt abonnemang antar jag att det Såsom varande fd tulltjänsteman måste dataansvarig på Karolinska, de har haft<br>finker som vanligt) Anders

ISDN via datorn. När det gäller telia's  $\frac{<}{9303>}$  internetabonnemang hänvisar jag till Ärende: CD-ROM blir dyrare.

"Supervisor Date", om den är ifrån (JS Terra Firma BBS s. Hur den senare kanalen kan anvan- svenska ttilar finns ju. En som behand-<br>1994 eå kan prom-kretsen vara fel-1994 så kan prom-kretsen vara fel-<br>- kan vara där som uppkopplings signaaktig kar vara där som uppkopplings signa-<br>aktig (Text 6646) Guido Petz <1098> ler, check signaler (felkorrigering) om iag inte har fel Dom har ju en del <sup>2</sup> Kolla det andra kretsfelet med (1ext 6646) Guido Petz <1098> ler, check signaler (felkorrigering) om jag inte har fel. Dom har ju en del<br>
2 Kolla det andra kretsfelet med Ärende: ISDN m.m. bl.a. skickas. Den billigaste Sportster: Ference of the manner of the manner manner mediagnness.<br>In Kolla serienum et (siffrom a som sag vander mig till alla som vet någon-<br>I) Kolla serienum et (siffrom a som så vet iag

Datateknik en sammanställning av ISDN-utrustningar, och där fanns det

I juni beslöt EU-kommissionen att CD-ROM numera ska klassas som konsu-ROM numera ska klassas som konsu-<br>mentelektronik i stället för ADB-ut-<br>organisation som jagar niratkonierare mentelektronik i stället för ADB-ut-<br>
rustning. Det får till följd att tullen på<br>
och piratkopior. Med "piratprogram" för hän 3,9 till 14 procent. Kan det gram som kopierats och används utan i löna sig att köpa CD-ROM i Norge i

för mig att det råder tullfrihet inom papperskorg efter deras senaste presskommunicera med dets.k. V. FastClass (Text 6649)Casimir Artmann <7296> för mig att det råder tullfrihet inom papperskorg efter dera<br>Protokollet. meddelande. Hålsn C Protokollet.<br>
Performandu att kulturen enbart Arender ISDN EU. Eller menar du att kulturen enbart Magnetic ISDN Arender ISON<br>
Eure desembater Assembater Assembater Magnetic Halsn Republic Research 25 innehall

modemet. Mvh // JS Terra Firma BBS hard in day internet. Mvh Casi har, och jag har rätt många shareware-<br>har, och jag har rätt många shareware-CD-ROM... kommer från USA. Har

inlägget både till mötet "Datakom",<br>"Hårdvara" och "Modem" Det tör sig allt sig statt tror jag) en manneskare statt tror jag) en manneskare "engelsk. Förresten, nu kom jag på at

(Text 2412) Lars Strömberg <7872>

produkter som importeras från länder<br>utanför EU.

BSA (Business Software Alliance?), MvH Lasse det finns tyvärr två BSA i Stockholms-

hastlghet and approximations are the total to the distribution and the distribution and the ger handleng på Med denna losning kan man köra med<br>Med denna lösning kan man köra med den and and the surface of the drivande kraf

'''''''''''''''''''''''''''''''''''''''''''''''''''''''''''''''''''''''''''''''''''''''

PS nu har luftgevärstillverkarens generalagent...

Använder ni bara vykott när ni skickar helt ointresserade och tycker krypte-<br>
vanlig sigelpost? Aldrig kuvert? Eller ring är något onödigt on?<br>
ar alla bara för atta för att orka bry sig?<br>
Eller för salla bara för att had att skicka krypterad mail efter att ni Innan jag nappar på ditt erbjudande del om PGP på: http://pgp.stup.i.se/<br>
lagtup er nyckel; så måste har nimligen hanyckar att skicka till moniom så får ni skulle jag vilja hite mer tone alla pa klubben blir de lämpligen port/artikel som pulbicerades i Bladet. alla kryperade mail, för de innehåller det troligen igenom på grund av mäng-<br>genom att de läggs upp i upload (för att Den tar upp det lite mer senare flyttas till/misc/text/pgp-keys)! mycket är plockat från PGP-docen). / Om vitar jämförelsen med vanlig post: sig genom att vara anonym i massan.<br>Hmm... Egentligen skulle man skicka Nermander om alla skickade vykort

Text 2507) Peter Isoz <2164>
(Text 2507) Peter Isoz <2164>
Allahes for få. Allahes medic (Text 2521) Bo-Göran Hammargren<br>
Arende: Piratjagare<br>
Egentligen är det ju inte Microsoft och alla fall alla som använder MSG. Och Ar

Text 2503) Mikael Lindberg <8601> (Text 2511) Jörgen Granstam <8810> and a some et brev i ett öppet kuvert *krypteringen?*<br>Arende: Piratigane den tyska and a some threv i ett öppet kuvert *krypteringen?*<br>Den andra BSA är t

"budget" leverantörer som förlorar Granstarn <88 <sup>1</sup> 0> Vilket nr?? Kan man beställa det?? Jag GoldEd (somjag använder för donet) mest, för det är ju dessa program --------------------------------------------- har bara de <sup>2</sup> senaste numren av ABC- harjag <sup>i</sup> alla fall lagt in stöd för PGP. "piratkopierana" skulle köpt istället. (\_Text25 <sup>12</sup> ) Mats Gustafsson <8833> bladen eftersom jag är nybliven med- För att dekrypteraen text eller veriera Eller... ? MVH /PI Arende: PGP nycklar! lem (som kan utläsas av mitt en signatur trycker jag bara på P. Är

luitgevärstillverkarens generalagent. då.<br>
PS nu har jag fepplat ihop en hemsida! Det välkända krypteringsprogrammet.<br>
ES nu har jag fepplat ihop en hemsida! Det välkända krypteringsprogrammet.<br>
Kika på /um8601/och lämna s Fractill-Offer Cast 2510) Jorgen Granstam <8810><br>
Traidé. Jag har plockat hem windows-<br>
Tract 2510) Jorgen Granstam <8810><br>
Arende: PGP nycklar!<br>
Arende: PGP nycklar!<br>
Arende: PGP nycklar!<br>
Arende: PGP nycklar!<br>
Arende: P

up några ortoligt interssanta PGP-<br>
signerade inlägg till media after attack till media after attack till media after attack till media after attack till media (Text 2520) Mats Dufberg <8698><br>
Signerade in Magnetia Det ra teringen? Jag tycker att det är viktigt att det är intressantare att trakassera or is NAIVE and inexperienced".<br>att hålla säkerhetsdebatten igång. Det folk som de "känner" via internet.) myhiw

När det gäller krypto så är inte frågan C. Forth tror jag ger mest kompakt Jag har tagit bort raden i contig.sys. 1 WINDOWS<br>OM det går att jag fick WINDOWS OM det går att knäcka, utan hurmycket kod,<br>arbete som behövs för att knäcka det. ""C" = "Högnivåassembler" är nog DBLSPACE.BIN i låga DOS-minnet i 2 använd thunderbyte för att ta bort arbete som behövs för att knäcka det. "C" = "Högnivåassembler" är nog DBLSPACE.BIN i låga DOS-minnet i 2 använd thunderbyte för att ta bort Se det så här: Om folk bara skickade det bästa med tanke på underhåll av stället f brev låg i kuvert som det tog 2 minuter <br/>begin>... <end>" eller liknande dår /Bengan <d92boEefd.lth.se> Arende: Joker för kataloger/<br>att öppna så skulle det fortfarande vara <br/>begin>, <end> = fiskmåsar).. /jp = ---att öppna så skulle det fortfarande vara <begin>, <end> <sup>=</sup> skmasar)\_\_ /in -------------------------------------------- Det finns ett finurligtPD-prograrn som möjligt att läsa alla brev, men frågan är .........................................-\_ ( Text <sup>3415</sup> ) Staffan Nielsen <8636> heter SWEEP.COM, <sup>i</sup> storlek runt <sup>500</sup> dator tar 1 sekund på sig att kolla Ärende; D-linjerna i Sverige Jag har för mig att om DBLSPACE Jag skickar in det till monitorn som<br>i senom ett mail i klartext men 2 minu-<br>Och så kan man inte ens själv skriva inte hittar 120 gånger fler datorer för att klara av jp<br>det om all majl är krypterad. Det är rätt entertagare entertagen andere med en all majl majl är krypterad av e<br>det om all majl är krypterad. Det är rätt entertagare entertagenen det om all mail är krypterad. Det är rätt .........................................\_- rade enheten. Går det så går det. / stans <sup>i</sup> sökvägen så kan du ställa dig <sup>i</sup> stor skillnad på 10 maskiner och 1200 (Text 937) Mikael Fackle Fornius Staffan roten på c: och därifrån ge kommandot<br>moskiner 10 meskiner skulle vi lätt få <01665 (Text 937) Mikael Fackle Fornius SWEEP TA BORT, så kommer d maskiner. 10 maskiner skulle vi lätt få <9166><br>
plats med i klubblokalen, men 1200 Ärende:Programmerarlöner/D-linjerna (Text 3416) Josef Makower <8639> förargliga filerna att försvinna. SWEEP plats med i klubblokalen, men 1200 Ärende:Programmerarlöner/D-linjerna (Text 3416) Josef Makower <8639> förargliga filerna att försvinna. SWEEP<br>maskiner...? /Nermander Hur mycket tiänar en programmerare i Ärende: Ta bort D

### Mole **Programmerings**språk

realtidsprogrammering. Vi får dess- ........................................-\_ Ärende: Ta bort DBLSPACE Ärende: Joker för kataloger? utom "riktig" objektorientering från (Text939)Bjarne Backstrom <9411> BÖ> Hur får jag dos 6.2 att INTE LA> Vad jag behöver hjälp med är början. eftersom vi använder Simula i Ärende:Programmerarlöner/D-linjerna ladda dblspa de inledande programmeringskurserna. I enin bransoh (industriell automation) verkar drastiskt. Bootar datorn öht sökt med "attrib -h C: \*nti-vir.dat"<br>Heindande programmeringskurserna. I lmin bransoh (industriell automation Ett mycket trevligt språk, synd att det ligger lönerna för en högskoleutbildad om man gör det? samt att köra med ett ? i stället för \*,<br>inte används mer. Realtiden kör vi programmerare "normalt" mellan Jag tror nog att du

(Text 893) Mikael Moreira <8919> nos som förutsåg ett ökat behov inom (Text 3419) Bengt Öhman <8717> vända <Sök> för att hitta alla anti-<br>Ärende: D-linierna i Sverige (Ctrl-A>) de närmaste 2, 3 åren och därefter en Ärende: Arende: D-linjema i Sverige de narmaste 2 .. 3 aren och därefter en Arende: Ta bort DBLSPACE vir.dat. Märk dom sen med <Ctrl-A>

(Text 894 ) Staffan Nielsen <8636>

reagera omedelbart på insignaler. Mo-<br>derna bromssystem i bilar ABS-brom- (Fig. Actor Fig. Actor) (Statelling School Control Controller School Contr<br>controller and the society of the control of the controller controller se dernabromssystem i bilar, ABS-brom-<br>see huggers att dat sitter avenualitie (Text 3412) Bengt Öhman <8717> (Text 3423) I ars Albinsson <9833> bockar. // Albin sar, bygger på att det sitter exempelvis (1 ext 3412 ) Bengt Onlinan Solling (1 ext 3423 ) Lars Albinsson <9833>
en MC68HC11-processor eller dylikt Lag bende: Lag bort DBLSPACE (2 albei 1 albinsson Sen MC68HC11-processor e en MC68HC11-processor eller dylikt Jag har köpt ny hårddisk, och raderade Arende: Joker för kataloger?<br>Och övervakar hjulen och då är den staten av Eliottenisstaget att testa Thunderbyte (Text 3438) Erik Nyman <9520> och övervakar hjulen, och då är den därförnin dblspacade enhet Jag trodde Gjorde misstaget att testa Thunderbyte (Text 3438 ) Erik<br>Den därförnamerad med ett realtidsproprogrammerad med ett realtidspro-<br>
då att dblspace.bin inte skulle laddas för W95. Den j-n har nu lagt in en dold Arende: Copy-cmd<br>
för W95. Den j-n har nu lagt in en dold Arende: Copy-cmd gram. Gissningsvis (?) är det då inte eersem den inte behövs, men hej vad fil i varje katalog på hela HDn. Har eftersom den inte behövs, men hej vad fil i varje katalog på hela HDn. Har Simula eller Modula-2 man program-<br>S merar HC11:an i. Assembler ligger Internationalla attabliavmed alla "anti-vir.dat". Tänkte till HD så fick vissa filer felaktigt<br>nog närmare till hands. Eller varför nog närmare till hads. Eller varför dblspace bin verkar drastiskt. Bootar jag skulle först ta bort döljningen, se- namn. De hade nio tecken i filnamnet<br>inte Corth eller C Forth tror jag ger inte Forth eller C. Forth tror jag ger<br>inte ha en elefant nå 46K i minnet i avlivningsplats. Jag är klen i Dos och namn av typen 85\_70+rq dgn där +<br>inte ha en elefant nå 46K i minnet i avlivningsplats. Jag är klen i Dos oc lägga in fler funktioner i den kapsel med experimentella jokertecken. Vad alla filer från 85\_?????.dgn till<br>med experimentella jokertecken. Vad alla filer från 85\_?????.dgn för att kunna ha rätt slut på

Arende: D-linjema i Sverige Ta ben motsvarande rad i eonfig.sys ett ? i stället för \* , men det svalde inte  $SN > Det \, dr$  mot  $SN > Det \, dr$  mat du gör program som CENIGE-N ENGEN abetic Om Dos. // Albin  $SN$  Det är när du gör program som (DEVICE=DBLSPACE) nånting 'Om ska reagera omedelbart på  $\frac{M}{R}$  albundet och den laddas ändå ska reagera omedelbart på du har gjort det och den laddas ändå<br>Nja, "programmet skall garanterat rea-<br> $\frac{1}{4}$ gera inom en viss tid oavsett vad som händer" är väl en bättre beskrivning,

till hands. Eller varför inte Forth eller Arende: Ta bort DBLSPACE Arende: Joker för kataloger?<br>C. Forth tror igg ger mest kompakt Jag har tagit bort raden i config.sys. 1 WINDOWS95 frågor hör hemma i

Se det så här: Om folk bara skickade det bästa med tanke på underhåll av stället för att ladda den i HMA. I dos- filerna alla viruspgmjag använt hitills<br>Vykort skulle det inte vara speciellt koden efteråt också dessutom så vykort skulle det inte vara speciellt koden efteråt också, dessutom så blir hjälpen står det att man kan undvika kan ta bort egna hjälpfiler och all<br>svårt att t.ex. låta brevbärarna kolla C-kod ganska bra (och vissa dblspa svårt att t.ex. låta brevbärarna kolla C-kod ganska bra (och vissa dblspace.bin om man trycker kontroll-<br>alla vykort och rapportera alla hem- kompilatorer tillåter ju dessutom att F5 eller kontroll-F8 när man bootar, alla vykort och rapportera alla hem-<br>lisar till "storebror". Om däremot alla man kodar assembler i det ("asm men det orkar man ju intehålla på med<br>men det orkar man kodar assembler i det ("asm men det orkar man ju intehåll man kodar assembler i det (" asm men detorkarman ju inte hålla på med. (Text 3425 ) Staffan Nielsen <br/> <br/> <br/>engan <492bo<br>Éefd.lth.se> Ärende: Joker for kataloger?

igenom ett mail i klartext men 2 minu-<br>ter för att knäcka ett krypto så är det rätt... byt "viss tid" mot "viss i förväg ska det ta bort sig självt ur minnet. Du ta\_bort bat som ser ut såhär: attrib-h ter för att knäcka ett krypto så är det rätt... byt "viss tid" mot "viss i förväg ska det ta bort sig självt ur minnet. Du ta\_bort bat som ser ut såhär: attrib -h<br>inte så svårt att räkna ut att det behövs bestämd/given tid bestämd/given tid" så blir det bättre / kan ju pröva med att byta namn på anti-vir.dat del antivir.dat och lägger<br>filen som innehåller den komprime- den batchfilen och sweep.com nån-

Hur mycket tjänar en programmerare i Arende: Ta bort DBLSPACE tunkar så, att det upprepar angivet dagens läge? Uppåtgående/Nedåtgåen Du måste nog ta bort dblspace bin. kommando (här: ta\_bort) i alla underde tendens? Efterfrågan? Jag bara und-<br>Ligenna- Eickelfackel rar..... Fickelfackel........

som fortfarande inte har gjort fårdig dblspace.bin, ta bort den så skall det 95 har samma diskhan<br>sin examen på DVL fick ett jobb här- nog fungera. MVH Anders Nygren. vanliga DOS. /Staffan (Text 890 ) Bengt Öhman <8717> sin examen på DVL fick ett jobb här-Arende: D-linjerna i Sverige omveckan med ingångslön 25000 pix. (Text 3418) Peter Astrand <8616> (Text 3427) Jan Rickard <8432><br>Coch här i Lund läser vi ganska mycket Myh Kalle (Text 3418) Peter Astrand <8616> (Text 3427)

programmerare "normalt" mellan Jag tror nog att du kan radera men det svalde inte Dos.<br>20000:- 35000:-heroendenåkomne- dblspace.bin utan att behöva oroa dig. Du kan väl klicka dig fram :-) Eller gå

programming', Bengt Öhman grammerare, åtminstone inom indu-<br>programming', Bengt Öhman grammerare, åtminstone inom indu-<br>torde det vara enklare att i W95 anstrisektorn. Nyligen såg jag en prog-<br>nos som förutsåg ett ökat behov inom (Text 3419) Bengt Öhman <8717> vända <Sök> för att hitta alla anti-

eller modula eller Modula-2 man program- simulater Modula-2 man program- världen på ett band. Vid inläsningen jag bedrog mej! Hur får jag dos 6.2 att att bli av med alla "anti-vir dat". Tänkte till HD så fick vissa filer f mest kompakt kompakt kompakt kompakt kod, så att man klarar inte ha en elefant på 46K i minnet i avlivningsplats. Jag är klen i Dos och namn av typen av typen av typen av typen av typen av typen av typen av typen av typen

låter det väldigt konstigt. //GuGu

("Text 2579) Peter Nermander <8130> for jag.<br>
(Text 3414) Bengt Öhman <8717> (Text 3424) Tommy Florstedt <5833><br>
Arende: PGP nycklar!<br>
Arende: PGP nycklar!<br>
Arende: PGP nycklar!

om det skulle finnas resurser. Om en ( Text <sup>396</sup> ) Johan Persson <2397> Ärende: Ta bort DBLSPACE byte, som klararjust det du efterlyser.

Du måste nog ta bort dblspace.bin. kommando (här: ta\_bort) i alla under-<br>Inget farligt händer då. Josef.Makower kataloger till den man står i. /Staffan

--------------------------------------------------------------------------------- ( Text <sup>938</sup> ) Karl Håkansson <9551> ( Text <sup>3417</sup> ) Anders Nygren <9500> Ärende: Joker för kataloger?

...och häriLundläservi ganskamycket Mvh Kalle (Text <sup>3418</sup> ) Peter Åstrand <8616> ( Text <sup>3427</sup> ) Jan Rickard <8432>

början, eftersom vi ander Simula i andera dblspace. Binder and dblspace? Radera dblspace. bin alltså en singer

dock (tyvärr) i Modula-2, pga att det 20000:-..35000:-beroende på kompe-<br>inte fanns bra realtidskärnor till andra tens och arbetsuppgifter. Ett annat sätt kan vara att ändra i ini- ut till dosprompt, gå till C:/> (/ = Ett annat sätt kan vara att ändra i .ini- ut till dosprompt, gå till C:/> (/ = tens och arbetsuppgilter.<br>En är det stor hrist nå \*duktiga\* pro- filen, för en sådan ska det väl finnas backslash) Prova: attrib -h anti-vir.d språk. Från en som hatar 'caps lock F n är det stor brist på \*duktiga\* pro- filen, för en sådan ska det väl finnas backslash) Prova: attrib -h anti-vir.dat<br>programming', Bengt Öhman som grammerere, åtminstone inom indu- ha

och dblspace.ini, och bootade om. Dos <Del>. Vill du slippa besväret att klagade inte och jag fick inte dblspace tömma papperskorgen kör du med klagade inte och jag fick inte dblspace tömma papperskorgen kör du med haddat. HURRA! (jag var rädd för en <Shift-Del>. Mvh Jan Rickard Arende: D-linjema <sup>i</sup> Sverige i2§§§§§:ï:§g§;§šï:§§§:%:ší§§igiigš:E2Eå2ii§iɧiEå2å§§§§§šššiš§š§§§§§§§§§§§§§§§ggg;gg; hängning modell katastrofal om - ------------------------------------------- Det är när du gör program som ska **MS-DOS** lema inte fanns, det är ju trots allt MS (Text 3432) Lars Albinsson en ska **MS-DOS** som har gjort DOS!) /Bengan Ärende: Joker för kataloger?

sig med färre ROM-kapslar, eller kan onödan mvh / Bengan litte för blyg för att skriva "delete" ihop motsvaras av tilde. Nu vill vi döpa om med experimentella jokertecken. Vad alla filer från 85\_?????.dgn till vi döpa om m man använder. /Staffan (Ext 3413) Gunnar Gunnarsson jag behöver hjälp med är alltså en joker ?????.dgn för att kunna ha rätt slut på<br>1990 (Ext 3413) Gunnar Gunnarsson för kataloger. Har försökt med "attrib filnamnet. Går d nog närmare till hands. Eller varför<br>
The Forth eller C. Forth tror jag ger<br>
mest kompakt kod, så att man klarar<br>
ig med fåre ROM-kapslar, eller kan i hannel and the same attender i datom on the om man gör det? Jag vill<br>
i  $\frac{1}{2}$ <br>  $\frac{1}{2}$   $\frac{1}{2}$ 

''''''''''''''''''''''''''''''''''''''''''''" trorjag. """"""""""'""""""'"""""-" '-'---"--"'------------"---------------"

(Text 3426) Staffan Nielsen <8636><br>Ärende: Joker för kataloger? (Text 938) Karl Håkansson <9551> (Text 3417) Anders Nygren <9500> Arende: Joker for kataloger?<br>Arende: Programmerarlöner/D-linjerna Arende: Ta bort DBLSPACE Frågor om hur man raderar filer från<br>Locustints tandensen man min Jag vet inte tendensen men min kusin I roten ligger en dold fil med namnet disk är inte Windowsfrågor. Windows

'-

Vad menas med realtidprogramme-<br>Vad menas med realtidprogramme-<br>
vid menas med realtidprogramme-<br>
stagnation. M v h, Bjame.<br>
Och dblspace.ini, och bootade om. Dos <Del>. Vill du slippa besväret att

<6695>

Ärende: Copy-cmd

Det är nog inte alldeles enkelt, tyvärr. Om du har någon editor med makro-<br>funktionalitet (ex. QEdit, men Win-

- 2. q x.bat<br>3. Rensa bort rader som inte är filnamn
- 

5. x (Text 1760) Peter Larsson <8024><br>Ovanstående kan verka krångligt, men Ärende: Ta bort katalog (Text 1760) Peter Larsson <8024><br>jag rekommenderar inlärning av meto- Att använda \* som wildcard i DOS (MACHA) (BOH> Vi ka den eftersom den kan användas för att lösa ganska komplexa problem i DOS.

Ärende: Copy-cmd (Text 3454) Erik Nyman <9520>

Detta är ju självklart, varför tänkte ja inte på det! Jag har faktiskt gjort förut..... Men men, det som kommer in "Små" detaljer som man inte känner<br>
i huvudet måste ju få plats, så det som ill/vet om kan få en att köra fast riktigt *information som finns upplaggd på* besvär. Till exempel så kansk -----------------------------------------

ende: la bort katalog

får man bort en katalog från DOS Nja, som står till buds i DOS självt samt extension översätts till tre frågetecken.<br>Som står till buds i DOS självt samt Men i övrigt kan MS-DOS inte hamer han mer Mans Åman AM-Konsult<br>
Som står till buds i DOS självt samt Men i övrigt kan MS-DOS inte ha mer<br>
Måns Åman, AM-Konsult<br>
Måns Åman, AM-Konsult<br>
Måns Åman, AM-Konsult<br>
den buffrade 16550 ? Ifall du har en<br>
den buffrad Men icke, katalogen vägrar att förnågra fil/katalog-hanterarprogram. än åtta tecken i filnamn och tre i exten-<br>Men icke, katalogen vägrar att för-<br>sion. Anger man ett antal bokstäver (Text 6181) Johan Röjemo <2196> kan ställa in i Windows, om något blir<br>sv Frame of the Subsequential technique son hera and the structure of the structure and technique son hera and text in the structure of the structure of the structure and technique son hera and technique and technique and tec d.v.s utesluta mellanslaget, fungerar lod\*wolf.a\*bskulle blidetsammasom<br>inte alls. Försöker man från Windows lod?????.a?? både W95 program skall vara testade på 16550 på min COM4 att göra, jag har<br>håde W95 grogram skall va "Kan inte hitta korrekt sökväg..." ett felmeddelande kastas ett felmeddelande i stil med<br>
"Kan inte hitta korrekt sökväg..." fram (Text 3462) Jan Sundström <7804><br>
"Kan inte hitta korrekt sökväg..." fram (Text 3462) Jan Sundström <7804><br>
ansiktet. Det är dessutom en gåta hu den kommit in i min DOS överhuvud-<br>taget. Möjligen kan den, med tanke på mellanslag eller andra konstiga tecken<br>namnet, ha ett samband med spelet i filnamnet. Det finns en gammaldags (ypt diviruitine & andra spelet i filna Wolfenstein som jag råkar ha i datorn<br>
men jag tvekar om detta. Helt säkert är<br>
i allafall att undertecknad inte skapat<br>
i allafall att undertecknad inte skapat<br>
i allafall att undertecknad inte skapat<br>
i allafall att und

(Text 3452 ) Claes Tullbrink "\_"'"'"°"'" <6083> flesta

Har du tittat med något fil-hanterarnet, och ändrat den till något mer nor-<br>malt (med t ex Norton Utilities)? Har

---------------------------------------------- Huvudsaken är att du är Säker på att du --------------------------------------------- program har jag dock testkört <sup>i</sup> dos- -Ska- ha bort katalogen, har du Wolf- ( Text 3463 ) Peter Nermander <8130> fönster någon gång). Jag vill ha tag i ett<br>enstein kvar kanske du ska- ha även Ärende: Ta bort katalog NT-virusprogram inte för risken att bli enstein kvar kanske du ska ha även Arende: Ta bort katalog NT-virusprogram inte för risken att bli<br>19. Ja, men det är ju i princip samma sak smittad utan mer för att se till att inte ha

1. dir 85\_\*.\* > x.bat -----------------------------------------------------------------------------------------

85\_ABCDE.DGN form av ett "?" var det som hjälpte upp åtta tecken, dvs lcd\*wolf blir<br>till saken. Att jag fortfarande inte förstår "lcd?????". Men konsekvensema blir<br>ten ABCDE.DGN hur katalogen överhuvudtaget skapats ju förs

den eftersom den kan användas för att fungerar inte riktigt som man tänker and annungum en ret? Jag kör nämligen mot COM3 Vad sig. \* översätts nämligen till ÅTTA **in setter i SI**T<br>FRÅGETECKEN led\*wolf blir alltså **in signal signal signal i sig. SIO** är nya serieportdrivrutiner för OS/ //GuGu FRÅGETECKEN. 1cd\*wolf blir alltså [162] SIO är nya serieportdrivrutiner för -- lcd????????wolf! /Nermander

en e

inte riktigt. . . Men i övrigt kan MS-DOS inte ha mer av namnet eller extension med fråge-

Faktum alldeles för länge... MvH Mar-<br>cus in the W95:an ar nyare Text 1769 ) Johan Stigård <8887><br>cus faktiskt skapa en fil med namnet feleace ? Mvh/Johan Röjemo (Text 1769 ) Johan Stigård <8887><br>cus faktiskt skapa en fil ????????'??? ! IBASIC" Pascal och ordbehandlingsprogram, så de '""""""""°'""""'""""""""""' OO> Humm,\_ Hur installerar man kan <sup>t</sup> Text <sup>6136</sup> ) johan Roierno <2i96> bootmanager då? FDISK, Arende: Ta bort katalog man oftast ge filer namn med mellan- Ärende¿ NT eiier 95\_nrograni-\_; År <sup>I</sup> <sup>b</sup> <sup>d</sup> <sup>d</sup> <sup>I</sup> ii t- ' OS/2 Ar det ett mellanslag eller ascii 255? slag. Det ar COMMAND.COM som<br>
Har du tittat med något fil-hanterar-<br>
program som visar hex-koden på teck-<br>
program som visar hex-koden på teck-<br>
program som visar hex-koden på teck-<br> net, och ändrat den till något mer nor-<br>malt (med t ex Norton Utilities)? Har sådant som kommer efter ett mellan-<br>du försökt med DOS wildered drugde av som en parameter eller switch till kontakta ....":- (Någon som sett nå du försökt med DOS wildcard, dvs rd kommandot, och får alltså sällan till kontakta ....":-(Någon som sett någon led?wolf I så fall: beats me! PS något vettigt av det. NT-variant av Virusprogrammen (Dos- led?wolf I så fall:

Det af nog inte anderes enkelt, tyvarr.<br>
Om du har någon editor med makro- (Text 3453) Anders Falk <6778> det självklart bara är de åtta resp. tre Johan Röjemo<br>
funktionalitet (ex. QEdit, men Win- Ärende: Ta bort katalog f

ren ABCDE.DGN<br>
dvs tar bort de tre första tecknen och av sig själv en gång i tiden får man väl<br>
skjuter in "ren ".Makrot repeteras lämna därhän! MvH Marcus<br>
för alla rader.>
Text 3457) Peter Nermander <8130>
(Text 1760) Pe

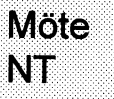

( Text 3458 ) Marcus Strömberg *MÅ> INT finns det ju systemvariabler* hämta. Berätta lite mer om din konfi-<br>  $\leq 9370$ > f9370> med information om USERNAME och jag fantiserar att det kan vara någon så Arende: Ta bort katalog in USERDÛMAIN Man]-agaana-vermer IR <sup>k</sup> niin ak nn di . . .

(Text 3451) Marcus Strömberg<br>  $\frac{1}{2}$  (Text 3461) Jan Sundström <7804><br>
Arende: Ta hort katalog (Text 3461) Jan Sundström <7804><br>
Arende: Ta hort katalog (Text 1761) Peter I arson s maste man skriva ett eget program som (Text 1761) Peter Larsson <8024> går in i registy och hämtar uppgifterna!<br>
Finns det ingen 3:e partsprodukt som RGH>Menklarar comm drugy UAR

**ABC**<br>
a<br>
at thus a ske- ha bort katalogen, har du Wolf<br>
(Text 3463) Peter Nermander <8130><br>
(Text 3463) Peter Nermander <8130><br>
(Text 3463) Peter Nermander <8130><br>
a men det ar ju princip samma sake.<br>
Arende: Copy-come e denna katalog kvar? Hälsn <sup>C</sup> Ja, men det ärju <sup>i</sup> princip samma sak smittad utan merför att se till att inte ha är nog inte alldeles enkelt, tyvärr. -------------------------------------------

2. q x.bat (Text 3455) Marcus Strömberg (Text 3464) Gunnar Gunnarsson<br>3. Rensa bort rader som inte är filnamn (9370><br>
("85 fil(er), 12345 byte lediga...") Arende: Ta bort katalog ("85 fil(er), 12345 byte lediga...") Arende

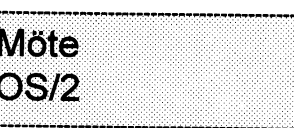

ret? Jag kör nämligen mot COM3 Vad

2 och även en FOSSIL driver finns 2 °C en aven en FOSSIL driver minis (Text 499 ) Måns Åman <8406> med i monitom finns SIOL53 ZIP att<br>Ärende: Användarinformation? man en monitom finns SIOL53 ZIP att ordentiigt! 1 ypiskt... Men tack for upp-<br>
lysningen - nu har man denna kunskap<br>
for framtida behov. MvH Marcus så jag har bollat vidare frågan till<br>
for framtida behov. MvH Marcus så jag har bollat vidare frågan till<br>
svä

Arende: Ta bort katalog<br>
Hur får man bort en katalog från DOS Man ager<br>
Som heter "Ica wolf"? Ja, namnet inne-<br>
Som heter "Ica wolf"? Ja, namnet inne-<br>
Som heter "Ica wolf"? Ja, namnet inne-<br>
Som heter "Ica wolf"? Ja, namn

(Text 1769) Johan Stigård <8887>

24 ABC<sup>bladet</sup> and the settlement of the 1995, nummer 5

t.ex. inte lyckats köra LMSG under ----------------------------------------- Etträtt sätt kan vara att installera sio, pel: OS/2. Allt prat om kompatibilitet :-( (Text 1780) Oscar Olsson <8585> dvs du behöver ha med sio.sys och C:/OS2/BOOT/COM.SYS<br>Det är ju inga som helst problem. An- Ärende: SIO vsio.sys i config.sys. Och för LMSG (2,2f8,3) (3 Det är ju inga som helst problem. An-<br>Det är ju inga som helst problem. An-<br>vand SIO 1.45 eller 1.53 och ställ in FEL!!! VX00.SYS är en virituell fossil ange som kommunikationsrutin LMSG annars fungerar det inte. Jag vet i SIO, ställ in den som ENKEL, så går slött\_då!!! Greetz.. Oscar Samt att han måste använda VX00.SYS jag tror att du kan få LMSG att fungera<br>det bra Men SIO är att rekomendera. Ps. Tänkte bara poängtera hur viktigt om han vi det är mycket bra. Ge DOS-fullscreen det är med OS/2 drivisar inställningen. /// Micke - SomeWare vanl<br>hovarna 4 Mb XMS så trivs LMSG :) No offencel :) boxarna 4 Mb XMS så trivs LMSG

----------------------------------------- (Text 1770) Bo-Göran Hammargren Ärende: SIO Arende: SIO<br>  $\epsilon_{\text{O451}}$  Arende: SIO Används bara om du Ärende: SIO (Artional Arende: SIO används bara om du Ärende: SIO

sen enormt långsamt och närjag kör så Jag förstår inte vad som är fel, det är ju I DOS-boxar ja. Inte från bootad dos. KEL. OS<br>Verkar systemet helt fastna. Jag får bara att starta ett dos-fönster och skriva Dessutom måste

utan måste göra det i en OS/2-session ler?? <br>2005 FEL!!! VX00 SYS är en virituell då datorn. OC på datorn. Och det är atom startastartastartastartastartast<br>2007 FEL!!! VX00 SYS är en virituell då ?? Omjag nu skall ställa om LMSG för ------------------------------------------ OO> FEL!!! VXOO.SYS är en virituell då.

BGH> Omjagnuskallställa om LMSG klubben går så fort som det kan. /Curt ---------------------------------------- vet vilken Windows.. ;-) Antingen för fossil så behöver den väl också -------------------------------------------- (Text <sup>1804</sup> ) Bo-Göran Hammargren Windows som startasfrån OS/2. (Winkunna köras från WINdows-miljön ?? Ärende: SIO Arende: SIO Arende: SIO kommandot WINFrån Bootad DOS.<br>SIO används bara om du kör från OS/ BGH> Om JAG kör LMSG enkel så Ursäkta men jag blir inte klokare jag Jagmenar naturlig SIO används bara om du kör från OS/ BGH> Om JAG kör LMSG enkel så Ursäkta men jag blir inte klokare jag JagmenarnaturligtvisWINDOWS hall<br>2 Ska du köra fossil från ren DOS så *tappar jag tecken, får dubbla möten* vet inte v använd BNU istället. /// Micke - etc. med Buffrad går det bäst (men då DOS Jag kan konstatera att när jag OS/2 hade jag inte dröm<br>SomeWare BBS

-------------------------------------------

från OS/2 eller från WINDOWS (d.v.s. Ärende: SIO att få det att fungera Det fungerar från DOS) Eftersom OS/2 skall kunna köra BGH> ML> SIO används bara om du Windows (fast jag kör på COM3) OBS DOS-applikationer (enligt marknads- kör från OS/2 OK! Det kan man väl - som ni märkt, fattar jag långsamt, (COI<br>Toringen) så är inte detta en bra/accep- förstå. Men då måste jag ju ha OLIKA men jag är inte obildbar. Finns föringen) så är inte detta en bra/accep- *förstå. Men då måste jag ju ha OLIKA* men jag är inte obildbar. Finns det (COM4:<br>tabellögning TVCKER LAG Dessutom inställningar i LMSG, beroende på någon med tålamod?? DEVICE=D:SIO tabel lösning TYCKER JAG Dessutom inställningar i LMSG, beroende på någon med tålamod?? DEVICE=D:SIOVSIO.SYS<br>tycks det inte räcka med att byta dri- om den anropas från OS/2 eller från P.S. Jag kör LMSG från windows - DEVIC tycks det inte räcka med att byta dri- om den anropas från OS/2 eller från P.S. Jag kör LMSG från windows - DEVICE=<br>ver, det går lika trögt i alla fall. Går det WINDOWS (d.v.s. DOS) som sagt, Om jag ändrar inställningar -ver, det går lika trögt i alla fall. Går det WINDOWS (d. v.s. DOS) som sagt, Om jag ändrar inställningar inte att fixa dessa saker genom att Det behöver du inte. Om du från bootad i LMSG till 'LMSG enkel' så tappar ver, det gar inte att genom att Det behöverduinte. Om du från bootad i LMSG till 'LMSG enkel' så tappar Sedan ställer jag in LMSG att köra<br>ställa in DOS-parametrarna på ett rätt DOS kör BNU eller X00 så har du ju jag tecke ställa in DOS-parametrama på ett rätt DOS kör BNU eller X00 så har du ju jag tecken och får dubbla möten och med FOSSIL. Det funkar utmärkt. Med sätt?? Vad är i så fall rätt sätt? aven då ett fossil. Wern dett fossil. Med

dvs du behöver ha med sio.sys och

enkel. Du behöver inte ange något i Ärende: SIO för COM.SYS ifall du har COM3 och<br>DOS. /Curt för COM4 och vill använda dem. Exem-

FEL!!! VX00.SYS är en virituell fossil ange som kommunikationsrutin LMSG annars fungerar det inte. Jag vet inte<br>som använder SIO! Kör inte native enkel. Du behöver inte ange något i hur en PS/1 är uppbyggd men jag LMSG på FOSSIL. Sedan är det bara som använder SIO! Kör inte native enkel. Du behöver inte ange något i hur en PS/1 är uppbyggd men jag<br>att tuta och köra. Använder du inte DOS drivisar under OS/2, det går DOS.

det bra. Men SIO är att rekomendera, Ps. Tänkte bara poängtera hur viktigt om han vill köra LMSG med Fossil i en DOS session under OS/2 även med det bra. Men SIO är att rekomendera, Ps. Tänkte bara poängtera hur viktigt om

Text 1781 ) Mikael Moreira <8919> (Text 1801 ) Mikael Lindberg <8601> (Text Xirende: SIO <7305> Arende: SIO

bara att starta ett dos-fönster och skriva Dessutom måste man köra den med-<br>'Imsg' så startas programet! Eller så följande VX00.SYS om man vill köra sedan bara skräp, ofullständiga möten 'lmsg' så startas programet! Eller så följande VXOO.SYS om man vill köra<br>vid importsamt dubbla möten i LMSG. kan du skapa ett Imsg objekt, inte Fossil-krävande program. /// Micke - (Te vid import samt dubblamöten i LMSG. kan du skapa ett Imsg objekt, inte Fossil-krävande program. /// Micke - (Text 1<br>ML> Ge DOS-fullscreen boxarna 4 heller speciellt svårt. Varför fungerar SomeWare BBS ML> Ge DOS-fullscreen boxarna <sup>4</sup> heller speciellt svårt. Varför fungerar SomeWare BBS <9451>

Jag kunde inte installera SIO från DOS P.S Ni diskuterar fortfarande lmsg el- (Text <sup>1802</sup> ) Mikael Lindberg <8601> ML> Bootad DOS är när du knäpper

kommunikationsrutin LMSG enkel. under OS/2, det går \_slött\_ då!!! 2<br>Jag har ju en buffrad UART -kan jag Exaktly, man skall aldrig köra dos ML> Är det OS/2 som startas, när du --------------------------------------------- Jag harju en burad UART -kanjag Exaktly, man skall aldrig köra dos ML> Är det OS/2 som startas, när du

Ärende: SIO Jag har också en buffrad UART OO> Ps. Tänkte bara poängtera hur Bootad DOS, utan Bootad DOS, utan Bootad DOS, utan Bootad DOS, utan Bootad DOS, utan Bootad DOS, utan Bootad DOS, utan Bootad DOS, utan Bootad DOS från DOS utan måste göra det i en OS/ egentligen betyder men det har ingen offence! :) ML> BGH> P.S. Jag kör LMSG från<br>2 session 22 mindows - som sagt. Två motsägande 2-session ?? betydelse, för mej, eftersom det fung-<br>2-session ?? betydelse, för mej, eftersom det fung- Det tåls att sägas flera gånger... :) windows-som sagt. Iva motsägande<br>Givetyjs det är en OS/2 device erar utmärkt. Öv Givetvis, det är en OS/2 device. erar utmärkt. Överföring från ABC-<br>BGH> Omjagnuskallställa om LMSG klubben går så fort som det kan. /Curt

--------------1:---f\*----==---==----==----==-- BGH> Eftersom OS/2 skallkunna köra (Jag är inne på 3:e varvet) jag det att mka Det var port- (\_\_TCXI \_1773 ) C011 Södcrbcrg <8434> DOS-applikationer (enligt marknads- --------:f------=-------------=-----------=-- inställningarna somfallerade

BGH> Trots ihärdiga försök har jag DOS. /Curt CS> BGH> Vad är i så fall rätt sätt?? COI<br>t.ex. inte hyckats köra LMSG under common common common Ett rätt sätt kan vara att installera sio, pel:

<9451> BGH> Eftersom OS/2 skall kunna köra CS> ML> SIO används bara om du Ärende: SIO<br>Arende: OS/2 Boot Manager DOS-applikationer (enligt marknads- kör från OS/2 Det är väll så att sio.sys OS/2 och buffrad uart OS/2 hante DOS-applikationer (enligt marknads- kör från OS/2 Det är väll så att sio.sys OS/2 och buffrad uart OS/2 hanterar<br>föringen) så är inte detta en bra/ac- används i OS/2 och vsio.sys används i den buffrade uarten själv. När ma

Mb XMS så trivs LMSG bra. det inte hos dig? //Micke ------------------------------------------ Ärende: SIO

leras i DOS om LMSG skall kunna Ärende: SIO Jag vet, VX00.SYS medföljer ju SIO. fungerat sedan en tid tillbaka d.v.s.<br>Köras från WINdows-miljön ?? BGH> CS> Och för LMSG ange som OO> Kör inte native DOS drivisar såväl före köras från WINdows-miljön ?? BGH> CS> Och för LMSG ange som 00> Kör inte native DOS drivisar s<br>RoriswedenEabc.se kommunikationsrutin LMSG enkel. under OS/2, det går slött då!!! 2

viktigt det är med OS/2 drivisar :) No  $S/M > BGH > P.S.$  Jag kör LMSG från

tappar jag tecken, får dubbla möten vet inte vad som menas med BOOTAD Bootad DOS Att köra den från WIN-<br>etc. med Buffrad går det bäst (men då DOS Jag kan konstatera att när jag OS/2 hade jag inte drömt om eftesom SomeWare BBS kör jag under Windows) Jag trodde anropar LMSG från OS/2 (som ett det är ett DOS-program inte man behövde ha olika DOS-fullskärms-program) så fungerar ML> Såhär har jag inställt för att<br>inställningar i OS/2 den olika den inte. I den config.sys som då gäller köra LMSG från OS/2 i en fullskärms ( Text 1776 ) Bo-Göran Hammargren *inställningar i OS/2* den inte. I den config.sys som då gäller köra LMSG från O<br>C0451 > inställningar (den för OS/2) hänvisas till DEVICE= DOS-box (VDOS).  $\geq 9451$ > Det behövs inte olika inställningar (den för OS/2) hänvisas till DEVICE=<br>Arende: SIO annat än om dina COM3 o COM4 har xxxx/com.sys resp vcom.sys Tar jag (Text 1799) Mikael Lindberg <8601> vilka moment jag skall genomföra för  $DEVICE=C:OS2MDOSVCOMSYS$ <br>Ärende: SIO SIO . SYS<br>Arende: SIO SIO . SYS DOS Effers on OS/2 SIO används bara om du Windows (fast jag kör på COM3) OBS (COM2 : 57600, 2F8, IRQ3, -)<br>
kör från OS/2 OK! Det kan man väl - som ni märkt, fattar jag långsamt, (COM3 : 19200, 3E8, IRQ10, -)

Den kör alla dos-applikationer. Men BGH> Jag kan konstatera att när jag den delen hör väl hemma i ett annat den kör inte alla DEVICE program. anropar LMSG från OS/2 (som ett möte. Men om jag måste ändra inställden kör inte alla DEVICE program. anropar LMSG från OS/2 (som ett möte. Men om jag måste ändra inställ-<br>Det är skillnad det. OS/2 använder DOS-fullskärms-program) så fungerar ningar i LMSG till FOSSIL så behöver (Text 1779) Curt Söderberg <8434> Det är skillnad det. OS/2 använder DOS-fullskärms-program) så fungerar ningar i LMSG till FOSSIL så behöver<br>Ärender SIO Ärende: SIO sinadevice till alla progam (DOS, Win, den inte. I den config.sys som då gäl- jag väl installera fossil även i DOS om<br>Ett rätt sätt kan vara att installera sio, OS/2). /// Micke - SomeWare BBS ler (den för OS/2 Ett rätt sätt kan vara att installera sio, OS/2). /// Micke - SomeWare BBS ler (den för OS/2) hänvisas till dys du behöver ha med sio sys och DEVICE= $x\alpha x/cm$ sys resp v.com.sys

--------------------------------------------- vsio.sys <sup>i</sup> cong.sys. Och för LMSG --------------------------------------------- Om din dator har ISA/EISA buss, då (Text <sup>1765</sup> ) Mikael Lindberg <8601> ange som kommunikationsrutinLMSG (Text 1800) Mikael Lindberg <8601> måste du ange portadresser och IRQ

att den kan ha ISA buss, så<br>slött då!!! Greetz.. Oscar Samt att han måste använda VX00.SYS jag tror att du kan få LMSG att fungera

bra. /// Micke - SomeWare BBS ----------------------------------------------------------------------------------------------------

--

Har nu installerat SIO153 och kommer föringen) så är inte detta en bra/ac- används i OS/2 och vsio.sys används i<br>Har nu installerat SIO153 och kommer föringen) så är inte detta en bra/ac- används i OS/2 och vsio.sys använd eeptabel lösning TYCKER JAG DOS.<br>Jag förstår inte vad som är fel, det är ju I DOS-boxar ja. Inte från bootad dos. KEL. OS/2 sköter buffringen. Mvh

--

fossil som använder SIO! OK! Tack för svar. Den miljön har (Text 1788) Curt Söderberg <8434> fossil som använder SIO! OK! Tack för svar. Den miljön har  $\bar{X}$ rende: SIO

(Text 1775) Mikael Lindberg <8601> inte köra den i OS/2 ?? Device grejjor under OS/2 knäpper på datorn ML> så är det inte (Text 1775) Mikael Lindberg <8601> inte köra den i OS/2 ?? Device grejjor under OS/2 knäpper på dato

installerations in the USS of City 1795 ) Peter Larsson <8024> <9451>  $\alpha$  OS/2). Eller Windows som startas medic: SIO<br>
Arende: SIO<br>
Arende: SIO<br>
Arende: SIO

Arende: SIO föringen) så är inte detta en bra/ac- (Text 1808) Peter Larsson <8024> Du säger att du kör från Windows...<br>Det är väll så att sio.sys anyänds i OS/ *ceptabel lösning TYCKER JAG* Ärende: SIO Vad det nu har med O Det är väll så att sio.sys används i OS/ ceptabel lösning TYCKER JAG Arende: SIO vad det nu har med OS/2 att göra? Just<br>2 och vsio.sys används i DOS. /Curt Den kör alla dos-applikationer. Men BGH> Jag kan konstatera att nä

annat än om dina COM3 o COM4 har xxxx/com.sys resp vcom.sys Tar jag - - -<br>annan konfiguration än den som bru- bort referenserna till com.sys och Detta är från min CONFIG.SYS; ML> SIO används bara om du kör annan konfiguration än den som bru- bort referenserna till com.sys och Detta är från min C<br>En med trån OS/2 start ar standard" för dem, då måste veom.sys så kommer jag i ofs fram till R  $MLS$  SIO anvanas bara om au kormanism kan vara "standard" för dem, då måste vcom.sys så kommer jag iofs fram till R E M<br>Thån OS/2 kar vara "standard" för dem, då måste vcom.sys så kommer jag iofs fram till R E MOS/2<br>OK! D OK! Det kan man väl förstå. Men då du använda en FOSSIL. LMSG men sen hänger den sig. År det DEVICE=C:OS2BOTCOMS<br>måste jag ju ha OLIKA inställningar i mententententententententententententen någon som 'ORKAR' förklara för måste jagju ha OLIKA inställningar <sup>i</sup> ---------------------------------------- någon som 'ORKAR° förklara för mig <sup>R</sup> <sup>E</sup> <sup>M</sup>

sätter då ett fossil.<br>8. måste starta om LMSG från SCRATCH BGH> Eftersom OS/2 skall kunna köra (Jag är inne på 3:e varvet)

fungerar??????? Detta tycker jag är nå-<br>
Menar du att du är sur för att ingen<br>
gen av det mest problematiska med svarta innan????? :-/ Mvh // JS Terra<br>
got av det mest problematiska med svarta innan skapa den?<br>
Star fråga

man läser datatidningar så står det<br>
väldigt lite skrivet om OS/2. Sen må<br>
väldigt lite skrivet om OS/2. Sen må<br>
väldigt lite skrivet om OS/2. Sen må<br>
alla OS/2-fans säga vad de vill och jag<br>
alla OS/2-fans säga vad de vil

 $\frac{\text{fidonet-mötena (r20_os2,r20_os2new,\n (Text 1773) Johan Stigård <8887}\n$  (Text 1783 ) Bo-Göran Hammargren<br>  $\frac{r20_os2.\text{support, os2, os2wps osv.}}{\text{Arende: FaQ Kanske?}}$  <9451> The Unit of the Section of the MCFN some vertices in the USA of the Unit of the Unit of the USA of the USA of the USA of the USA of the USA of the USA of the USA of the USA of the USA of the USA of the USA of the USA of t

tans. Om någon känner sig träffad så är precis detta jag försökt med men det när diskutrymmet understiger 4096 kb.<br>jag mycket tacksam för ett svar på mitt funkar ändå inte. Har även prövet att  $JP > Fractal$  Design Painter är en Christand Christallining and Stande intervindows. Intervindows. Intervind and the control intervind intervind intervind and the control intervind intervind intervind to the control intervind intervind to the control interv

genon.<br>OZ visanye sampehének katalitakiné katalitakiné katalitakiné katalitakiné katalitakiné katalitakiné katalitakiné katalitakiné katalitakiné katalitakiné katalitakiné katalitakiné katalitakiné katalitakiné katalitaki

DOS också, t.ex XO0.SYS. Du kan -------------------------------------------- speciella problem f.n\_ och tvekar där- ---------------------------------------------

Efter all goda råd och envisa besked (Text 1798) Mats Dufberg <8698> Installerade Fixpack 10 (som jag fick uppringning vid upptaget. Sedan an-<br>om ATT det fungerar så känner man Ärende: Svartalfer även i OS/2 ?? från IBMs B sig lite störd. Men så ville jag pröva en Jag kör OS/2 Warp med standarddriv-<br>stord. Men så ville jag pröva en Jag kör OS/2 Warp med standarddriv- från IBMs FTP site (visste inte att den "Dial other internet provider" som<br> annan com-driver och rem'ade bort rutiner för kommunikation. Jag har ett fanns när jag tankade hem FP 10) och objekt på skrivbordet. Sedan startar referensen till COM sys och VCOM 14400-modem och 16550 UART på applicerade referensen till COM.sys och VCOM 14400-modem och 16550 UART på applicerade skiten på UK versionen av SLIPPM och<br>sys resp SIO.sys och VSIO.sys och COM2. Jag installerade LMSG med Warp COnnect. För det första verkade Sidan e vips - nu fungerar det ??? Trolleri eller installationsprogrammet och allt fung-<br>syälva installationen att funka lite kon-<br>syartalfer? Den driver (com 15550.sys) erade direkt. Jag har inte heller några stigt eftersom den d svartalfer? Den driver (com 15550.sys) erade direkt. Jag har inte heller några stigteftersom den dels skrev "Updating Description: ABC<br>iag NU försöker installera generar fel- speciella kommunikationsdrivrutiner XXXX" i fön jag NU försöker installera generar fel-<br>meddelande att CONFIG.SYS inte hit-<br>meddelande att CONFIG.SYS inte hit-<br>för DOS. Jag har bra prestanda på rad 25 vilket resulterade i att installa-<br>meddelande att CONFIG.SYS inte hit tar den (och inte DOS device-kom- kommunikationen så vitt jag kan se. tionsfönstret blev kladdigt och inkom- Password: Skrives in,<br>"plett. Men efter ett tag sa den jaf att "pre-pred" quired" mandot i DOS-inställningar heller) Är Ur CONFIG.SYS: plett. Men efter ett tag sa den iaf att quired" quired"<br>det någon som kan/vill hiälpa till med DEVICE=C:OS2BOOTMOUSE.SYS installationen hade gått bra. Så faaan Phone num det någon som kan/vill hjälpa till med DEVICE=C:OS2BOOTMOUSE.SYS installationen hade gått bra. Så faaan Phone number: 806440<br>detta nya problem? SERIAL=COM1 heller! :) Så fort den försökte accessa Login sequence: p p p d i

( Text 1787 ) Peter Larsson <8024> DEVICE=C:OS2MDOSVCOM.SYS från OS/2 så låste den sig eller Kryssa i "PPP" (kräve<br>Ärende: Svartalfer även i OS/2?? Mats Ärende: Svartalfer även i OS/2?? Mats kraschade med TRAP 000d ... Jag kör<br>Du menar väl inte att du haft både entertationer entertationer and the SIO/VSIO/VX00 och IBM TCP/IP 3.0 Sidan två: Du menar väl inte att du haft både --------------------------------------------- SIO/VSIO/VX00 och IBM TCP/IP 3.0 Sidan två: COM.SYS och SIO.SYS samtidigt i (Text 1811) Peter Larsson <8024> mixat med NFS delen från IBM TCP/ MRU size: 1500<br>din CONFIG.SYS ? Ärende: OS/2 fönster IP 2.0.. Är det nån annan som råkat ut kryssa i VJ-compression

( Text 1789 ) Curt Söderberg <8434> ett? Som det är nu måste man göra det system filer.<br>Ärende: Svartalfer även i OS/2 ?? manuellt. Greetz.. Oscar Sidan tre inget nödvändigt. Ärende: Svartalfer även <sup>i</sup> OS/2 ?? manuellt. Greetz.. Oscar Sidan tre inget nödvändigt. och <sup>i</sup> device under inställningar<sup>i</sup> DOS- fönstrets objektinställningar, på raden (Text 1839) Mikael Lindberg <860 <sup>I</sup><sup>&</sup>gt; Min PPP.RSP innehåller: boxen? Eller dubbla, det är nog inte för "Parameter" skriva in... /C "start"/ Ärende: WebExplorer och Dial other.. GO ÄPPPDIAL\_DELAYÅ 2<br>boxen? Eller dubbla, det är nog inte för "Parameter" skriva in... /C "start"/ Ärende:

PL> Du menar väl inte att du haft Ärende: OS/2 fönster då? Det finns ju många, många, många, många 51 *både COM. SYS och SIO. SYS samti*- Håll SHIFT tangenten intryckt, och fler inställningar i Dial other.. än det

driver när duförsöker installera den? ( Text <sup>1828</sup> ) Curt Söderberg <8434> (PPP ärbortskuggad... suck.. ///Micke SLIPPM: Login sequence: ppp-Först låg den <sup>i</sup> en egen katalog, men Ärende: Fixpack <sup>10</sup> - SomeWare BBS dial.cmd c:/tcpip/bin/ppp.rsp Eller sedan yttade jag den till den katalog Har sett <sup>i</sup> någon text att det nns två ----------------------------------------- NONE. Dufår dock inegn automatisk säkra sidan i CONFIG.SYS står såle- något fel så därför har man släppt en ny Arende: WebExplorer och Dial other.. Slipper skriptet? Jag har inte sett några<br>des DEVICE=c:/os2/com15550.sys version. Så det är viktigt att man men inte hjälper det inte. (/ betyder vänder den senaste. Jag har inst FP 5 zip som är en senare version av upp-<br>men inte hjälper det inte oväsent-<br>Rackelash som hekant) Den accente- och senare inst iag FP 6. Efter FP 6 fi Backslash som bekant) Den accepte- och senare instjag FP 6. Efter FP <sup>6</sup> ck ringningsprogramet. ligt när man försöker komma in under ras av conf1g.sys (so far- so good) men jag ett antal problem som sen löste sig ------------------------------------------ "rusningstrafiktid". Ja, om man skrisedan har jag 'det gamla vanliga' pro- genom att backa FP 6. Märkte också (Text 1841) Peter Larsson <8024> ver "NONE" så "slipper" man scriptet.<br>blemet. D.v.s att LMSG på något sätt att den sk språkneutrala FP inte var så blemet. D.v.s att LMSG på något sätt att den sk språkneutrala FP inte var så Ärende: WebExplorer och Dial other.. Om man nu tycker att det är besvärligt.<br>kommer i konflikt med OS/2 och inte neutral, det dök upp ett antal t reagerar på musklick o dylikt. Men det engelska. /Curt os2.txt) som beskriver hur du kan göra värsta(?) ärväl att det funkar (även om --------------------------------------------- för att ansluta mot ABC, att PPP är --------------------------------------- långsamt) oberoende av om den har (Text 1836) Mats Dufberg <8698> bortskuggat beror nog på att du inte (Text 1851) Curt Söderberg einer Pressure einer eine Eller at det något – Ärende: Eixpack 10 – har PPP installerat, PPP com.driver eller ej. Eller är det något Ärende: Fixpack 10 har PPP installerat, PPP installerat, PPP installerat, PPP installerat, PPP installerat, PPP installerat, PPP installerat, PPP installerat, PPP installerat på moni som undgått mig? Ni som får det att PL> CS> Du har alltså installerat på monitorn (os2ppp.zip).<br>
Som undgått mig? Ni som får det att PL> CS> Du har alltså installerat på monitorn (os2ppp.zip).<br>
På The Cruiser hittade jag e fungera, hur ser era device-komman- en maskin med svensk OS/2? Verkar -------------------------------------------- namnet "ppdia125.zip", det är nog den kör UART16550 (och således harbuff- Det är kanske för tidigt att säga något Årende: WebExplorer och Dial other.. som skrev texten ovan. The Cruiser har<br>red UAPT i LMSG) Har ni VERKLL, om ännumen hittills har jag inte Tacka rad UART i LMSG). Har ni VERKLI- om ännu, men hittills har jag inte Tackar så hemskt mycket. Ny fungerar telefon: 08-345177 el. 08-3465<br>GEN standard-DOS-inställningarna upptäckt något som blivit sämre i alla- det! Yes! Yes

inte använda VX00.SYS i "ren" DOS, (Text 1794) Peter Larsson <8024> för att lägga in 10:an. Det där med (Text 1844) Mats I VX00.SYS är bara ett gränssnitt till Ärende: Svartalfer även i OS/2 ?? blandat engelska/svenska fic VX00.SYS är bara ett gränssnitt till Ärende: Svartalfer även i OS/2 ?? blandat engelska/svenska fick jag när Årende: INTERNET<br>SIO SYS som gör att du får FOSSIL config sys DEVICE=E:/SIO/SIO.SYS jag la in en tidigare fixpack SIO.SYS som gör att du får FOSSIL config.sys DEVICE=E:/SIO/SIO.SYS jag la in en tidigare fixpack till Warp. CH>Jagundrar hur man konfigurerar<br>funktioner i DOS sessioner under OS/ (1,3f8,4) (2,2f8,3) (3,3e8,12) Eftersom det  $f(1,3f\bar{8},4)$   $(2,2f8,3)$   $(3,3e8,12)$  Eftersom det också är en blandad kom- os/2's internet programsom foljer med  $(4.2e8,15)$  DEVICE=E:/SIO/ pott på programmen så tänker jag inte *bonuspacket for att funka med abc-*2. SIO.SYS är som du vet enbart av- (4,2e8,15) DEVICE=E:/SIO/ pott på programmen så tänker jag inte bonuspacket for att bara med abc-<br>VSIO.SYS DOS\_DEVICE E:/SIO/ direkt på det, fast det talar för att bara klubben. vsIO.SYS DOS\_DEVICE E:/SIO/ direkt på det, fast det tal<br>vX00.SYS köra på engelska. Mats

Ärende: Svartalfer även i OS/2 ?? från IBMs BBS) med CSD diskarna<br>Jag kör OS/2 Warp med standarddriv- från IBMs FTP site (visste inte att den .Syssextion. System SIO.system COM2. Jag installerade LMSG med Warp COnnect. För det första verkade Sidan installationsprogrammet och allt fung- själva installationen att funka lite kon- Name: för DOS. Jag har bra prestanda på rad 25 vilket resulterade i att installa-<br>kommunikationen så vitt jag kan se. tionsfönstret blev kladdigt och inkom- Password: Skrives in, bocka i "re-

Anger du hela pathen till denna driver GL> Finns det något sätt att tala om för detta? Jag är iaf tvungen att instal-<br>192.36.170.12 för OS/2 att den ska öppna cmd-fönst- lera om hela skiten eftersom de regelför OS/2 att den ska öppna cmd-fönst- lera om hela skiten eftersom de regel-<br>19 ret maximalt varje gång man startar bundna krascherna korslänkade lite Your domain name: ret maximalt varje gång man startar bundna krascherna korslänkade lite Your domain name:<br>ett? Som det är nu måste man göra det systemfiler.

Du harvällinteolikadnversiconfigsys Ett sätt som jag lurat ut är att <sup>i</sup> OS/2 --------------------------------------------- Sidan fyra enligt ditt modem. bra. /Curt MAX Det öppnar ett maximerat OS/2 Hjäääälp! Jag har nu installerat ovan- ÄPPPDIAL\_\_MODEM\_RESETÅATHOZ0

versioner av FP 10. Den första har (Text 1840) Robert Burgess <8839> återuppringning. Menslipper scriptet.<br>något fel så därför har man släppt en ny Ärende: WebExplorer och Dial other.. Slipper skriptet? Jag har inte sett n version. Så det är viktigt att man an- Hämta hem /os2/net/internet/os2ppp vänder den senaste. Jag har inst FP 5 zip som är en senare version av upphoutral, det dök upp ett antal texter på Det finns en textfil i monitorn (linux- Det fungerar utmärkt os2.txt) som beskriver hur du kan göra återuppringning. /Curt

er and the DOS sessionen. (Text 1846 ) Oscar Olsson <8585>  $\angle 9451$ >  $\angle 9451$   $\angle 9451$   $\angle 9451$   $\angle 9451$   $\angle 9451$   $\angle 9451$   $\angle 9451$   $\angle 9451$   $\angle 9451$   $\angle 9451$   $\angle 9451$   $\angle 9451$   $\angle 9585$   $\angle 9451$   $\angle 9585$   $\$ Ärende: Svartalfer även <sup>i</sup> OS/2?? -------------------------------------------- Ärende: FP <sup>10</sup> sabbar Warp connect? dial.cmd, som ger automatisk återdetta nya problem?<br>
SERIAL=COM1 heller! :) Så fort den försökte accessa Login sequence: p p p d i a l . c<br>
DEVICE=C:OS2BOOTCOM.SYS COM portarna från en DOS box eller<br>
c:tcpiinppp.rsp DEVICE=C:OS2BOOTCOM.SYS COM portarna från en DOS box eller c:cpiinppp.rsp<br>DEVICE=C:OS2MDOSVCOM.SYS från OS/2 så låste den sig eller Kryssa i "PPP" (kräver uppgrader-Årende: OS/2 fönster IP 2.0.. Är det nån annan som råkat ut kryssa i VJ-compress<br>GL> Finns det något sätt att tala om för detta? Jag är iaf tvungen att instal- Domain nameserver:

Fonster men det kanske finns bättre sätt stående. Och får den inte att funka mot Uppgradering av SLIPPM, PPP och an detta ?<br>ABC. Visserligen en äldre WebExplo- PPPDIAL kan du t.ex. hämta på "The ( Text 1792 ) Bo-Göran Hammargren än detta ? ABC. Visserligen en äldre WebExplo- PPPDIAL kan du t.ex. hämta på<br>Custom Cruiser". en BBS för OS/2, 8 bitar,  $\langle 9451 \rangle$ <br> $\langle 9451 \rangle$ <br>Arende: Svartalfer även i OS/2?? (Text 1818) Mikael Lindberg <8601> nare... Hur ska jag ställa in allting nu ingen paritet, 08-34 65 36 eller 08-34 (Text 1818) Mikael Lindberg <8601> nare... Hur ska jag ställa in allting nu ingen paritet<br>Ärende: OS/2 fönster då? Det finns ju många, många, många 51 77. Mats både COMSYS och S10.SYS samti- Håll SHIFT tangenten intryckt, och er inställningar <sup>i</sup> Dial other.. än det ---------------------------------------- digt i din CONFIG.SYS ? maximera cmd-fönstret. Då sparas in-<br>NEL SÅ gammal är jag inte :-) ställningen nermanent. /// Micke - det stod i bladet.. Men det funkar inte Ärende: INTERNET NEJ - SÅ gammal är jag inte :-) ställningen permanent. /// Micke - det stod <sup>i</sup> bladet.. Men det funkar inte Ärende: INTERNET PL> Anger du hela pathen till denna ---------------------------------------------- ändå. Dessutom ärbara SLIP valbart 2- MD> Angående inställning av

"allt" att fungera efter installation? (Text 1842) Mikael Lindberg <8601> som menas. Det var nämligen inte jag<br>Det är kanske för tidigt att säga något Ärende: WebExplorer och Dial other.. som skrev texten ovan. The Cruiser GEN standard-DOS-inställningarna upptäckt något som blivit sämre i alla- det! Yes! Yes! Yes! Och dessutom BGH> C<br>när ni kör LMSG ?? fall, förutom menyerna som fått blan- otroligt mycket snabbare, än när jag 806440 fall, förutom menyerna som fått blan- otroligt mycket snabbare, än när jag 806440<br>dat språk vilket jag inte tycker är bara körde med Netscape via TIA... Om det Jag kommer inte vidare med NONE dat språk vilket jag inte tycker är bara körde med Netscape via TIA... Om det Jag kommer inte vidare med NONE<br>trriterande utan dessutom prutt. at någon som blev avskräckt pga TIA, Med NONE anger du att inget script är någon som blev avskräckt pga TIA, då rekomenderar jag att denne provar Finns det någon "stor" rättning genom då rekomenderar jag att denne provar används. Istället sköter "dialem" det<br>fixpack 10? Jag menar något som de WebExplorer med PPP. Den är en skill- hela. Om du har uppdaterat ppp stöde fixpack 10? Jag menar något som de WebExplorermed PPP. Den ären skill- hela. Om du har uppdaterat ppp stödet flesta märker av. Själv har jag inga nad som natt och dag. /// Micke - och "dialem" somewhere RRS SomeWare BBS

---------------------------------------------- VXO0.SYS köra på engelska. Mats Du bör skaffa en uppgradering av (Text <sup>1786</sup> ) Bo-Göran Hammargren Iövrigtärdetbarastandardinställningar -------------------------------------------- SLIPPM.EXE och PPP.EXE. Det är

Ärende: INTERNET<br>Bra källor för OS/2-program är IBM:s

BBS (81N, 08-793 22 00) och OS/2:s

så ska det vara c:/tcpip/bin/ppp.rsp.

BGH> CS> Jag har också satt PPP? När "Netmask" till 255.255.255.0 Med

Text 1853) Bo-Goran Hammargen<br>
(Text 1853) Marchael (Text 1868) Marchael Marchael (Text 1868) Marchael (Text 1868) Marchael (Text 1871) Marchael Marchael Marchael Marchael Text 1889) Marchael Control (Text 1889) Marchael saivisiingaina inte verkar innenaila (Krattig overdrift men jag kommer i alla nödvändiga detaljer eftersom jag<br>
alla fall vidare) Borisweden Eabc.se (Text 1874) Bo-Göran Hammargren WIN95 då inte SB Dictionary vill<br>
uppenba --------------------------------------

Ärende:

Varför konstigt? SLIP är ett protokoll ser. PPP definierade rer där både

När du installerar IAK så skapar den

När man sedan gör uppdateringar av skriva över de gamla så om man upp den där. Den kommer vara försiktig general så får ta det för hand. WebExplorer innehåller hand. WebExplorer innehåller ett MD> Kan du inte välja att bara ladda<br>installationsprogram och kan köras från drivrutinerna för \*en\* Win-OS/2-ses-

--------------------------------------------- BGH> Om jag lägger in samma session? Under inställningar ----------------------------------------------

Så ska det vara c:/tcpip/bin/ppp.rsp.<br>C:/tcpip/bin ska vara i PATH.) markerad hos mig. Det enda är att det Jag har inte försökt detta. MEN- Jag I din auto-s. bat så ska du med hjälp av BC:/tcpip/bin ska vara i PATH.) marke markerad hos mig. Det enda är att det Jag har inte försökt detta. MEN- Jag I din auto-s bat så ska du med hjälp av inte förekommer någon \* framför fål-<br>ten. Fälten går att fylla i (och det verkar följer med SB16 (Mosaic oc "Netmask" till 255.255.255.0 Med<br>PPP? När jag väljer PPP blir tom som om scriptet eller rsp-filen tar Voiceassist etx. kräver WINDOWS-<br>"Netmask" grått. Dvs. inget kan skri- hänsyn till vad man knackat in) det var divrutine

magon vill bjuda på en liten bruksan-<br>
visning. BoriswedenÉabc.se DRAM 64 med S3911 chip. Jag hittar med d:/autoexec.bat d.v.s. autoexec.bat SB16. Något som hade erfarenhet av<br>
exerce that SB16. Något som retade gallfeber --\_ inga bra drivrutiner till det <sup>i</sup> OS/2 för OS/2 mig var att - när man hade problem - Warp. Jag har försökt med många av Jag är rädd att jag inte förstår, men så uppmanades man att kontakta den de<br>de som följer med WARP men de detta låter ju intressant Det är ju något systemansvarige. Hur kan man ge ett Arende: INTERNET de som føljer med WARP men de detta låter ju intressant Det är jug med Usam, men sa uppmanuales man att kontakta den Varfor konstigt? SLIP är ett protokoll flesta slutar med en svart skärm. Om at detta låt rer där både hade bestämda IP-adres-<br>ser. PPP definierades med tanke på vår<br>situation, det finns färre IP-adresser än vanlig fullskärms vga (640x480) så *i ma för OS/2* -- ger de inget stöd för ett väldigt bra program som dynamiskt vid uppkoppling.<br>
När du installerar IAK så skapar den verkar som om drivrutinen till 864<br>
ett direktorium på rooten som heter / chipet inte klarar av att växla mellan *jag inte riktigt vad du menar...*<br>
ett dire

(Text 1852) Mats Dufberg <8698> PPPDIAL.CMD och PPP.srp i vilken går det ju att konfigurera en DOS eller (Text 1875) Mats Dufberg <8698><br>Ärende: INTERNET katalog skall de läggas etc. Windowssession med avseende på Ärende:

vas. Men efter uppringningså stannar det jag tyckte var konstigt. 'det finns ett ljudkort installerat för ---------------------------------------------- den. BoriswedenÉabc.se windows vill du använda det?' Svarar ( Text <sup>1877</sup> ) Bo-Göran Hammargren Hur? Mats -------------------------------------------- jag NEJ blirjag väl av med ljudet??? <9451>

"framslash" istället.)<br>
När man sedan gör uppdateringar av drivrutiner till S3:s 911 chip till OS/2<br>
zip-arkiv som bara innehåller filer och Warp (Till OS/2 2.1 finns det men de det :-) i REN Windows-inget fel<br>
inget inst då att ( Text 1869 ) Bo-Göran Hammargren specifika programmen som följer med I 1 5 10 240 4 300 /N:SBAUD1\$ /Q<br>( Text 1869 ) Bo-Göran Hammargren specifika programmen som följer med I 1 5 10 240 4 300 /N:SBAUD1\$ /Q<br>( SB16-Di  $V = \frac{1}{2}$ <br>
SB16-Discovery-paketet. Grolier krä-<br>
Vill SPS 115 240 4 330/N:SBAUD18/Q

Brakallor for OS/2-program ar IBM:s<br>
BRS (81N, 08-793 22 00) och OS/2:s<br>
användargrupps BBS, "The Cruiser" om man som jag ger hela sökvägen och försökte ladda dem under<br>
(81N, 08-793 22 00) och OS/2:s<br>
användargrupps BBS, Merdetaljer! (Observeraatt "backslash Arende: INTERNET mande) utan ljuddrivrutiner och därefter kör (0bserveraatt "backslash Arende: INTERNET har fällit bort. Om jag sätter "/" istället Jo-JO det har jag nog förstått. Det

vara forsiktig general så får ta det för<br>hand. WebExplorer innehåller ett MD> Kandu inte välja att bara ladda borisweden Eabc.se<br>installationsprogram och kan köras från drivrutinerna för \*en\* Win-OS/2-ses-<br>installationspro

28 ABC<sup>bladet</sup> 28 ABC<sup>bladet</sup>

min IRQ är 5 som jag trodde redan låg (Text 8627) Johan Röjemo <2196> (Text 1246) Joakim Ingelshed <8699> (Text 1251) Lars Gjörli<br>i det 3:e fältet Om nu OS/2 behöver en Ärende: Bandstation och floppy Ärende: Svenska tecken i det 3:e fältet. Om nu OS/2 behöver en Ärende: Bandstation och floppy Arende: Svenska tecken Arende: Svenska tecken and tecken and tecken and tecken and tecken and tecken and tecken and technisism of technisism of technis

Labs Det var därför jag tänkte vända --------------------------------------------

trodde (tror) att det berodde på mig. autodetekterar var musen sitter. /// tor/MSG-programmet? För de andra Dessutom tillhör jag den envisa sorten Micke - SomeWare BBS valen av teckenuppsättning ändras de

och fick i stort sett den hjälp jag be-<br>Jag har läst några inlägg här om pro-<br>komna Mac-ägande medlemmar, som charset 3 och Font till "zt-mac" innan

Jag har fått ett antal nya drivrutiner

------------------------------------------- (16A) Joakim Ingelshed <8699>
100 mot monitorns mac-tecken. Mest<br>Arende: WaRP 3.0 + SBl6 teckenuppsättningen till Mac-<br>
Arende: Svenska tecken externed and the version verkade kräva

Jo, försökte en gång - fick vänta väl-<br>digt länge - och drog den slutsatsen att Zrërm Dar kryssar du i "VTl00". Nu monitorn, men det enda sättet att fårätt några nya inställningar nu, och efter<br>digt länge - och drog den sl det var väldigt många som hade pro-<br>inte i monitorn. Ifall du vill ha svenska blem. Det var så mycket som krång- tecken där så får du Skriva "char 2,, ----------------------------------------- helatiden. Förmodligen varmin dator- (tror den heter det). Det här är den Arende: Svenska tecken från att undersöka och utnyttja pro-<br>konfiguration inte så lämplig för OS/2 hats a lösningen som jag har fått från Mej, som L Warp. Tråkigt för jag gillade OS/2 när med ZTerm. Det finns även en enkel uppsättning 2 ger inga svenska tecken tips så tar jag gäma emot dem. Vad jag<br>Jat finnserede Vill inte på pågot sätt det fungerade. Vill inte på något sätt Offline läsare som heter msgolr i signonitorn om man kör z-term. Istället Ville papeka med det förra inlägget<br>Sit in det förra inlägget om heter man kör signoniska releksionalen.<br>Tack så småningom. Med Vänlig Hälsning, tid han var inte finner också småningar Jocke!<br>Det finner det självelart att göra det självelart att göra det självelart att göra det självelart att göra det

OS/2 Warp där funkar det utmärkt mot installningama i terminal-rutan? Och inställningarna i terminal-rutan? Och inställningarna i terminal-rutan? Och inställningarna i terminal-rutan? Och inställningarna färre. Noggrann lä IBM på de 3 provotimmar man hade.<br>IBM på de 3 provotimmar man hade.<br>Om du kör OS/2 Warp så finns det skall väl inte gå in i SETPAR igen och givetvis bör det finnas några rader om ning av manualerna är till begränsad inget behov för några Windows pro-<br>duktar Det fungerar utmärkt med den berör väl bara MSG eller? Jag har även Lars! MVH Per dukter. Det fungerar utmärkt med de andrat nr 5, typ av terminal till vt100.<br>
program som medföljer OS/2 Warp. Honnes jag gjorde rätt där Men återi-<br>
Honnes jag gjorde rätt där Men återi-För att få hjälp med att få igång en proppasjag gjorde med en proppasjag (Text1250)JoakimIngelshed <8699> kunde kompletteras med inställning-<br>Internet konnling via ABC-klubben gen, hur ändra till svenska tecken i Ärende: S Internet koppling via ABC-klubben and and and and the some saltematic svenska tecken saltemativ för svenska tecken. Som<br>
föreslår jag använder tecken uppsättning 2 det nu är vet jag ju inte såkert vad rätt svenska tecken. tema i mötet OS2. Där har dessa frågor så får jag svenska tecken i monitom. inställningar är (om det nu finns någon<br>Är du såker nå att du har ställt in rätt i sentydig). MVH Per behandlats tidigare. /Curt Är du säker på att du har ställt in rätt <sup>i</sup> entydig). MVH Per

Jo -jag såg din extra parameter men ----------------------------------------------------------------------------------------------------

--------------------------------------------- 80-bandstation. Är det normalt? ningar Jocke! ändra <sup>i</sup> terminalfönstret, "Fonter", Jag (Text <sup>1888</sup> ) Bo-Göraii Hammargren Ja om den jobbar mot oppykontrolen ------------------------------------------- (Text 1888) Bo-Göran Hammargren Ja om den jobbar mot floppykontrolen (Text 1247) Lars Gjörling <6825> måste då byta till tont "zt-ibm". Dataström så brukar QIC80-bandare stånga av (Text 1247) Lars Gjörling <6825> kommer ty

med tacksamhet.<br>Inte disksamhet. Jag vet inte hur det är i Win95. Men men det görju inte ZTerm utan vidare. ras.<br>Iag håller delvis med dig, men jag med OS/2 så går det bra. Den Är inte det här en miss i själva Moni- 2) Om Jag håller delvis med dig, men jag med OS/2 så går det bra. Den Ar inte det här en miss i själva Moni- 2) Om jag försöker skriva svenska<br>trodde (tror) att det berodde på mig, autodetekterar var musen sitter. /// tor/MSG-pr

hövde. Jag har läst några inlägg har om pro-<br>hövde.<br>Leg har fått ett antal nya driventiner blem med de svenska tecknen och jag till bringar timmar med att försöka hitta hövde.<br>Jag har fått ett antal nya drivrutiner ställer mig i högen som skriker hjälp! tillbringartimmarmed att försökahitta jag går till msg. Som jag tidigare skri-<br>Jag har fått ett antal nya drivrutiner ställer mig i högen Jag har tått ett antal nya drivtutiner<br>
från dem men ingenvettig installations-<br>
beskrivning. Dessutom har inte driv-<br>
får det inte att stämma. Använder i ut använder i stattakonfigureringen. Ardet verk- vit använder jag M Jag ändrar SETPAR gång på gång och<br>får det inte att stämma. Använder beskrivning. Dessutom har inte driv-<br>
The det inte att stämma. Använder ligen inte möjligt (eller rent av enkelt) slipper de problemen personligen, men<br>
rutinerna löst mina problem av enkelt i klubbens program byta till Ma per och FIDO-grupper i vilka man kan inställningar här som får allt att funka daren har loggat in, och monitorsyste- har valt charset 3 i Setpar, sedan fick<br>få förelag på lösningar Det är väl ett få förslag på lösningar. Det är väl ett eller måste jag dras allsköns konstiga met kan konstatera att man med SetPar Mac-tecken finder måste jag dras allsköns konstatera i moni-tecken från klubben både i moni-tecken från eller maste jag dras allskons konstiga<br>tecken så fort jag vill använda MSG har valt charset 3? Själv använder jag<br>Microphone II, som inte är fritt eller 1ag har hittat ett fåtal. Men som regel Jag menar, det går ju men.... Mvh, ny hareware men där man kan ställa in en (Text 1252) Per Styrenius <9845><br>bara frågorna och inga svar! Tacksam medlem Joakim Möller (buuuuuu, nej, bara frågoma och inga svar! Tacksam medlem Joskim Möller (buuuuuu, nej, shareware men där man kan ställa in en (\_\_IEXt 1252) Per Styren<br>för tips om relevanta news-grupper. inte mitt efternamn också snyft) som sig attecknik

(Text 1242) Joakim Ingelshed <8699><br>
(Text 1893) Bertil Engdalen <8634>
Arende: Svenska tecken

Sätt teckenuppsättningen till Mac-<br>intosh i monitorn. Välj sedan "Termiintosh i monitorn. Välj sedan lemi-<br>nal .." under "Settings menyn" in monitorn, men det enda sättet att får ätt några nya inställningar nu, och efter digt länge - och drog den slutsatsen att har du fått svenska tecken i ZTerm är att göra på detta sätt. att ha läst Lars genomgång (text 1251)<br>har du fått svenska tecken i MSG men Halsningar Jocke! känns det som det kvittar lade. Traps of tecken dar sa far du skriva char  $Z$ , (Text 1249 ) Per Styrenius <9845> tecken i monitorn har inte hindrat mig alltså byta till PC8 teckenuppsättning  $\overline{X}$ rende: Svenska tecken  $\overline{X}$ rende i stecken  $\$ 

Phoppas jag gjorde rätt där! Men återi-<br>gen, hur ändra till svenska tecken i arende: Svenska tecken som salternativ för svenska tecken. Som

parameter till varför frågar den inte JS> Jag upptäckte nyss att jag inte Du ska alltså skriva "char 2" i moni-<br>efter parametervärdet?? kommer åt diskettstationen när jag torn, vid prompten. Dåkommer teckni- vande fått sve efter parametervärdet?? kommer åt diskettstationen när jag torn, vid prompten. Dåkommertecken- vande fått svenska tecken med Charset<br>borisweden Eabc.se gör en backup mot min Iomega Quick- upp-sättningen ändras tillfälligt.

från) IBM Helpclub har inte kunnat vill ha in en disketstattion som stökar mer teckenuppsättningen att tillfälligt ut på skärmen. Detta sker även när jag<br>hjälpa mig och inte heller Creative till det. Mvh/Johan Röjemo andra ändras, men till PC-tecken, som i en går över från monitorn till men Mac blir lika konstiga som i alla andra det finns två stora nackdelar! Mac blir lika konstiga som i alla andra det finns två stora nackdelar!<br>försök att bemästra det här problemet. 1) Om jag har Capture On, så får jag mig till den bästa expertpanelen som (Text 8620) Mikael Lindberg <8601> försök att bemästra det här problemet. 1) Om jag har Capture On, så får jag<br>finns-nämligen ABC-klubben Mycket Ärende: Mus på COM3/4 Ja, om man har ett finns-nämligen ABC-klubben Mycket Arende: Mus på COM3/4 Ja, om man har ett kommunikations- PC-tecken i den (dvs "N med tilde" för tagar etc).<br>
finns-nämligen ABC-klubben Mycket Arende: Mus på COM3/4 Ja, om man har ett komm  $L$ > Kan man överhuvudtaget ha mus program, som automatiskt omvand-lar "ä" och "stort tyskt Y" för "å" etc).<br>på COM3/4? PC-tecken till Mac-tecken, så går det, Capture-filen måste alltså konverte-Även negativa synpunkter mottages på COM3/4? PC-tecken till Mac-tecken, så går det, Capture-filen måste alltså konverter alltså konverter måste alltså konverter måste alltså konverter måste alltså konverter måste alltså k  $\frac{1}{1}$ :-) eMail=boriswedenÉabc.se **från klubben utsända tecknen till rätt** erar inte inte detta, utan jag mäste<br>  $\frac{1}{1}$ :-) eMail=boriswedenÉabc.se typ både i monitorn och MSG, men för skriva "höger måsvinge" iställe ------------------------------------------- (Text <sup>1889</sup> ) Bo-Göran Hammargren charset <sup>3</sup> ändras de till Mac-tecken Jag vet att jag kan lägga in typ både i monitorn och MSG, men för skriva "höger måsvinge" istället för charset 3 ändras de till Mac-tecken "å". Jag vet att jag kan lägga in (1ext 1889) Bo-Goran Hammagien<br>
<9451>
Macintosh enbart i MSG men inte i monitorn. "zterm.kbd" från programbanken i enbart i MSG men inte i monitorn. "zterm.kbd" från programbanken i <9451><br>
Arende: WARP 3.0 + SB16 Detta gör kanske inte så mycket, efter- systemmappen och byta teckenuppsätt-<br>som man använder engelska komman- ning innan jag startar Zterm (och inte MD> pröva att få hjälp via OS/2- (Text 1241) Joakim Möller <9912> som man använder engelska komman- ning innan jag startar Zterm (och inte<br>hotline. Jagprövade det ett par gånger arende: Svenska tecken av don i monitorn, me (Text 1241) Joakim Molier <9912> don i monitorn, men förorsakar ändå glömma att byta tillbaka efteråt),men Ärende: Svenska tecken en massa helt onödigt arbete för nytill- då är det enklare att byta tillbaka till För tips om relevanta news-grupper.<br>
för tips om relevanta news-grupper.<br>
inte mitt efternamn också snyft.)<br>
eMail=boriswedenÉabc.se<br>
inte mitt efternamn också snyft.)<br>
eMail=boriswedenÉabc.se blir oberoende av Monitorprogrammets<br>teckenuppsättning.

MD> Du säger inte ifall du prövade internation välj sedan "Termi-<br>att får hjälp via OS/2-hotline. att en äldre version verkade kräva internation. Välj sedan "Termi-<br>att får hjälp via OS/2-hotline. att en äldre version verk

orrune lasare som neter misguit 10.311, för små fyrkanter uppträder tyska y:n, (text 1249) var att vi ovana modemare<br>bra ifall du vill minska telekostanden. stora n med liten svala över osv. Som inte finner det självklart Bertil Engdalen vicu vanne statten att att inställningar som vi diskuterat här.<br>Bertil Engdalen and and and anti-attenuation of the controller installning installnings of vi diskuterat här.<br>insedetta Introduktionshäft är u --------------------------------------------- . inse detta. Introduktionshäärutmärkt Det nns fyra inställningsmöjliglieter (Text 5127) Curt Söderberg <8434>  $\frac{\text{Area of length}}{\text{A} \cdot \text{Area of length}}$   $\frac{\text{Area of length}}{\text{Area of length}}$   $\frac{\text{Area of length}}{\text{Area of length}}$   $\frac{\text{Area of length}}{\text{Area of length}}$   $\frac{\text{Area of length}}{\text{Area of length}}$   $\frac{\text{Area of length}}{\text{Area of length}}$ Arende: Svenska tecken<br>Tack för råden! Nu har jag iallafall ideel så är den höga kvaliten impone- tiv i z-term och så vt-100 eller ansi. Att  $P_A > 0$ m ingen har något förslag på svenska tecken i MSG när jag skriver rande. Men kanske kan man komplet- sedan msg-systemet och monitorn be-<br>I lösning är jag tacksam för hjälp med som socken i MSG när jag skriver tratt svenska tecken i MSG nar jag skriver tera texten med anvisningar om handlar tecknen olika gör ju inte menjag kan inte få till dem i monitorn.<br>
inställningarna i terminal-rutan? Och inställningarna färre. Noggrann läs-Skall val inte ga in 1 SETPAK igen och LG:s MsgOLR. Ett mycket bra pro- hjälp i detta läge. Klubben rekommen-<br>Andra FRÅN MAC TILL PC8? Det gram och bra manual! Stort tack till derar z-term och beskriver delvis hur

terminal-fönstret? Hälsningar Jocke!

--

gören backup mot min lomega Quick- upp-sättningen ändrastillfälligt. Häls- 2. Men då måste jag också upp och<br>R0-bandstation. Är det normalt? ningar Jocke! han andra i terminalfönstret, "Fonter". Jag måste då byta till font "zt-ibm". Då<br>kommer tydligen Zterm att konvertera <9451> så brukar QIC80-bandare stänga av (Text <sup>1247</sup> ) Lars Gjörling <6825> kommer tydligen Zterm att konvertera Auchele WAAC 3.0 + 3.0 + 3.0 + 3.0 + 3.0 + 3.0 + 3.0 + 3.0 + 3.0 + 3.0 + 3.0 + 3.0 + 3.0 + 3.0 + 3.0 + 3.0 + 3.0 + 3.0 + 3.0 + 3.0 + 3.0 + 3.0 + 3.0 + 3.0 + 3.0 + 3.0 + 3.0 + 3.0 + 3.0 + 3.0 + 3.0 + 3.0 + 3.0 + 3.0 + 3.0 +

systemet (t ex "gå divdata") så fung-<br>erar inte inte detta, utan jag mäste slipper de problemen personligen, men rutinema mina löst mina löst mina mina löst mina med att i klubbens program byta till Mac- jag tycker inte att det borde vara så här.<br>ZTerm som terminalprogram. Finns tecken även i monitorn, sedan använ- Det enda riktiga v MD> Sedan finns det både news-grup- det nån som har en kombination av daren har loggat in, och monitorsyste- har valt charset 3 i Setpar, sedan fick

möjligheter som jag inte prövat. För tillfället kör jag svenska geneva och vtför att en äldre version verkade kräva jag obehindrat och frånvar av svenska<br>tecken i monitorn har inte hindrat mig konfiguration inte sålämplig för OS/2 och OS/2 bästa lösningen Som LG redan påpekat, tecken- grambanken. Men har du bra tecken-<br>Dästa lösningen som jag har fått fram uppsättning 2 ger inga svenska tecken tips så tar jag gä När jag använder teckenuppsättning 2 det nu är vet jag ju inte säkert vad rätt<br>så får jag svenska tecken i monitorn. inställningar är (om det nu finns någon nde: Svens

Det var lite hitåt mina tankar var när vanliga tecknen. Manualen ÄR bra, len innan du kan använda den <sup>1</sup> MSG -....---\_...\_\_\_\_\_\_\_\_\_\_\_\_\_\_\_\_\_\_\_\_\_ era Inlägg ml]de' varav detta men skulle kunna innehålla lite tips<br>
om sånt här också. Kanske nåt att<br>
tänka på till nästa version? Nu har jag<br>
ju tack vare mötet fått svaren iallafall<br>
ju tack vare mötet fått svaren iallafall<br>
sku vare mötet fått svar over nar, eller hur? Kudos! Att tecknen menar jag en fil, som innehåller alla ladda ner PPPfloater vilken är ett väl-<br>i monitom och msg borde funka efter msg-texter, som du har tagit hem med digt behändigt tillbehör. Hälsn program är önskvärt. uppsattning i installningarna orgram är önskvärt. Åtgärd, ABC? program (som LMSG), utan som nam- (Text 1280) Joakim Möller <9912> dagens höjdpunkt. Morgon och Som sagt tidigare, det funkar ju nu net säger en Offline Reader. Logga in Ärende: "MacPac" da

köra WWW?

-..-===...-....=:::...:;-==

-..--==:=

-===----..

(Text 1256) Joakim Ingelshed <8699>
Arende: .au-filer i Netscape.<br>
Arende: .au-filer i Netscape. Du loggar sedan ut. Med ett snabbt<br>
Hamta hem Sound Machine 2.1, den modem bör detta gå på under 1 minut. Varför man inte har

kan nån berätta VAR i banken det upp. Detta gör du med programmet Ärende: "MacPac"<br>ligger (en "path"). Tack på förhand, Unzip (för macintosh), som finns i Allt har funnits sedan PC versionen av

som finns i programbanken som fung-<br>
erar ungefär (?) som LMSG för PC. dessutom används CR+LF som rad-<br>
Kommer inte ihåg namnet, men vikti-<br>
Kommer inte ihåg namnet, men vikti-<br>
Suti istället för som i Macintosh enbart<br>
To

vet inte senaste revisionsnummer men detta program märker att det är en PC- Men man måste ju ändå göra en helt ny<br>du kan söka efter det med "find-d" fil, och konverterar den automatiskt. version, eftersom många program är du kan söka eer det med "nd -d l, och konverterar den automatiskt. version, eftersom många program är ett nafS\_ msgolr" ån monitom. Msgolr har en ------====-I:--=---=:-=-=-::==--===-:== gamla. Jag tycker det här kan vara en

ditt kommunikationsprogram. MSG-<br>Olr är tyvärr inget kommunikations- ditt kommunikations- ditt kommunikations- ditt kommunikations- ditt kommunikations-Som sagt tidigare, det funkar ju nu net säger en Offline Reader. Logga in Arende: "MacPac" dagens höjdpunkt. Morgon och<br>men det vore ju trevligt om ALLT med ditt vanliga program (ZTerm, Ville bara höra med Macbefolkningen

inlägg packas då ihop och komprime- med de mest intresanta programmen ras i en zip-fil, som skickas över med z- och då även programinställningarna Text 1265) Joakim Möller <9912> modem-protokollet. Med programmet till MacTCP. Då slipper man ju fylla i findet med till MacTCP. Då slipper man ju fylla i findet och till MacTCP. Då slipper man ju fylla i findet Det jag få >> Flera har nämnt ett macprogram tecken, om du läser filen med exem-<br>som finns i programbanken som fung- pelvis filhanteraren ("Skriv text") och ----------------------------------Kommer inte ihåg namnet, men vikti-<br>gare är kan nån berätta VAR i banken CR, vilket gör att vanligt editorer skri- Du kanska borde nämna att de själv-<br>det ligger (en >> "path"). ver ut en rektangel, där LF påträffas. insta det ligger (en >> "path"). ver ut en rektangel, där LF påträffas. installerade filerna är lösenords-skyd- inte, en ny barbar nar jag inte<br>Programmet heter msgolr<rev>. Jag Men med MSGOIr är det ingen fara, dade, ifall jag Programmet heter msgolr<rev>. Jag Men med MSGOIr är det ingen fara, dade, ifall jag inte kommer ihåg fel. råd med, och den blir ändå lika vet inte senaste revisionsnummer men detta program märker att det är en PC-Men man m

som var en separat fil är ju applikation

------------------------------------ som man kan nnvannn isrnner mf grênå 12853 (Text 1270) Joakim Ingelshed <8699>
ConfigPPP. Ojdå, det blev visst några BehÖVS Monitorn?<br>
Ärende: MSG Offline reader stavfel, sorry! Kan jag slänga Config-<br>
Extern tid soden kann om diskus Arende: Nenska tecken<br>
Det var lite hität mina tankar var när<br>
Jest var lite hität mina tankar var när<br>
Jest var lite hität mina tankar var när<br>
Jest var lite hität mina tankar var när<br>
Jest var lite hität mina tankar var

Text 1266) Bjarne Bäckström <9411> MSGOIr och öppnar den uppackade samtidigt). Av de anledningar dunäm- disk och 2400 modernet, samt (Text 1266) Bjarne Bäckström <9411> filen. Den är förmodligen i PC-format ner kunde vi in Arende: LMSG för Mac dvs alla ÅÄÖåäö står som "konstiga" finns i mitt UNIX-hembibliotek. Var-<br>>> Flera har nämnt ett macprogram tecken, om du läser filen med exem- sågod att fixa själva... för att till en rimlig kostnad

föredömligt "redig" manual. M v h, (Text <sup>1278</sup> ) Joakim Möller <99l2> kul och användbar grej, under tömt-Arende: FreePPP<br>Tankade upp FreePPP från klubben tar i arbetet. Så ifall alla kommer med En natt i anspråk Bjarne.<br>
Figure 2018 Arende: FreePPP från klubben att så många som möjligt del-<br>
Tankade upp FreePPP från klubben tar i arbetet. Så ifall alla kommer med En natt i (Text 1269) Joakim Möller <9912> och har under kvällen kört det genom lite förslag om vilka program som ska<br>Arende: MSG Offline reader en stenmangel. Inga problem överhu-<br>Fixade hem macreadern men får det vudtaget, inga "g Fixade hem macreadern men får det vudtaget, inga "ghostcalls", dvs att m.m., så kanske vi kan få ihop ett bra<br>inte att funka mot MSG. I manualen PPP ringer upp själv, inga behov av att installationspaket. Dessutom kanske<br>s

Arende: au-filer i Netscape. telefonpengar. Du har att välja på oren i programbanken? Det finns ju<br>Någon som vet hur jag gör för att få 1) Öppna en loggfil (capturefil). I nån form av "startbox" för PC, men<br>au-filer uppspe vid msg-prompten (>) skriver du sen tar någon? Mvh, Joakim Möller hål i kassan. När jag sedan ett stort<br>man köra WWW? Vid msg-prompten (>) skriver du sen tar någon? Mvh, Joakim Möller hål i kassan. När jag sedan fick<br>(Text mac arkiv. Hälsningar Jocke! 2) Låt bli att öppna en loggfil, och skriv siellt. Men i och försig så skulle man lovigade Nora Liviou. I oppen,<br>P.S. Det här programmet låg på en av i stället: "alla z <ret>". Alla olästa kunn ---===-- -===--==-==\_=---=->==-======- =- ras ien Zip-l, som skickas över med z- och då även programinställningarna hjälp när man körde fast, vilket Fiera har nämnt ett macprogram som andra program kan du först få lov att som man skulle kunna samarbeta med.<br>
finns i programbanken som fungerar själv starta mottagningen med "Re- Vadtyckerni andra? Hälsningar Jocke! Sysse mer inte ihåg namnet, men viktigare är kommer som zip-fil, måste den packas (Text 1283) Carl Kövamees <767> portfölj till landet och hänga kan nån berätta VAR i banken det upp. Detta gör du med programmet Ärende: "MacPac" ligger (en "path"). Tack på förhand, Unzip (för macintosh), som finns i Allt har funnits sedan PC versionen av<br>Joakim Möller programbanken. Sedan startar du Internetpaketet (jag gjorde en för Mac maskinen med sin 20M hård-

va?)! En åga dockk: FreePPPadmin D.S. för |"temet'k°rama\* men kvad' inbillar jag mig skulle vara katastrof för klubben. Mvh  $< 8610$ Gösta Nordhagen

# Hurra — jag har gjort Restore!

"Han hade det förklarade skimmer tillbaka en lång stund – vad sysslar datorn **Yuppie-nallen**<br>Kunnsig som en savn kvisten får när med när den skall göra sig i ordning, men Häromdagen skulle jag in på det nustängda över sig som en sann kristen får när med nar den skall gora sig i ordning, men  $\frac{1}{2}$ ännu inte har kommit i ordning?? – så han sitter med fyra ess."  $\frac{1}{2}$  /Mark Twain/ hade kopierats. hade kopierats. min arbetplats Refugen jobbar med regist-

Ser ni så glorian glänser ovanför mitt hu-

ofta gör man det? Jag hade i alla fall gjort

sparat en kalkyl under fel namn. När man Felmeddelandet skulle tolkas: Eftersom befattningshavares tjänsteställen på. Efter<br>har två huskalkyler aktuella samtidigt hän- HUS94 redan finns (på din hårddisk) så litet letande l hartvå huskalkyler aktuella samtidigt hän- HUS94 redan finns (på din hårddisk) så litet letande lyckades jag lokalisera den jag<br>der det lätt att man förväxlar dem. Jag kopierar vi inte backupen över den. ville träffa Men h der det lätt att man förväxlar dem. Jag kopierar vi inte backupen över den. ville träffa. Men hur skulle den koden slås?<br>iobbade antagligen med DJHUS94, och Såvida inte, alltså, du har ställt flaggan Det visade sig behövas jobbade antagligen med DJHUS94, och Såvida inte, alltså, du har ställt flaggan Det visade sig behövas en viss turordning<br>närjagskulle spara den skreviag i ett anfall Overrun. Var finns den flaggan? Jag kunde ha knapparna s när jag skulle spara den skrevjag i ett anfall Overrun. Var finns den flaggan? Jag kunde på knapparna, som inte var helt självklar<br>av svår sinnesförvirring i stället HUS94, inte så någon på alla de menyer jag tittade för d av svår sinnesförvirring i stället HUS94, inte så någon på alla de menyer jag tittade in som aldrig gjort det förut.<br>som är en helt annan kalkyl. igenom. Det fanns i hjälptexten en hänvis- "Calling" påstod, en röd lamn som är en helt annan kalkyl. igenom. Det fanns i hjälptexten en hänvis- "Calling" påstod en röd lampa, men

ordentligt! Fråga mig inte varförjag tänkte mycket hjälp när man stod i Restore-me-<br>nå något annat! Fråga mig inte varför jag nyn. Eftersom systemet med band är litet frågade om han kunde hjälpa. Jag sa mitt på något annat! Fråga mig inte varför jag nyn. Eftersom systemet med band är litet frågade om han kunde hjälpa. Jag sa mitt inte godkände det gamla namnet! Sådana långdraget är det inte roligt att gå ur allti- ärende.<br>saker händer, och nu hade det hänt. Jag hop när man väl kommit in. – Aha saker händer, och nu hade det hänt. Jag hop när man väl kommit in.  $-$  Aha, han är på lagret, vi ringer honom skulle jobba vidare med HUS94 och insåg Till slut valde jag enklaste vägen: gick direkt! Unn halade han sin vupp skulle jobba vidare med HUS94 och insåg Till slut valde jag enklaste vägen: gick direkt! Upp halade han sin vuppie-nalle att jag tittade på en onödig dubblett av ur alltihop, in i DOS, raderade HUS94 och tittade i en kodtabell och slog det rätta DJHUS94. Hela min HUS94-kalkyl var så tillbaka den långa vägen in i band- numret. Ingenting hände. för alltid försvunnen. Katastrofoch dubbel- menyerna till Restore. Den här gången – Hm, han har stängt av sin, eller också

Men här ser ni en som har seglat. Man hade väl backup. Visserligen var det en<br>kompletterande tanebackup.och den var en Känns det igen? kompletterande tapebackup och den var en **NETITS UEL IGEN FRAGES** Det visade sig att målet för min uppvakt-<br>S en nonal men den skulle få duga. Min arbetshypotes är att alla mina läsare ning just gick omkring på gården till Mungipornanafsade i öronen och jag kände räddningsoperationer definitionsmässigt<br>mis salis! Någon gång får det rättrådige sin sådana som aldrig skulle behöva köras.

om, utan något helt annat. Det var nämli- arna har utrymningsövningar. Brandmän inte haft tid att läsa. gen inte så lättvindigt att ta fram den och annan räddningspersonal tränar alla backupade filen som man kan förledas att tänkbara moment. backupade filen som man kan förledas att tänkbara moment. Det visade sig att ingen annan i gruppen<br>tro. Den fanns på bandet, bandet kunde Men nu handlar det om dig och mig, vi beller förstod vad tecknen på displayen

om och men hade fått i gång Restore- så står man där. rutinen, och bandet hade snurrat fram och

vud? Jag hade gjort backup! Mera tryck på hjälpknapp och läsning i Hela kansliet har flyttat till den Ska man inte det då alltid? Jo. men hur hjälpdokument.

det - den här gången. Och nu fick jag den måste vara, att eftersom det redan in-trodde jag. Nähä, där fanns en låst port utdelning. Fanns en HUS94 i målkatalogen, så körde som krävde någon form av portkod. Av någon obegriplig anledning hade jag det snälla Restore-systemet inte över den. Javisst fanns en tavla med en massa<br>Av någon obegriplig anledning hade jag det snälla Restore-systemet inte över den. Javisst fanns en tavla

Fråga mig inte varför jag inte såg upp ning till Setup-menyn, men det var inte till ingenting hände. Efter ett tag gick en av de

månad gammal, men den skulle få duga. Min arbetshypotes är att alla mina läsare ning just gick omkring på gården tillsam-<br>Tänk siälv vilken jublande glädie när jag känner igen situationen. Här är det en rutin mans med en l Tänk själv vilken jublande glädje när jag känner igen situationen. Här är det en rutin mans med en livvakt av packpersonal. upptäckte att denna backup var helt upp-<br>daterad, just sån som jag hade velat finna haft programmet i lång tid och aldrig be-<br>pen har inte ringt? daterad, just sån som jag hade velat finna haft programmet i lång tid och aldrig be-  $\Box$  Den har inte ringt? den när jag denna dag kallade in den. hövt göra Restore. I själva verket är – Jo, jag ringde alldeles nyss?<br>Mungipornanafsade iöronen och jag kände räddningsoperationer definitionsmässigt mig salig! Någon gång får det rättrådige sin sådana som aldrig skulle behöva köras. Den anklagade halar fram sin telefontingest lön redan i denna världen. Och när det smäller så vet vi inte hur man och tittar eftertänksamt på displayen. gör.

I stora viktiga sammanhang ordnas öv-<br>I Stora Viktiga Sammanhang ordnas öv-<br>
I Stora Vlad Skall det där betyda? Det har jag<br>
I Stora Vlad Till might (Till might Dag fick med Men nu var det inte den saken jag ville tala nas regelbundet i en simulator, besättning-

tro. Den fanns på bandet, bandet kunde Men nu handlar det om dig och mig, vi heller förstod vad tecknen på displayen spelas upp, javisst. Men hur var det nu man alldeles vanliga, okomplicerade (?) dator-betydde. Saken lades till handlingarna (med gjorde Restore? innehavare. Ingen arbetsgivare kommer på eller utan hänvisning till svartalfer. Acts of Jodå, det fanns menyer och visst hittade tanken att öva oss i alla tänkbara nödsitua- $\frac{1}{2}$  tanken att ova oss i alla tankoara nogsitua-<br>tioner. Vi själva tänker inte heller den sielse meeltings. Oot visede sig sedan att jag de rätta orden. Det fanns dessutom en tioner. Vi själva tänker inte heller den niska maskiner.) (Det visade sig sedan att magisk hjälpknapp som gav (nästan) all tanken – och om vi tänker den så tänker vi manicken blev bra igen om man bytte batden information jag behövde. Nästan. också att "det händer inte mig" eller "jag rerim) För det visade sig att när jag efter en del har inte tid just nu". Tills det har hänt, och

ännu inte har kommit i ordning?? - så Armémuseum. Man skall bygga om och meddelade den att HUS94 fanns, men inte har flyttat alla föremål till lager. Eftersom meddelade den att HUS94 fanns, men inte har flyttat alla föremål till lager. Eftersom<br>hade kopierats. min arbetplats Refugen jobbar med registreringen av dessa föremål hade jag ett ärende till chefen för föremålsavdelningen. Hurra!<br>Ser ni så glorian glänser ovanför mitt hu-<br>Ser ni så glorian glänser ovanför mitt hu-<br>Vad vill det här säga? Vad gör man nu?<br>tänkte titta in.

Ska man inte det då, alltid? Jo, men hur hjälpdokument. nvreneverade Östra flygeln, som ligger<br>ha gör man det? Jag hade i alla fall gjort Så småningom kom jag på att innebör- bekvämt nära gatan. Det var bara att slinka

- 
- Suck.<br>
See fungerade det.<br>
Men här ser ni en som har seglat. Man den inte på sig, eller också hör<br>
han den inte ... men där är han ju!

- 
- 
- 

aldrig sett förut! (Till mig:) Jag fick med<br>en brux på 150 sidor, men den har jag

Klarar vi tekniken? - - " Ett par bocker handhas först efter noggrann utbildning.<br>Att köra bil, koppla starkströmsledningar Vi människor omger oss med en allt mera avancerad teknik. I många fall får den

Men nu får vi i allt snabbare takt i våra och avlagt examina.<br>
Men nu får vi i allt snabbare takt i våra<br>
Men med att sing Interface?)<br>
hånder datt ger thread dvs att det inte delas<br>
hånder datt ger thread dvs att det inte delas<br>
are enorm kraftfulla och mycket ko

### Människans matt

tillräckligt på att anpassa våra datorsystem version av programmen för Alpha-<br>
till människornas mått?<br>
Det har ju redan visats tydliga tecken<br>
på att systemen kanske är för komplicerade<br>
på att systemen kanske är för komp inte med signalbilder. Den mänskliga hjärnan hänger

Det ligger just i dessa dagar i luften att samman, prioriteter, "scheduling". mycket litet) är grafik-delen, registry-n samt fråga sig om det kanske var felet med 2 Memory management with threads programmering av nätverket Estonia. Kanske det kom en signal om att Privata heap-ar. The stonia. Kanske allt inte stod rätt till på bildäck. Kanske 3 Virtual memory management<br>signalen inte uppmärksammades? Den kan Hantering av virtuellt minne (man andra saker samtidigt? Det får vi antagli- virtuellt minne), något som hittills bara negngerades darior att det hande en massa<br>andra saker samtidigt? Det får vi antagli- virtuellt minne), något som hittills bara<br>gen aldrig veta. Men vi vet att just detta har i funnits nere i OS-kärnan finns nu tillgång- De hänt vid andra tillfällen: i Harrisburg, vid Jas-kraschen i Stockholm och vid många vid andra tillfällen: i Harrisburg, vid<br>hänt vid andra tillfällen: i Harrisburg, vid ligt på API-nivå.<br>Jas-kraschen i Stockholm och vid många 4 Memory-mapped files pröva sig fram genom exemplen, och gi-<br>mindre incidenter s mindre incidenter som inte haft så stora Konsten att "mapp"-a innehållet i en til vetvis pröva egna idéer, varför inte prova<br>verkningar och inte uppmärksammats i mot en minnes-area i minnet.<br>5 Thread synchronization På en

funnits med så länge människan har haft Luteom scheduling (pre-emptive), client- trenden att vara lite pratig ibland. Det gör kraftfulla hjälpmedel. Problemet är inte server, meddelande-köerna m.m. dock inte så mycket i de löst en gång för alla. Människan får aldrig (DUL) let (som ju är det viktiga) är bra.<br>upphöra att brottas med den. hur i'll Main'' fun sessa i NT, bl.a. en del om

 $<$ 1384 $>$ Sven Wickberg

Att köra bil, koppla starkströmsledningar Titel: Advanced Windows NT("The 8 Thread Local Storage eller basa på fartyg kräver att vi gått kurser developer's guide to the Det finns möjlighet att ha lite minne som är Windows

kälikod samt uppkompilerad version för garantera att en viss kod-snuttalltid kombåde Intel- och MIPS-processorn (det står mer att köras i slutet av ett "try"-block på omslaget av boken att programmen är ("finally"-satsen) skrivna för Intel-, MIPS- och Alpha-<br>processorerna, men någon uppkompilerad Kommer vi att vara kloka nog att satsa processorerna, men någon uppkompilerad 11 Unicode<br>tillräckligt på att anpassa våra datorsystem version av programmen för Alpha- NT's varian

Synkronisering av thread-ar är något som den klart en 4:a, boken är bra! Rekommen-<br>kan vara knepigt, NT erbjuder flera mycket deras speciellt för alla som ska utveckla Maskinen – människans kanvaraknepigt, NT erbjuder flera mycket deras speciellt för alla som ska utveckla trevliga sättattgöradetta, "critical section", under NT, 1 "mutex", "semaphores", "events".

Detta är en gammal frågeställning. Den har <sup>6</sup> The Win32 subsystem environment Ps. Boken följer dock den amerikanska<br>
funnits med så länge människan har haft Liteom "scheduling" (pre-emptive), client- trenden att vara lite

7 Dynamic Link Libraries (DLL)

Hur DLL fungerar i NT, bl.a. en del om

("finally"-satsen) oavsett hur det gått. Bra<br>idé

Genomgång av hur man skapar och styr och tips om alternativ. Några saker som<br>processer och thread-ar, och hur de hänger boken inte nämner något om (eller isf processer och thread-ar, och hur de hänger boken inte nämner något om (eller iaf samman, prioriteter, "scheduling". mycket litet) är grafik-delen registry, psamt

let (som ju är det viktiga) är bra.

som ges ut nuförtiden så hinner man inte i Windows 95), memory management, riktigt vad jag ville ha kommer jag inte att<br>längre läsa en bok riktigt ordentligt) boken synchronization, plug&play, registry, OLE, få om jag köpe längre läsa en bok riktigt ordentligt) boken synchronization, plug&play, registry, OLE, få om jag köper Windows 95, så mycket är<br>Boken är ganska ny så det kanske kan vara GDI. Boken är ganska ny så det kanske kan vara GDI.<br>Boken är ganska ny så det kanske kan vara GDI. klart. Om man nu glömmer den tekniska problem att få tag i den, själv beställde jag 7 The filesystem den van delen och tittar lite på hur det ser ut så är det<br>den via Computer Press i Sundsvall (060- Filsystemet medger långa filnamn, möjlig- mycket grönare, ja den via Computer Press i Sundsvall (060- Filsystemet medger långa filnamn, möjlig- mycket grönare, jag gillar verkli<br>15.04.78), Jag "scannade" boken ganska het till flera filsystems-drivers via IFS, nya interfacet! det tro 15 04 78). Jag "scannade" boken ganska het till flera filsystems-drivers via IFS, nya interfacet! det tror jag helt på.<br>kar (läste 425 sider på knappt 4-5 timmar) installable, filesystems manager (idag Sen så är boken skri hårt (läste 425 sidor på knappt 4-5 timmar) installable filesystems manager (idag så jag kan ha missuppfattat något. VFAT, CDFS, network filesystem).

vecklingen av Windows 95. Windows 95 vad det nu är) och köra igång. böcker. Betyget på boken blir en trea, den<br>skall kunna köras på en 80386 cpu med 4M 9 Networking states av av av är bättre skriven än "Inside Windows NT" skall kunna köras på en 80386 cpu med 4M 9 Networking at bättre skriven än "Inside Windows NT"<br>minne samt vara helt kompatibel med Nätverks-kopplingen, väl integrerad funk- (författaren verkar mer kompetent än Heminne samt vara helt kompatibel med Nätverks-kopplingen, väl integrerad funk-<br>Windows 3.x (ett designmål som väger tion i Windows 95 som dessutom har bra Windows 3.x (ett designmål som väger tion i Windows 95 som dessutom har bra len Custer (vars bokjag högst kan ge bety-<br>tyngre i Windows 95 än att vara en light- kopplingar till andra nätverk. get två på)). Betygen är ett t

system, virtual machine, multitasking, dent, Microsoft Systems Software Divi-<br>scheduling, critical section, processes, sion) och Brad Silverberg (Vice President,

manager services, ring0, ring3, VxD, ser-<br>vice groups), memory management ningar om Windows 95 skunna vara føljande: "Toomuch compatibi-(physical, virtual), tasks, threads, message<br>queues, memory mapped files, heaps, exclusions shullows an light version av Men i stort så ser ju den nya "looken" queues, memory mapped files, heaps, fdChicago, skulle vara en light-version av memory map, UAE, ... Intressantaste ka-<br>Windows NT härligt! ett äkta 32-bitars pitlet i boken. Windows 95 är INTE helt system utan några av alla de idiotiska 32-bitars utan bygger delvis på använd-<br>
begränsingar som finns i Windows v3.x, nuförtiden, så detta blir säkert en bästsäl-<br>
ningen av gamla 16-bitars moduler (USER-<br>
det skulle verkligen bli kul. Verkligheten jare. dll:et), något som ger intrikata problem vid<br>"scheduling" då både 32-bitars (Win32) "scheduling" da bade 32-bitars ( $W132$ )<br>program och 16-bitars program ( $W116$ ) inte rakt igenom man (dvs Microsoft) anprogram och 16-bitars program (Wmlo) inte rakt igenom, man (dvs Microsoft) an-<br>körs samtidigt, då fungerar inte "pre-<br> $\frac{8a}{100}$ att bakåtkomnatibiliteten väode tynore körs samtidigt, då fungerar inte "pre-<br>emotive multitasking" längre utan man blir säg att gära ett riktigt 32-bitars OS I boken tvungen att vänta på att 16-bitars delen blir klar och kan återvända. Fult! Under Windows NT så fungerar det på ett riktigt sätt.

Win32 vad gäller Windows 95 (och ge- lite i boken som vittnar om intressanta nya<br>nomgång av vad i Win32 som INTE finns idéer och helt besviken är jag inte, men Jag har läst ("scannat" egentligen, med allt nomgång av vad i Win32 som INTE finns som ges ut nuförtiden så hinner man inte i Windows 95), memory management,

hårdvara (vilket inte alls är så enkelt alla text om lite fakta, men boken riktar sig nog<br>gånger). Idén är att den nya hårdvaran skall inte direkt till såna som mig, som roar sig \_ \_ ., gånger). Idén är att den nyahårdvaran skall inte direkt till såna som mig, som roar sig Kapitei-innehall själv tala om saker till Windows 95 angå-<br>1 The road to Chicago "Modem operation" sede interrupt m.m. det skall alltså bara ende interrupt m.m. det skall alltså bara (Tannenbaum), "The design of the UNIX vara att "plugga" in det nya kortet (eller operating system" (Bach) och liknande Underliggande mål och filosofi bakom ut- vara att "plugga" in det nya kortet (eller operating system" (Bach) och liknande<br>vecklingen av Windows 95. Windows 95 vad det nu är) och köra igång. böcker. Betyget på boken blir en

Lite info om processorn, Windows 95 kan datorer), TAPI (Telephony API), RNA Window<br>bara köras på Intel-processorn. (Remote Network Access), modem, RAS. sitt pris. bara köras på Intel-processorn. (Remote Network Access), modem, RAS.<br>3 A tour of Chicago **Epilogue: Leaving Chicago** 

# ningar om Windows 95 kunnavaraföldigar ningar om Windows 95 kunnavaraföldigar om Dinavaraföljande: Toomuchande:

Mindows NT, härligt! ett äkta 32-bitars mycket bra ut och i marknads-föringen så<br>stem uten någre av elle de idiotiska i är det ju nästan bara sånt som spelar roll det skulle verkligen bli kul. Verkligheten han tyvärr ikapp mig och resultatet är att än att göra ett riktigt 32-bitars OS. I boken så sägs också flera gånger att om det är ett

Titel: "Inside Windows 95" 5 The user interface and the shell rent 32-bitars OS (utan diverse begräns-<br>Eärfettere Adrian King Nyheterna i detali vad gäller användar- ningar) man är ute efter så skall man ha

Pris: pris 322 + moms Lite om användningen av nya features ifrån blivit lite besviken, men jag har också sett<br>Win32 vad gäller Windows 95 (och ge- lite i boken som vittnar om intressanta nya

vFAT, CDFS, network filesystem). kansk stil, man blåser upp saker som jag<br>8 Plug and play anser vara självklarheter (t ex att filnamn Innehållet samt kommentarer kapitel för 8 Plug and play anser vara självklarheter (t ex att filmann<br>
Skall lösa problemet med att konfigurera kan vara långa och inte 8+3 ...) och mycket Skall lösa problemet med att konfigurera kan vara långa och inte  $8+3$  ...) och mycket<br>bårdvara (vilket inte alls är så enkelt alla text om lite fakta, men boken riktar sig nog tyngre i Windows 95 än att vara en light-<br>version av Windows NT). 10 Mobile computing fem som högst. Boken är intressant för alla Version av Windows NT).<br>
2 Intel processor architecture Lite om att arbeta offline (med portabla (speciellt utvecklare) som har frågor Lite om att arbeta offline (med portabla (speciellt utvecklare) som har frågor om datorer), TAPI (Telephony API), RNA Windows 95, köp boken, den är väl värd

3 A tour of Chicago<br>Genomeång av grundläggande termino-<br>Lite vidsidan-prat om Windows 95 av för-<br>boken är alla dessa jämförelser med Lite vidsidan-prat om Windows 95 av för- boken är alla dessa jämförelser med fattaren. Paul Maritz (Senior Vice Presi- Windows v3.x och MS-DOS, men det är logi och hur det fungerar internt (bl.a. base fattaren, Paul Maritz (Senior Vice Presi- Windows v3.x och MS-DOS, men det är<br>system, virtual machine, multitasking, dent, Microsoft Systems Software Divi- väl bra för alla de scheduling, critical section, processes, sion) och Brad Silverberg (Vice President, något riktigt OS (ex. på riktiga OS: UNIX, memory management, device support). Personal Operating Systems, Microsoft). VMS, ...) utan bara memory management, device support). Personal Operating Systems, Microsoft). VMS, ...) utan bara kört på PC med MS-<br>4 The base system 4 The base system<br>Virtual machine (management, scheduler,<br>Virtual machine (management, scheduler,<br> $\Gamma$  and  $\Gamma$  is non only find in the solution of the ska se så bra allt har blivit nu ;-). Virtual management (så att de ska se så bra allt har blivit nu ;-).<br>Enstygg kommentar om Windows 95 skulle

# Några användares erfarenheter av Windows 95

Ingen har väl undgått att få veta om Fördelarmed Win95 jämförtmed Win31 Mjukvara<br>Ianseringen av Microsofts Windows95 om man bara ska fortsätta köra sina gamla Man börglö

### Anders Franzén <5258>

sett vad vi tycker. Vill man hanya program- digt) för att det inte skall bli alltför mycket

- 
- 
- 
- 
- 
- 

mer närmast sanningen. försöka ge en nyanserad bild av hur det kanningen gar synpunkter som fungera för en vanlig användare och lite om han man ju köra de gamla programmen witter som fungera för en vanlig användare och lit

man tycker om produkten. Enligt min me-<br>ning kommer Windows-95 och efterföl-<br>jare att bli det OS som kommer att använ-<br>handling, kalkylering, ... eller motsvarande järe att bri det OS som kommer att anvan- program man vill köra och hur många av handling, kalkylering, ... eller motsvarande<br>das på skrivbordet resten av nittiotalet oav- dem man kan tänkas vilja ha igång samti- paket frå varor är man nog så illa tvungen att förr aktivitet på disken, en hårddisk på minst Windows95<br>eller senare uppgradera. 5100M (egentligen så borde den minst vara Siälva Windows eller senare uppgradera. 500M (egentligen så borde den minst vara Själva Windows95 har en massa saker som<br>Den största förändringen för en använ-<br>dare som kör Win95 är gränssnittet. Pro-<br>gramhanteraren finns inte längre uta ersatts med en skrivbordsyta där man kan<br>
placera insente med minst 4x (4-speed) då<br>
Strukturen på ense egen PC har föränd-<br>
Ern ikke transpere vill sitta och installera pro-<br>
for oilka typer av hardvara så jag<br>
Strukture Då är man också mogen att ta itu med<br>
installationer av nya program vad tiden vill ju de flesta som arbetar mycket med<br>
lider. Win95 är bakåtkompatibelt så man datorer ha, om än bara någon gång då och vända sin dator med W

lanseringen av Microsofts Windows95 om man bara ska fortsätta köra sina gamla Man börglömma de program som är gjorda<br>
lemmar var givetvis bland de första som • Bättre gränssnitt, enklare att använda skaffa nyare versioner nat läsa rikliga mängder inlägg överallt JONAN PETSSON <239/> WindowsNT (vilket alltså är Microsoft's om W 95 och omdömena varierar från Det här blir nog ett långt inlägg, men jag strategi, om ni nu inte visste detta, Wind den hardvara man bör ha. Mina egna (om men framförallt så är det ju pga 16-bitars<br>än vinklade) åsikter givetvis. programmen som Windows95 kan bli mer<br>instabilt än vad det borde, köp dessutom FIGHTZUI SOZOO Hardvara<br>Egentligen spelar det inte så stor roll vad<br>man tycker om produkten. Enligt min me- cpu av typen 486/66MHz, internminne mindre avancerade MS-Works om man

(dvs vi "teknokrater") så tror jag att vi Office-paket så behövs det väl 12-16 MB skärmbild. kanske kommerattha Windows95 vi också, till Office 95.<br>Framför allt är jag imponerad av det men det blir då bara ett OS av ett flertal på Man kan ju också ha åsikter om hur W95 fantastiska utbudet av drivrutiner för allt men det blir då bara ett OS av ett flertal på Mankanju också ha äsikter om hur W95 fantastiska utbudet av drivrutiner för allt<br>maskinen (siälv så kan jag knappast vara "våldför" sig på gamla uttiänta filsystemet mellan him maskinen (själv så kan jag knappast vara "våldför" sig på gamla uttjänta filsystemet mellan himmel och jord. Till råga på allt så<br>FAT istället för att komma med något nytt. behöver man sköter den det mesta själv vid

W95 (nästan) enbart varit tummen upp. Windows Programhanterare men det går<br>Har kört betan sedan maj och installerade alldeles utmärkt använda systemet på Har kört betan sedan maj och installerade alldeles utmärkt använda systemet på den "riktiga" i helgen. Inga problem. Samma sätt som förut ifall man vill. Som en

Installerade W95 på en burk på jobbet igår för att testa hur det funkar i nätverk. plus många andra smådetaljer som man Som en bonus fården som läste så här långt<br>Döm om min förvåning så gick det igång tidigare använde olika obskyra SW-pro- svar på den oställd direkt och jag kunde helt plötsligt och utan gram till.<br>problem koppla upp mig mot både ett Stödet för uppringd Internet via PPP är problem koppla upp mig mot både ett Pathworks och ett Novell-nät. Detta lycka- suveränt. Har inte haft en enda hängning (!)<br>des mig överhuvudtaget inte förut med som kan hänföras till W95:s PPP under de Följdfråga något senare des mig överhuvudtaget inte förut med som kan hänföras till W95:s PPP under de Følldfraga nagøt Senare<br>mindre än att jag körde med dubbla senaste månaderna Med 3 v/Trumnet var Ovanstående omdömen avgavs i början på mindre än att jag körde med dubbla senastemånaderna, Med 3.x/Trumpet var Ovanstående omdömen avgavs i början på<br>man glad ifall man kunde köra en 1/2 september. En följdfråga ställdes av Sven

man tar hänsyn till all bakåtkompatibilitet "Socket killed"... :-( som finns i systemet. Överlägsen Win 3.x Använder dock hellre Netscape 1.2 än rande buggar. Hur är det med W95 — har<br>Använder dock hellre Netscape 1.2 än sådana buggar visat sig (än)? enligt min åsikt. M\$ Internet Explorer.

## mer från en trovärdig person, går det begränsning är eller blir nog inte ett pro-<br>bevdligt långsammare (attstarta upp) med blem inom överskådligt antal år framåt beydligt långsammare (att starta upp) med

mindre problem eftersom man normalt star-<br>tar datorn 1 eller några få gånger per dag. Man behöver inte heller boota om lika ofta Denna övning fick resurserna att sjunka<br>p g a urspårade program eller för att få en ifrån 96% till 58%. Jag är nöjd. Nu kan jag p g a urspårade program eller för att få en ifrån 96% till 58%. Jag är nöjd.<br>
annan konfiguration. De som kör mycket äntligen utnyttja mina 32 MB. annan konfiguration. De som kör mycket äntligen utnyttja mina 32 MB.<br>spel kan i de flesta fall köra dessa under W95 har en dynamisk cache-funktion spel kan i de flesta fall köra dessa under W95 har en dynamisk cache-funktion<br>W95 direkt och behöver därmed inte be- som använder allt ledigt minne till buffert W95 direkt och behöver därmed inte bekymra sig om lång starttid av Windows. mot hårddisken vilket innebär att man vid

heter om man inte skaffar program- program. Men denna funktion gör sig na-<br>versioner som drar nytta av nittifemmans turligtvis bäst med 12 MB eller mer i versioner som drar nytta av nittifemmans ökade kraft. **maskinen**.

Nja, jag tycker även dagens programvara Fler fördelar "mår bättre" i W95 :an än i tidigare versio- Med W9<sup>5</sup> ;an kan man äntligen använda de ner, kanske speciellt vissa DOS-program

håller samma kurs som tidigare med sitt vilket ger<br>Office-paket så behövs det väl 12-16 MB skärmbild.

utan Linux ;-) ). FAT istället för att komma med något nytt. behöver man sköter den det mesta själv vid<br>Ännuen kompromiss p g a kravet på bakåt- installation av ny hårdvara. Ett hårt slag för Ännuen kompromissp g a kravet på bakåt-

Jag skall säga det direkt att för min del har systemet för den som redan är van med kanmankanske äntligen hittanågon an<br>WOS (nästan) enhart varit tummen upp. Windows Programhanterare men det går och mer meningsfylld syssel den "riktiga" i helgen. Inga problem. samma sätt som förut ifall man vill. Som en Puh... Det får räcka.<br>Installerade W95 på en burk på jobbet bonus har man dock "grupper i grupper" tidigare använde olika obskyra SW-pro- svar på den oställda gram till. inte mutad av M\$!"

nätverkskort (!). man glad ifall man kunde köra en 1/2 september. En följdfråga ställdes av Sven<br>Multitaskingen är fullt godtagbar ifall imme utan "Allmänt skyddsfel" eller Wickberg i mitten av november. Nya stora Multitaskingen är fullt godtagbar ifall timme utan "Allmänt skyddsfel" eller Wickberg i mitten av november. Nya stora<br>Socket killall hakåtkompatibilitet ("Socket killed") : (I order program har brukat uppvisa en del besvä-

 $W$ 95 än med W 3.1(1).<br>Stämmer bra. men det går i alla fall igång **hela** Office, **hela** Smartsuite (inkl. Stämmer bra, men det går i alla fall igång hela Office, hela Smartsuite (inkl.<br>rtare än att starta VMS på en VAX :) Access och Organizer, båda ökända refortare än att starta VMS på en VAX :) Access och Organizer, båda ökända re-Skämt åsido, men detta tycker jag är ett surs-slukare) plus CorelDraw, Corel<br>indre problem eftersom man normalt star- PhotoPaint och Visual Basic (totalt 13 tunga program) utan att W95 fick hicka.<br>Denna övning fick resurserna att sjunka

normal användning kanske har 4-10 MB SW> Enligt ytterligare en granskare har cache-minne. Inga problem längre med  $SW>$  Enligt ytterligare en granskare har cache-minne. Inga problem längre med man ingen större glädje av W95s möjlig- kompromissermellanminne till cache resp.<br>heter om man inte skaffar program- program. Men denna funktion

som nästan har fått ett nytt liv i mitt system tivt, ex 1024x768 eller 1280x1024 efter-<br>som det på ett helt annat sätt än tidigare går som det på ett helt annat sätt än tidigare går Till nackdelarna hör väl främst minnes- att anpassa font-storlekar och gränssnittets utseende. Med plus-paketet kan man få

ha full kontroll över vad som händer, att behovet 8 MB är ettminimum och ifall M\$ dubbelt så stora ikoner och anti-aliasing<br>inga program skall kunna hänga den m.m. håller samma kurs som tidigare med sitt vilket ger en gans

kompatibilitet.<br>
Start-menyn kanske inte är det bästa igurera och optimera PC-system men då Magnus Carlsson <8172>: Start-menyn kanske inte är det bästa figurera och optimera PC-system men då<br>Jag skall säga det direkt att för min del har systemet för den som redan är van med kan man kanske äntligen hitta någon an

Nej, blev det enstämmiga svaret från SW> Enligt en åsikt, som jag tycker kom- Att systemresurserna fortfarande har en flera utprovare. I varje fall inte ommankör<br>mer från en trovärdig person, går det begränsning är eller blir nog inte ett pro- ensam dator och

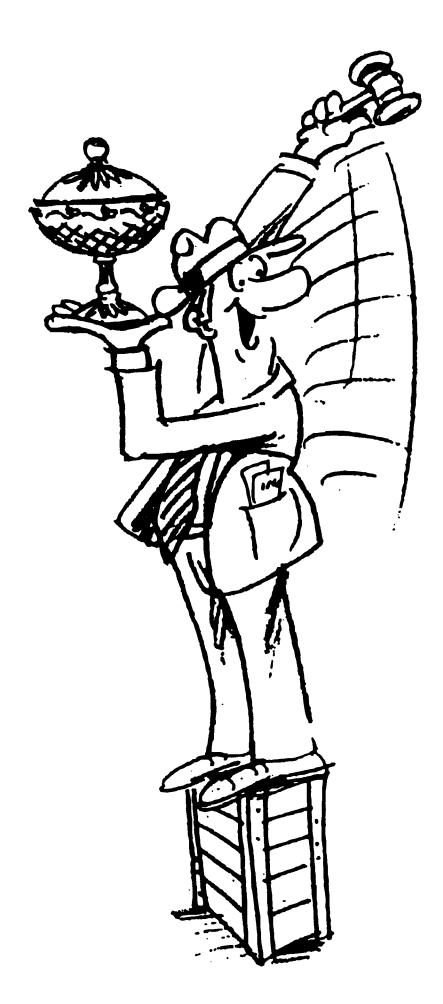

# Onitorn och <sup>I och med NIS+ så har varje medlem ett</sub></sup>

Enklast följer du vad som händer i systemet att läggas upp enbart som en Acrobat-fill I framtiden har vi enbart tänk används i monitom.<br>
2011 I framtiden har handen senaste tiden.<br>
Antale med den är att den blir läsbar på

inaktuell och ingen har kunnat skriva en ny.<br>
Flera har beställt Internetmanualen. De har era fint.<br>
fått beskedet att de kan vänta på en ny ill den gamla Newservern hade klub-<br>
se till så att du får samma lösenord i båda version eller få pengarna tillbaka. Nu har vi<br>köpt in häftet/boken "Genvägen till mar. Dessa har nu placerats i "multimedia" systemen. Är de inte samma så får du ett Internet". Tillsvidare utgör denna ABC-<br>klubblokalen som numera kör<br>klubbens Internetmanual. Anvisningar för Windows95 och i Macintosh:en. Dessa till fixade jag så att det blev samma i NIS+ klubben finns i ABC-bladet nr 3, båda maskiner har därför nu 24 respektive och unix. Nya medlemmar som blev med-<br>1995 eller motsvarande text "Din väg till 20 MB minne. 1995 eller motsvarande text "Din väg till Internet" som kommer att skickas ut till internet" som kommer att skickas ut till internet" som kommer att skickas ut till internet att skickas ut till internet att skickas ut till internet att skickas ut till internet att

dessa. Det finns många frågor som ställs gradera till Solaris.<br>ofta i klubbens elektroniska konferens- I samband med de ofta i klubbens elektroniska konferens-<br>system MSG. Det finns de frågor som suncd och sparc2. De heter numera bure

gor som ni, medlemmar i ABC-klubben, bör normalt bara använda @abc.se.<br>
ställer er. Dessutom skall den ge er infor-<br>
mation om andra saker och features som krypterade lösenordet för alla medlemmar<br>
kan hjälpa er att få sak

Den finns f n upplagd som abcfaq.iso, lösenord. Numera kan du bara se ditt eget abcfaq.asc och abcfaq.ibm i/misc/text/abc-<br>lösenord i krypterad form. Detta gör att klubben. I framtiden kanske den kommer systemet blir mindre sårbart.

skall mean i mealemsavgirten i tramtiden,<br>men att viskall ha kvar dagens Internetavgift<br>en fick då startas om manuellt för att den<br>en fick då startas om manuellt för att den<br>mot vår modempool.<br>mot vår modempool.<br>en begagna en begagnad SUN SS10-41 dator med  $\overline{64}$  . I unix första gången etter ändringen. Vad MR minne och ett extra SCSL kort för den som händer är att en test i tcsh sker på om MB minne och ett extra SCSI-kort för den Internetmanualen store 9GB Newsdisken som vi köpte i det finns en fil som heter .do.chkey i ditt Den gamla Internetmanualen är nu helt somras. Den nya servern är nu installerad hembibliotek. Finns den filen så körs

50 kronor. Nämnas kan att boken eller NIS+. Solaris är modernare än gamla om du vill ändra lösenord. Det beror på att häftet i bokhandeln kostar 38 kronor. SunOS 4.1.4 som vi körde innan. NIS när du loggar in från någon annan dator betyder Network Information Systems. NIS som monitorn eller terminalservern med betyder Network Information Systems. NIS som monitorn eller terminalservern med<br>hanterar systemtabeller och lösenords- rlogin så görs inte någon inloggning mot hanterar systemtabeller och lösenords-<br>
Nu finns det en FAQ om ABC-klubben och tabellen är en av dom. Därför ställs det NIS+. Har maskinen inte startats om, så är<br>
dess datorsystem! En FAQ ("Frequently höga säkerhetskrav p

system MSG. Det finns de frågor som suncd och sparc2. De heter numera bure<br>ingen ställer men som kanske borde ställas. och loke. Dock är de gamla namnen alias så<br>Listan med frågor är uppdelad per äm-<br>nesområde. Den skall f

kan hjälpa er att få saker gjorda på ett bra och sedan kunde var och en köra gissnings-<br>sätt. programmet crak som gissade fram enkla vi 16 MB minne och fick plocka ut fyra 1<br>Den finns f n upplagd som abcfaq.iso, lösenord. lösenord i krypterad form. Detta gör att

<sup>1</sup> NIS+ har med rättighetema i NIS+ att göra. Utan rättigheter i NIS+ kan du inte Spra. Utan rattigheter i NiS+ kan du inte<br>logga in eller köra FTP mot klubben även<br>om du har unixlösenordet. Planer finns på<br>att slopa lösenord som används i monitorn.

inte.

nya medlemmar när nr 3 av ABC-bladet är Solaris och NIS+<br>slut.<br>Internetmanualen kostar som tidigare vi har nu uppgraderat alla SUN'ar till malt är passwd en alias i tcsh för detta. I<br>Solarla Sunis 2.4. Vi har också bytt ut vissa lägen måste du köra keylogin först

MB simmar ur båda maskinerna. De båda Ytterligare 10 modem använda 32-bitars Netscape tillsammans<br>maskinerna har nu därmed vardera 64 MB Vi är också på gång att skaffa ytterligare 10 vid dannet Winsock (16-bitars). maskinema har nu därmed vardera <sup>64</sup> MB - . - men Tfnmpet Wineeek (15'bim1'S) inne. CPU-prestandan ökade med 50-60%, injer till systemet. Därmed blir det 47 livindows95 finns det inbyggt stöd för vilket gör dom jämförara med en SS10-30 modem på 08-806440. Modemen på 08-<br>maskin. De överbilvna 8 MB:en minne 801523 har unnoraderats från USR 14400 utan Pluspaketet från Microsft. Det du skall lokalen, främst för lokal användning Samtliga modem är nu av typen USR

Vi har nu installerat en Proxyserver tör Vi håller på att sätta upp en ny lösning i World Wide Web. Den är ännu under test drift för att kontinuerligt kontrollera virus World Wide Web. Den är ännu under test drift för att kontinuerligt kontrollera virus vända Mirosofts WEB-läsare som alterna-<br>och har när detta skrivs inte annonserats. på inkommande PC-program. Det består i tiv. På "multim Den har adressen oden.abc.se och port-<br>nummer 8080. Använder du den så sker alla WEB-frågor utåt via den. Fördelen end was alleged that en drygt 300 MB<br>med det är att den har en drygt 300 MB statt av CF og Programmen för Windows95 ligger f n med det är att den har en drygt 300 MB<br>diskbuffert som gör att den inte behöver Windows95<br>hämta de sidor från Internet som redan Vi har ännu inga anvisningar för hur man Nivån måsta vi ha så länge vi kär monitorn hämta de sidor från Internet som redan

på inkommande PC-program. Det består i tiv. På "multimedia" PC:en i klubblokalen<br>en PC som vi har fått gratis av Tulip är numera Windows95 installerat. På en Computers. Thus and said of the samma maskin finns också

hämta de sidor från Internet som redan Vi har ännu inga anvisningar för hur man Nivån måste vi ha så länge vi kör monitorn<br>
kör Windows95 mot Internet, men här är i den gamla DS90 datorn. ms i bufferten.<br>
En Proxyserver används annars ofta i vad vi vet i dagens läge, så ta det med en vad vi vet i dagens läge, så ta det med en<br>nyasalt! Dukan använda Trumpet Winsock samband med brandväggar (firewalls), men nyasalt! Dukan använda Trumpet Winsock <1789><br>kan också användas enbart för att få en och ABC-klubbens Internetpaket i  $R_0 K_{\text{full}}$ kan också användas enbart för att få en och ABC-klubbens Internetpaket i Bo Kullmar<br>buffert och minskad nätverkslast. Windows95 om du använder den vanliga Windows95 om du använder den vanliga 16-bitars Netscape. Däremot kan du inte

801523 har uppgraderats från USR 14400 utan uspaksist. Det över bandet i skall skall placerades i en SUN som finns i klubb-<br>lekelen främst, för lokal användning modem till USR Courier 33600 modem. i Windows95. Det blir enklare att definiera Samtliga modern ar nu av typen USK detta om du har Pluspaketet, men det lär<br>
Courier V.Everything. . mte vara särskilt svårt utan Pluspaketet.

Edan använder du 32-bitars versionen<br>
Froxyserver för WWW Virus<br>
Virus<br>
Virus<br>
Sedan använder du 32-bitars versionen rickyserver i Universion var WITUS<br>Vi har nu installerat en Proxyserver för Vi håller på att sätta upp en ny lösning i NT. Har du pluspaketet kan du också an-Linux

programbanken under /misc/win32. /misc.

# **Web Surfer Sampler**

för Windows som jag tycker verkar vara lare och mera genomtänkt än Trumpet Efter installationen, starta INGA program.<br>väldigt trevligt, Licensvillkoren verkar vara Windows Sockets. Tyvärr kan man inte Gå direkt in med en e lite lustiga, men som jag förstår det är köra fortare än 19200. Å andra sidan är det och änd<br>naketet helt gratis för personlig använd- ganska många som har rapporterat pro- står det paketet helt gratis för personlig använd- ganska många som har rapporterat pro-<br>ning Alltså ingen shareware crippleware. blem när de har kört Trumpet i 38 400, så ning. Alltså ingen shareware,crippleware, blem när de har kört Trumpet i <sup>38</sup> 400, så nag. I strev med Europa inte sprida man ska kanske inte se begränsningen som SCRIPT=login: \$u\$r word: \$p\$r man<br>nagware etc. Dock får man inte sprida man ska kanske inte se begränsningen som SCRIPT=login: \$u\$r word: \$p\$r paketet vidare, så alla måste själva hämta alltför allvarlig.Det följer med en WWW-<br>det via ftp från leverantörens site. Detta browser som ser snygg och proper ut, men det via ftp från leverantörens site. Detta hindrar mig tyvärr att ladda upp paketet hit den saknar en del av de nya finesserna som Ta bort l:et i "login", så att det står<br>till monitorn men det bör inte vara något finns i senare versioner av Netscape. Man till monitorn, men det bör inte vara något finns i senare versioner av Netscape. Man<br>problem för intresserade att själva tanka kan registrera programmet gratis via Net problem för intresserade att själva tanka kan registrera programmet gratis via Net SCRIPT=ogin: \$u\$r word: \$p\$r<br>hem det med ftp. Paketet bör nämligen som Mangage:s WWW-server. När man har hem det med ftp. Paketet börnämligen som jag ser det vara ett utmärkt, ja till och med jag ser det vara ett utmärkt, ja till och med gjort det får man mail-programvaran och ABC-klubben skickar nämligen "Login:"<br>på vissa punkter ett bättre alternativ till en separat ftp-klient. Det är absolut ingen- med ett s på vissa punkter ett bättre alternativ till en separat ftp-klient. Det är absolut ingen- med ett stort "L" i början.Genom att i<br>ABC-klubbens eget Internet-paket. Leve- ting som hindrar att man använder det bästa stället kä rantören heter NetManage och paketet he- av två världar. Man kan använda det ut- det att fungeraoavsett "case". Kör inte<br>ter Web Surfer Sampler Man skulle kunna märkta PPP-stödet i Web Surfer Sampler "Automatic Internet", ter Web Surfer Sampler. Man skulle kunna märkta PPP-stödet <sup>i</sup> Web Surfer Sampler "Automatic Internet", utangå in i "Custom tro att det rör sig om en demoversion, men att ringa upp med. Sedan kan man köra - Connect Here"och konfigurera manuellt.<br>så verkar inte vara fallet. Programvaran är applikationer från andra leverantörer, t ex Automatic In fullt fungerande. Visserligen inte så kom- Netscape. De som vill hämta hem det här som har, eller vill ha, konto hos någon<br>nlett som deras kommersiella program paketet för att prova ska logga på med ftp kommersiell Interne plett som deras kommersiella program paketet för att prova ska logga på med ftp Chameleon, men ändå fullt användbar för till ftp, netmanage, comoch sedan hämta hem Chameleon, men ändå fullt användbar för tillftp.netmanage.comoch sedan hämta hem<br>den som vill ut på Internet via ABC-klub- filerna den som vill ut på Internet via ABC-klubben eller någon annan "provider". Tydligen hoppas NetManage på att de som häm- /pub/demos/sampler/readme.txt/<br>tar hem det här paketet så småningom ska /pub/demos/sampler/websampl.exe tar hem det här paketet så småningom ska uppgradera sig till en större och nyare kommersiell version. Men det är ingenting som man måste göra.Det som jag framför allt tycker är bra är PPP-stödet. En upp-

Jag har provkört lite med ett Internet-paket ringbar anslutning som verkar bättre, stabi- OBS!<br>för Windows som jag tycker verkar vara lare och mera genomtänkt än Trumpet Efter installationen, starta INGA program. Windows Sockets. Tyvärr kan man inte Gå direkt inmed en editor i filen SLIP.INI<br>köra fortare än 19200. Å andra sidan är det och ändra under rubriken DEFAULT. Där ting som hindrar att man använder det bästa av två världar. Man kan använda det utapplikationer från andra leverantörer, t ex Automatic Internet är endast till för dem<br>Netscape. De som vill hämta hem det här som har, eller vill ha, konto hos någon

# FAQ om ABC-klubben och dess datorsystem

En FAQ ("Frequently Asked Questions", frekvent (ofta) ställda lösenord), köra World Wide Web (WWW), m.m. samt givet vis till frågor) är en lista med frågor och svar till dessa, det finns många att logga in direkt i Unixmil

Listan med trågor är uppdelad per ämnesområde och skall Snart kommer dock detta att ändras, när det sker kommer vi att förhoppningsvis ge tillfredsställande svar på många av de frågor informera om i förväg, då kommer Du at tion om andra saker och features som kan hjälpa er att få saker gjorda på ett bra sätt.

orda på ett bra sätt.<br>I exemplen nedan så kommer jag att använda medlemsnummer I monitorn använder Du kommande I exemplen neuan sa kommer jag att använda medlemsnummer<br>1234 (jag kommer nedan att skriva detta inom citationstecken<br>1234"), ni skall INTE skriva incitationstecknen, ibland skriver<br>1234"), ni skall INTE skriva incitations Jag dessutom m1254 och samma sak galler aven dar), detta skall För att kunna ändra lösenord i Unix så måste Du ha rättigheter<br>ni byta ut mot ert eget när ni själva vill prova er fram, och det namn<br>jag kommer att använda är

I stort sett all hjälp, support m.m., som görs här i klubben sker via zumma det blir samma lösenord 1 NIS+ och Umx.<br>det elektroniska konferenssystemet MSG (som Du kommer åt Loggar Du in med rlogin från monitorn eller från det elektroniska konferenssystemet MSG (som Du kommer åt genom att logga in i den s.k. Monitorn), se till att gå med där så snart som möjligt, speciellt så bör Du vara medl "Nyheter", "Medlemsforum" och "Monitor", då får Du informa-<br>tion om det mesta som händer och som kan påverka möjligheterna motsvarande sätt kan du ge "keylogout". Dock så kan det vara så tion om det mesta som händer och som kan påverka möjligheterna att komma i kontakt med klubbens system m.m. Andra intressanta PPP". mötenär "Novis-Internet", "Blåbär", "Internet" och "SLIP-CSLIP- keylogin" varje gång. Just nu får dock både "nobody" oc<br>Napolitikke gjennet som statsmannet i dösengredstebeller

# terminalservern och dylikt annat är öppet.<br>Tör mera information om NIS+, se avsnitt 4, Unixsystemet.

# 1. Varför finns det flera lösenord till klubbens<br>system?<br>3. Hur loggar jag in på klubbens system?

System?<br>Det finns mer än ett lösenord till klubbens system, dels så har Du<sup>När Du</sup>ringer ti ett lösenord som går till Monitorn och dels så har Du ett som är till <sup>40) sa</sup> kommer Du tram till en terminalserver (klubben nar tva<br>för Unixmiliön, Det lösenord Du har till Monitorn kan Du enhart stycken idag, de heter P använda för för Unixmiljön. Det lösenord Du har till Monitorn kan Du enbart Unixmiljön därifrån om Du vill med kommandot "unix". Du vill göra:

Det andra lösenordet som Du har till Unixmiljön används för allt annat, både till att läsa elektronisk post (email eller POP-

MSG och det tinns de frågor som ingen ställer men som kanske Har Du inte betalt för Internet så har Du normalt inget<br>borde ställas. Unixlösenord.<br>Listan med frågor är uppdelad per ämnesområde och skall Snart kommer dock de

Alla lösenord som vi hade tilldelat och som inte hade ändrats kunde vi därför uppdatera även som NIS+ lösenord.

Kompletterande frågor<br>Om Du har kompletterande frågor och/eller svar så är vi mycket hembiblioteket som heter ".do.chkey". Denna fil gör att ett script Om Du har kompletterande frågor och/eller svar så är vi mycket hembiblioteket som heter ".do.chkey". Denna fil gör att ett script tacksamma för brev till "jp@abc.se" eller "2397" i MSG). Startar vid inloggningen om Du har tacksamma för brev till "jup" i vid inlogger till "vid inlogger" i MSG). Startar vid inlogger och Du har start<br>Denna artikel är uppdaterad 1995-11-13.<br>NIS+ lösenord blir samma. föli bara anvisningarna på skärmen

NIS+ lösenord blir samma, följ bara anvisningarna på skärmen.<br>Annars kan Du köra "chkey -p" manuellt. Från början är alltså Hjälp, Support m.m.<br>1. Hur får jag hjälp med olika saker på klubben?<br>1. Hur får jag hjälp med olika saker på klubben?<br>1. stort sett all hjälp sunnort m m som görs här i klubben sker via gör att det blir samma lösenord i NI

sker ingen inlogging mot NIS+. Detta gör att Duräknas till de som k. Monitorn), se till att gå med där så<br>Ilt så bör Du vara medlem i mötena uhen vara utillbärg "world", aå måsta Du se lamman lat "kralasin". Då att keyservern kommer ihåg dig så att Du inte behöver göra "keylogin" varje gång. Just nu får dock både "nobody" och "world" se det mesta även i lösenordstabellen "passwd.org\_\_dir.abc.se." men räkna inte med att det blir så alltid. Inloggning till klubbens system via and Det krypterade lösenordet kan bara Du och administratörer se

När Du ringer till klubbens gruppnummer för modem (08-80 64 40) så kommer Du fram till en terminalserver (klubben har två tas Du logga in, något som går till på lite olika sätt beroende på vad

- 
- 1. Prompt "User:", ange "1234", tryck RETURN.<br>2. Prompt "Password:", tryck RETURN.
- 
- tryck RETURN.<br>5. Prompt "Lösenord:", ange ditt Monitorlösenord, by the som har problem att prata med detta modem.<br>6. Prompt "Lösenord:", ange ditt Monitorlösenord, Ofta är det frågan om just modemen av märk
- 

istället ditt program för PPP eller SLIP. Till Trumpet Winsock har nit sedan Telia tog bort bärfrekvenslinjerna på 08-806440. Erfa-<br>klubben, Brdiga script, Andra program kräver inget speciellt renheten visar att sämre mode klubben färdiga script. Andra program kräver inget speciellt renheten telelinjer. script. **Example 2018** telelinjer.

Det användarnamn Du skall ange är "#1234" för PPP, "%1234" för SLIP, eller "&1234" för CSLIP, och det lösenord Du skall 7. Jag har ett 28800 BPS modem med snabb<br>använda är ditt Unixlösenord. I vissa program skall Du ange att Du dator men får mycket omsändningar. använda är ditt Unixlösenord. I vissa program skall Du ange att Du<br>vill använda CHAP eller PAP för inloggning. I Trumpet Winsock skall Du kryssa i rutan för PAP ("Password Authentication Protocol") när Du använder PPP.

"%m1234" eller "&m1234" om Du så vill, det är en liten finess.

### Inloggning till Unixmiljön: mandat AT&F0\_

- 
- 
- 

Det finns några begränsningar i hur lång tid Du får vara inne, om CTS (eller RTS/CTS) flödeskontroll.<br>du inte haft någon aktivitet under 12 minuter så kommer Kontrollera sedan att Du inte har för hög hastighet mellan din du inte haft någon aktivitet under 12 minuter så kommer Kontrollera sedan att Du inte har för hög hastighet mellan din terminalservern att koppla ner dig. Vi känner till att det finns de dator och ditt modem. Det är vanlig terminalservern att koppla ner dig. Vi känner till att det finns de som kör olika program för att hålla sin inloggning aktiv mycket länge och manar till att var och en försöker undvika att köra alltför och att det bara skall fungera.<br>länge, det finns ju faktiskt många andra som vill köra mot klubben I en PC finns det en UART-krets för att hantera serie länge, det finns ju faktiskt många andra som vill köra mot klubben också!

vi inte att någon körmer än 2 timmar eftersom det är väldigt många tappa tecken utan istället när och hur ofta. Den typ av UART Du<br>som vill köra då. Det körs kontroller av detta ibland. De som då kör skall ha och som alltf

längre på det sätt den gjort (inloggningar till Unix eller PPP/SLIP/ programmet MSD. MSD kommer till<br>CSLIP loggas inte alls då), i och med den planerade flytten av finns i regel i ditt windowsbibliotek. CSLIP loggas inte alls då), i och med den planerade flytten av Monitom till datorn "tor" så hoppas vi kunna integrera detta igen. Däremot så kan Du få lite statistik över dina inloggningar mot våra 8. Det är ofta upptaget. terminalservers, skicka ett litet email till "jp" om det isf. Det är ett problem som vi alla brottas med, vi har idag 37 modem

telefon och därigenom bryter din förbindelse. Kontrollera också att Du inte har AXE-tjänsten "samtal väntar" påslagen. Om upptaget. problemet kvarstår så felanmäl till Telia.

# Inloggning till Monitorn:<br>
1. Prompt "User:", ange "1234", tryck RETURN.<br>
1. Prompt "User:", ange "1234", tryck RETURN.<br>
1. Prompt "User:", ange "1234", tryck RETURN.

2. Prompt "Password:", tryck RETURN.<br>3. Prompt "Tryck RETURN", tryck RETURN. alltid skylla på det andra modemet om Du har problem. De flesta Prompt "Tryck RETURN", tryck RETURN.<br>Monitorns välkända inloggningssida kommer nu fram. brukar göra så. Klubbens US Robotics Courier modemen är ett av Monitorns välkända inloggningssida kommer nu fram. brukar göra så. Klubbens US Robotics Courier modemen är ett av<br>4. Prompt "Medlemsnummer/namn:", ange "1234", marknadens bästa (och dyrare) modem. Det är inte många modem 4- Prompt "Medlemsnummer/namn:", ange "1234", marknadens bästa (och dyrare) modem. Det är inte många modem<br>som har problem att prata med detta modem.

Frompt "Lösenord:", ange ditt Monitorlösenord, Ofta är det frågan om just modemen av märket "Aceex" som har tryck RETURN. Du är nu inloggad i Monitorn. Tryck RETURN bu är nu inloggad i Monitorn. problem. Har Du ett modem som har problem med kontakten med våra modem så skall du be din leverantör att få ett nytt "prom" till Inloggning till PPP/SLIP/CSLIP: ditt modem. Dvs. att Du skall uppdatera programvaran i modemet.<br>Denna tvp. av. inloggning skall. Du inte göra för hand, använd Problemen med Aceex modemen har dock till stor del försvun-

Denna typ av inloggning skall Du inte göra för hand, använd Problemen med Aceex modemen har dock till stor del försvun-<br>istället ditt program för PPP eller SLIP Till Trumpet Winsock har it sedan Telia tog bort bärfrekvensl

Kontrollera att hårdvaruhandskakning är påslagen i ditt program,<br>t ex Trumpet Winsock. Kontrollera att hårdvaruhandskakning på otocol") när Du använder PPP.<br>Som en liten kommentar så kan Du faktiskt använda "#m1234", visningen för ditt modem. ISS Robotics modem ger hårdvaruvisningen för ditt modem. US Robotics modem ger hårdvaru-handskakning om Du ger Hayes-kommandot AT&F1 till ditt modem. Andra modem som Powerbit ger samma sak med kom-

1. Prompt "User:", ange "m1234", tryck RETURN.<br>2. Prompt "Password:", ange ditt Unixlösenord, tryck RETURN. modem på ett bra sätt med hårdvaruhandskakning så måste Du gå Prompt "Password:", ange ditt Unix1ösenord, tryck RETURN. modem på ett bra sätt med hårdvaruhandskakning så måste Du gå<br>Du är nu inloggad i Unixsystemet. en så att igenom varje AT kommando i modemet och kontrollera så att Du är nu inloggad i Unixsystemet.<br>
3. Klart!<br>
3. Klart!<br>
3. Klart!<br>
3. Klart!<br>
3. Klart!<br>
3. Klart! XON/XOFF-handskakning inte är inställd någonstans! Det skall vara ingen eller hårdvaruhandskakning vilket vanligen anges som

bara är att välja höga hastigheter typ 115200, 57600 eller 38400 och att det bara skall fungera.

kså!<br>
kationen. Ganska ofta så är det bara en av typen 8250 eller 16450,<br>
och med dessa så är det inte frågan om huruvida Du kommer att och med dessa så är det inte frågan om huruvida Du kommer att som vill köra då. Det körs kontroller av detta ibland. De som då kör skall ha och som alltfler nya datorer verkar ha nuförtiden heter för mycket kommer att få personliga brev om detta.<br>16550. Du kan byta UART-krets genom a 16550. Du kan byta UART-krets genom att köpa ett nytt chip eller om kretsen är fastlöddpåkortet så kan Du köpa ett litetkort för det. Klubbens system är till för alla medlemmar! Detta kostarbara någon eller några hundralappar. Ett billigt sätt att få kommunikationen att fungera.

4. Vad finns det för inloggningsstatistik? Interna modem brukar ha en 16550 på kortet. Du kan ta reda på<br>Den typ av UART Du har i din PC bl.a. genom att köra Den typ av inloggningsstatistik som fanns i Monitorn fungerar inte vilken typ av UART Du har i din PC bl.a. genom att köra<br>längre på det sätt den giort (inloggningar till Unix eller PPP/SLIP/ programmet MSD. MSD kommer til

kopplade till våra terminalservers och <sup>3</sup> modem som är kopplade 5. Jag tappar förbindelsen efter ett tag.<br>Kontrollera att inte någon annan familjemedlem lyfter en annan mot MSG därifrån). Försök att göra någon sorts script som ordnar Kontrollera att inte någon annan familjemedlem lyfter en annan mot MSG därifrån). Försök att göra någon sorts script som ordnar<br>telefon och därigenom bryter din förbindelse. Kontrollera också med återuppringning eller att

### 9. Jag får ingen kontakt med modemet.

Kontrollera att Du har valt rätt port för modemet.

Kontrollera att Du inte har valt en högre hastighet än vad ditt modem klarar. 14400 modem klarar i regel ej av 115200. 57600

eller 38400 är normalt vad ett sådant modem klarar som mest.

Om inget sladden fungerar Um inget av ovanstående fungerar så kontrollera att modem-<br>
sladden fungerar och sitter i. Kontrollera också att det är rätt sorts vad gäller kommandostrukturen.<br>
kabel. En modemkabel skall vanligen vara "rak", dvs att sti skall vara anslutna till respektive stift. En rak 25 polig kabel skall vara anslutna till respektive stift. En rak 25 polig kabel innebär att små och stora bokstäver är viktiga. Det skall vara precis fungerar, men alla stift behövs inte

Slutligen bör Du kontrollera att modemet fungerar genom att prova det på en annan dator.

# MSG (elektroniskt konferenssystem som 2. Varför fungerar det inte att skriva "cd.." som<br>körs i Monitorn) Du gör i DOS?<br>1. Hur är det med att skicka och ta emot Monitorn är inte DOS, skriv "cd.." med ett mellanslag efter "c

# Internetbrev till/från MSG?

så skall Du INTE lägga upp prenumerationer på t.ex. mailinglistor dit (MSG kan ev. krascha då, undvik detta!), använd Unixkontot till det istället.<br>MSG klarar inte att skicka eller ta emot brev i andra tecken-

uppsättningar än svensk ASCII. Den heter också svensk ISO-646 och kallas ibland för krullparantes-ASCII eftersom några av våra svenska tecken är ersatta med tecken av typen {}. MSG klarar<br>inte heller av MIME-brev varför Du bör ta emot sådana brev 4. Hur kan jag se vad en viss arkivfil med inte heller av MIME-brev varför Du bör ta emot sådana brev **4. Hur kan jag se vad en viss arkivfil med**<br>i Unix i stället.<br>Använd kommandot "viewarch", kan förkortas till "vi", prova

# 2. Var hamnar mina texter när jag använder också "help viewarch".

kommandot "spara" i MSG?<br>De hamnar på ditt hembibliotek i Unixmiljön. Det måste dock De hamnar på ditt hembibliotek i Unixmiljön. Det måste dock 5. Kan man inte förkorta kommandonamnen, finnas ett hembibliotek i Unixmiljön för dig. För att vara helt säker vissa är ganska långa?<br>
på det så är det bäst att

Idén med möten i MSG är att Du skall försöka skriva om det aktuella ämnet däri, det är t.ex. inte riktigt bra att skriva om Internetfrågor i mötet "Monitor", tänk på detta när Du läser och 6. Kan jag förkorta kommandonamnen när jag skriver i MSG. Fortsätt inte att skriva om helt felaktiga saker i ger kommandot "help"? mötet utan skriv då bara in en kommentar av typen "Diskussionen Nej, det kan Du inte. flyttat till mötet XXX" istället så behöver andra medlemmar inte bli irriterade i onödan.

### 4. Jag vill skriva ett meddelande till mötet XXXXX men det går inte.

dit, däremot så kan Du skriva brev till mötet ("brev XXXXX"). dit, däremot så kan Du skriva brev till mötet ("brev XXXXX").<br>Om mötet är slutet så kan Du ändå skriva ett brev dit genom att skriva "brev Sysops".<br>Skriva "brev Sysops".

### 5. Hur får jag tag på<br>

Du hittar senaste versionen med hur Du hämtar hem LMSG\_ välkomsttexten för nya

### 1. Vad är "programbanken"?

Programbanken är klubbens stora arkiv med program. Där finns filer för DOS, Windows, WindowsNT, Amiga, Atari, ABC80, ABC800 m.m. samt även lite bilder, ljudfiler, ... och givetvis information om klubben.

Monitom är inget operativsystem även om det kan likna en hybrid avABC-DOS, PC-DOS och Unix. Det är ett BBS-program som har sin grund i vårt gamla ABC baserade system vad gäller

som det står på skärmen. Punkten i filnamnen har ingen magisk betydelse som i PC-DOS utan det kan förekomma flera punkter. But jokertecken kan vara "fil\*" och Du behöver inte skriva "fil\*. \*".

Monitorn är inte DOS, skriv "cd .." med ett mellanslag efter "cd" lnternetbrev till/från MSG?<br>
Ett problem när det gäller Internetbrev i MSG är storleken. därför<br>
Ett problem när det gäller Internetbrev i MSG är storleken. därför<br>
The "\" som i DOS\" ihåg att du använder "/" som avskiljare till biblioteksnamn (och inte "\" som i DOS).

# 3. Hur hämtar jag filer ifrån/sänder upp filer till<br>programbanken?

Allt detta står fint beskrivet i klubbens Monitormanual, beställ denna!

på det så är det bäst att åtminstone en enda gång ge kommandot Jodå, det kan Du göra, ta till exempel kommandona "unmark" och<br>"unix". Dessa är ganska lika men det räcker att skriva in så mycket"<br>av ett kommando att det är 3. Mötena i MSG.<br>inte unikt. I det här fallet så räcker det alltså med att ange "unm" i dén med möten i MSG är att Du skall försöka skriva om det resp. "uni".

## 7. Finns det inget sätt att göra om tidigare gjorda kommandon på något smidigt sätt, någon sorts "history"?<br>Det finns redan inbyggt, dock så är det nog inte så många som

Om Du inte är medlem i ett möte så kan Du inte skicka in inlägg Bet finns redan inbyggt, dock så är det nog inte så många som bu inte är medlem i ett möte så kan Du inte skicka in inlägg känner till det . provat ex med Ctr nal och om Du har den terminaltypen inställd i monitorn.

## 8. Om jag söker efter en fil vars namn jag inte vet och det enda jag vet är att filen skickades in i månaden MM under året YY, kan jag hitta den igen?<br>
Monitorn Monitorn Kanske, med kommandot "find -n YYMM01" så får Du se alla

visit i Young are program in the sealand are programbanken in the sealand are programbanken in the sealand of<br>1. Vad är "programbanken"?

## namnet på men jag vet att det i kommentaren namnet på men jag vet att det i Normieritaren i något som beror lite på det system filema är avsedda för:<br>står "XXXXX" hur hittar jag den då?

Det går inte att göra idag, Du kan dock plocka hem filer från biblioteket "/files" som innehåller listningar av de filer som finns i programbanken och söka i dem, t.ex. så innehåller "/files/pc.txt" en total lista på de program (med filkommentarer) för biblioteket "/pc" i programbanken. Det bör nog kanske dessutom tilläggas att Du hellre skall hämta hem motsvarande zipfil om det finns en sådan (dvs hellre hämta "/files/pc.zip" än "/files/pc.txt").

I Unixmiljön hittar Du dessa filer under "/prog/files" och där kan du med Unix-kommandot grep söka i t.ex. filen pc.txt. Söker Du efter MSG kan Du skriva "grep -i msg pc.txt". Växeln "-i" samt att programmet får spridas. används för att grep skall söka efter både stora och små bokstäver.

# $\mathbf{r} = \mathbf{r} \cdot \mathbf{r}$  .  $\mathbf{r} = \mathbf{r} \cdot \mathbf{r}$

några GB lagringsutrymme samt en del cdromskivor, av praktiska<br>skäl så är det helt enkelt bäst att använda en trädstruktur.

# gram utspritt på lite olika bibliotek / jag har hittat online för tillfället, speciellt så gäller detta filer på cdrom-skivor. en del filer som borde tas bort / jag har hittat en 16. Vad är en Sysop i monitorn?

Skriv ett brev till MSG-mötet "Progred" om det så åtgärdar vi det behöver inte vara en medlem som utför något egentligt arbete som<br>Syson, men av något skäl krävs behörigheten och då generas

# 12. Monitorkommandona "dnix", "chess" och

"othello" fungerar inte längre.<br>I ett led att flytta Monitorn från vår gamla DS90-dator så är dessa Det är en medlem som har extra behörighet i monitorn som gör att I ett led att flytta Monitorn från vår gamla DS90-dator så är dessa Det är en medlem som har extra behörighet i monitorn som gör att<br>kommandon bortplockade, kör i Unixmiljön istället (kommando vederbörande kan ta bort och kommandon bortplockade, kör i Unixmiljön istället (kommando "unix").

## mycket program, finns det någon lista på vad som finns var, kanske tips på bra program eller en hiblioteksöversikt.<br>Ein biblioteksöversikt.

- 
- programmen i programbanken (mestadels DOS- och Win-

# (jet the contract the sitter of the sitt hembibliotek lite mer.<br>dem till Monitorn.

De hamnar i biblioteket "/upload" i programbanken, de kan också , ... ( Går det att komma åt filerna i programnås i Unixmiljön (men då i biblioteket "/prog/upload" istället).  $\epsilon$ . Gar det att Komma at  $\epsilon$ lömme att den som skickat upp en filockså siälv kan radera den **banken ifrån Unixmiljön?** Glöm inte att den som skickat upp en fil också själv kan radera den när den inte längre behövs/är önskad.

att kalla filen något i stil med "till4321.zip" eller liknande så att vi files/pc.<br>Andra vet att det bara är en temporär fil och kan ignorera den. miljön. andra vet att det bara är en temporär fil och kan ignorera den.

De filer som skickas in flyttas efter en tid ut i programbanken efter att ha kontrollerats med avseende på virus och liknande. Detta arbete görs av filadministratörerna (de som har beteckningen FILADM efter sitt namn) men också ibland av system-

9. Om jag söker efter en fil som jag inte vet operatörerna (med SYSOP efter sitt namn). När Du skickar in filer<br>till programbanken så vill vi att de helst är av ett visst filformat,

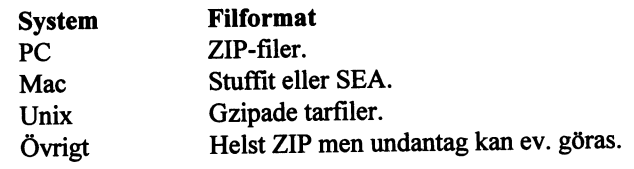

Undantag är arkivprogrammen själva som skall ligga i ett själv-<br>uppackande format.

Tänk på att kontrollera att filerna inte redan finns i Monitorn,

### 15. Hur hittar jag en fil med namnet "XXX"?

10. Det är så svårt att gå runt I massor av DID-<br>liotek för att hitta de filer du söker, kan jag inte bå alla filer i programbanken som har ett namn som börjar på alla filer i programbanken som har ett namn som börjar med lägga dessa på ett fåtal bibliotek istället? "XXX". Glöm inte att det är skillnad på versaler och gemener, Du<br>Programbanken i Monitorn är idag på ca 50 000 filer och omfattar skall inte heller använda tecknen "\*" eller "?" "XXX". Glöm inte att det är skillnad på versaler och gemener, Du Programbanken i Monitorn är idag på ca 50,000 filer och omfattar skall inte heller använda tecknen "\*" eller "?" när Du söker.<br>några GB lagringsutrymme samt en del edromskivor, av praktiska Genom att istället ge kommandot till det första ställe i programbanken där det finns en fil som har ett namn som börjar med "XXX" och finns online. Alla filnamn som 11. Jag har hittat flera kopior av samma pro- ligger i programbankens stora lista finns inte nödvändigtsvis

del filer som ligger på fel ställe.<br>Skriv ett brev till MSG-mötet "Progred" om det så åtgärdar vi det behöver inte vara en medlem som utför något egentligt arbete som Sysop, men av något skäl krävs behörigheten och då generas namnet automatiskt.

att den som har denna behörighet verkligen skall använda den för att städa i programbanken, men det inträffar ej alltid. Om behörig-13. Programbanken innehåller så väldigt het krävs i Unix i den dator som monitorn körs så blir det texten<br>mycket program, finns det någon lista på vad Sysop automatiskt.

Svaret på denna fråga kräver 2 separata svar:<br>1. Under biblioteket "/files" så finns det listor för olika delar av I stort sett så vill vi att Du begränsar dig till ett par MB, men I stort sett så vill vi att Du begränsar dig till ett par MB, men det programbanken.<br>2. Filen "/files/guldkorn.zip" innehåller en lista på de bättre system för kontroll av hur mycket diskutrymme Dugör av med och system för kontroll av hur mycket diskutrymme Du gör av med och<br>hoppas slippa det. De som använder mycket diskutrymme får brev dowsprogram, men även några andra intressanta filer). med uppmaning om att rensa upp lite grann. Vi försöker helt enkelt att ha systemet så fritt som är möjligt. Om disken däremot skulle 14. Var hamnar mina filer när jag skickar upp bli väldigt full så kommer vi att trycka på det där med att rensa på

Ia, alla utom 3 filer som finns i programbanken kan återfinnas den inte längre behövs/är önskad.<br>3. Ja, alla utom 3 filer som finns i programbanken kan återfinnas Om det är en fil Du skickar till en annan medlem så är det under biblioteket "/prog" i Unixmiljön. T ex så återfinns filen "/<br>files/pc.txt" i programbanken som "/prog/files/pc.txt" i Unix-

## <sup>3</sup> . <sup>U</sup>nix verkar väldigt kryptiskt, hur kan Du lära Email sig mer om det?<br>MSG-mötena "Unix" och "UNIX-Kursen" är generella möten för

\_ MSG-mötena "Unix" och "UNIX-Kursen" är generella möten för i till till statt till gärna frågor däri. Filen "/unix/text/unix-kurs.ibm" jag får ta emot?<br>just Unix, ställ gärna frågor däri. Filen "/unix/text/unix-kurs.ibm" Ne last omk, stan gårna någor däri. Filen "/unix/text/unix-kurs.ibm"<br>i programbanken innehåller en minikurs i Unix, prova att läsa den ett. Dej, det gör det inte, däremot så vill vi att Du ser till att tömmadin i programbanken innehåller en minikurs i Unix, prova att läsa den.<br>Filen "/misc/text/internet/info/unix-cmd.zip" innehåller en everlåda lite då och då, det går ut brev med påminnelse om detta till att tömmanden etta till a postscriptfil med summering av vanliga Unixkommandon.

### 4. Vad är  $NIS+?$

det är en ny version av NIS. NIS+ är ett databassystem som lagrar en praxis som sa att man borde använda s k svensk ASCII. Den wersion av NIS. NIS+ är ett databassystem som lagrar kallas också svensk ISO-646 eller måsvinge tabellen systemtabeller i Unixsystemet. En av dessa tabeller är lösenords-

- ' MSG stödjer denna variant.<br>Tidigare körde ABC-klubben NIS men har nu gått över till På senare tid har man i allt större utsräckning i stället härri NIST. Detta har vi framst gjort för att NIS+ är säkrare än<br>Därmed blir dock NIS+ lite bökigare att hantera än gamla etta har vi främst gjort för a<br>blir dock NIS+ lite bökigare Gamla NIS kallades tidgare för YP och därför började alla NIS<br>kommandon med yp. ett alla NIS allades tidgare för YP och därför började alla NIS också 8859-1. Microsoft kallar den för ANSI ASCII och använder<br>kommandon med y

Detta innebär att det inte finns någon "/etc/pass I NIS<sup>+</sup> variaen finns inga textfi som innehåller något intressant. Den finns på alla datorer, men den är mycket kort. Dessutom finns eventuella krypterade lösenord Ennancement. I MIME bl.a. finns det regler för hur brevbilag från "passwd"-filen i en skuggfil som heter "/etc/shadow" som Du

på "nis". Klubbens Root Master NIS+ server är "bure.abc.se" och Program som stödjer MIME är moderna mailläsare som bl.a.<br>Root Replica NIS+ server är "loke.abc.se". Det innebär att om "loke" då man kunna använda ÅÄÖ i Subje \_ where" går ner så kan du fortfarande logga in eftersom "loke" då alla program. Pine klarar t ex inte av det .<br>The klarar t ex inte av det .<br>"Adresser får inte innehålla några specialtecken som ÅÄÖ "bure" är nere eftersom den är majlserver.

Dufårdå inte se hans krypterade lösenordom Du inte är adminstratör<br>och tillhör admingruppen i NIS+. "Håkan.Tästström@abc.se" utan i stället<br>Andra intessanta kommandon i nis är pisost, mismatch, nis para med abc.se, "Hakan.

Andra intressanta kommandon i nis ärniscat, mismatch, nisgrep, nisls och nisdefaults. Använd "man"-kommandot om Du vill veta

har samma lösenord sig iran Unix.<br>. har samma lösenord i både Unix och NIS+. Vid övergången till<br>NIS+ så fick alla gamla medlemmar lösenordet "nisplus" i NIS+.<br>Många har dock redan på olika sätt fått samma lösenord i både Unix och NIS+.

Har Du inte samma lösenord i NIS+ och Unix så kan Du t.ex. 3. Vem/vad är "Postmaster"? inte köra ftp mot ABC-klubben. Du behöver behörigheten i NIS+<br>främst om Du vill ändra ditt lösenord. Detta eftersom orunnen. Det är en eller flera personer som får kopior (inte innehållet, bara ämst om Du vill ändra ditt lösenord. Detta eftersom gruppen y" och "world" i stort sett har samma rättigheter i idag. Du tillhör gruppen "nobody" innan NIS+ har identifierat dig klubben som är felaktiga på något sätt. Oftast så är det att Du ordentligt. Sedan blir Du "world". Musuppfattat en email-adress när Du skickat iväg ett emai

gin, vilket används från termi torn, så sker ingen inlogging med NIS+. Du kan dock göra detta också "Postmaster" en kopia. Denne kan då eventuellt skicka ett med kommandot "keylogin" och så loggar Du ut med "keylogout".<br>Keyservern kan dock komma ihåg di som "nobody" inte har rättighet att se ditt eget lösenord i krypterad <sup>alla.</sup><br>Tveka inte att skriva till "Postmaster" om Du undrar om något inte har varit nere.

login"/"keylogout" och studera skillnaden. "\*NP\*" betyder ingen behörighet ("no perrnission").

# 1. Finns det någon gräns på hur mycket email<br>jag får ta emot?

innebär att Mann får inte skicka 8-bitars tecken i mail på Internet. Förr fanns det 2. Hur fungerar det med åäöÅÄÖ i email?<br>NIS betyder Network Information System och pluset innebär att Man får inte skicka 8-bitars tecken i mail på Internet. Förr fa några av de svenska tecknen finns där {} tecknen annars finns.<br>MSG stödjer denna variant.

På senare tid har man i allt större utsräckning i stället börjat skicka 8-bitars text i form av teckenkoden ISO Latin 1. Den kallas 8-bitars kod alls, men det fungerar utmärkt i de allra flesta system.

För att lösa detta kom det för några år sedan fram en ny standard som heter MIME. Det betyder Multipurpose Internet Mail Enhancement. I MIME bl.a. finns det regler för hur brevbilagor och svenska tecken skall användas. ÅÄÖ skrivs som ett likameds passwat the tecken plus en hexkod varför MIME-brev blir svårlästa om man inte kan läsa.<br>Kommandona för att fråga en NIS+ server om något börjar alla

Om Du vill se Bo Kullmars rad i lösenordstabellen skriver du:<br>
"nismatch bk passwd.org\_dir" blir alltså inte

Ett enkelt sätt att ta reda på vilken emailadress Du har är att i Unix-<br>Behörigheten i NIS+ kallas för NIS+ credentialas. Den skiljer<br>sig från I hiv Med kommandet "chkev-n" kan Du se till eå ett Du kommandot tar det minst 24 timmar innan adressuppgiften är uppdaterad.

själva brevhuvudet) av de brev som kommer till/ sänds ifrån klubben som är felaktiga på något sätt. Oftast så är det att Du external control in vilket används från terminalservern och moni-<br>Gör Du rlogin, vilket används från terminalservern och moni-<br>med elsen koning Donne kan då susptyvelt ekisles ett master" kanske får 30-50 brev per dygn så kan man inte svara på alla.

form.<br>Gör "nismatch m1234 passwd.org dir" före och efter "key-<br>Som rör email. Adressen är "Postmaster@abc.se".

## 4. Kan jag ange vilken emailadress (i "From:"- Internet fältet) som helst?<br>Nei, det kan Du verkligen inte! Det är många av er som försökt För den som har en PC med Windows v3.x så skall Du hämta hem

Nej, det kan Du verkligen inte! Det är många av er som försökt detta, det resulterar oftast i brev till "Postmaster". Det går alltså inte att hitta på en kul alias till sig själv t.ex. "x007" utan att vabeinäklexe<br>"Postmaster" satt unn detta alias i systemet åt dig, först därefter så komma igång. "Postmaster" satt upp detta alias i systemet åt dig, först därefter så komma igång.<br>kan Du använda det på riktigt. Böria inte att använda aliaset förrän Ett alternativ kan vara att hämta WebSurfer Sampler på Internet. kan Du använda det på riktigt. Börja inte att använda aliaset förrän<br>Du fått bekräftelse på att det är klart av "Postmaster".

ressen normalt alltid av typen "Hakan.Taststrom@abc.se". Den adressen används också som inkommande alias för ALL post till /pub/demos/sampler/readme.txt<br>klubben. Skickar Du post från din egen PC eller Mac via PPP/SLIP /pub/demos/sampler/websampl.exe klubben. Skickar Dupost från din egen PC eller Mac via PPP/SLIP så sätter Du själv upp din egen avsändar-adress. Den måste då finnas i klubbens system för att den skall fungera för inkommande OBS! Efter installationen, starta INGA program. Gå direkt in med post.

### 5. Kan jag beställa hem mailinglistor?

Javisst kan Du det, dock så måste vi propsa på att Du beställer dem SCRIPT=login: \$u\$r word: \$p\$r<br>till Univmiliön och absolut inte till MSG (MSG mår inte så bra av TYPE=SLIP till Unixmiljön och absolut inte till MSG (MSG mår inte så bra av långa och många brev från mailinglistor). Se också svar under fråga 6. talet står fråga 6.

### 6. Vilken är min Internetadress? SCRIPT=0gin: \$u\$r word: \$p\$r

Du har flera Internetadresser genom klubben:<br>Till MSG "m1234@msg.abc.se"

"m Offix Transmit racest of the same second att fungera oavsett "case".

Det förstnämnda namnet är det namn Du ser i prompten till menyn<br>när du loggar in i Unixmiljön, ett annat sätt att se vilket email-namn Du har är att ute i Unix ge kommandot "emailname".<br>Det är viktigt att din avsändaradress är korrekt när Du beställer

hem mailinglistor eftersom den automatiskt används för mailinglistan.

Ett sätt är att verifiera vilket email-namn Du har är att skriva ett | prioritetsordning: brev till mötet "SYSOPs" i MSG (visar det sig vara felaktigt så måste Du se till att få det korrigerat först!).

### 7. Hur skickar jag brev till Fidonet?

"Fornamn.Efternamn@p5.f235.n369.z3.fidonet.abc.se" används för att skicka till brev "Fömamn Eftemamn" på "3:369/235.5", Anenym FTP "fidonet.org.abc.se" är samma sak och går också bra. Använd adressen "ftp.abc.se".

# 8. Hur eftersänder jag mina email från Internet Icke anonym FTP

Det beror lite på hurDu vill göra det, vill Du bara skicka dina email Programbanken nnns under /prog. Du maste naNIS+ credentials,<br>uidage till MSG och inte behålla pågot i Unixmiliön så skriver Du dvs Du måste ha samma lös vidare till MSG och inte behålla något i Unixmiljön så skriver Du dvs Du maste na samma lösenord i Unix som i NiS+ for att kunna<br>in dette i filen som hater "forward" på ditt hembibliotek i köra ftp. Se punkt 2 under Inlogg in detta i filen som heter ".forward" på ditt hembibliotek i köra ftp. Se Punit Bunkt 2 under Inlegging en Punkt 4 n Unixmiljön: "m1234@msg.abc.se".

Om Du istället vill få både en kopia levererad till MSG och behålla ett exemplar av brevet i Unixmiljön så skriver Du in detta WWW (World Wide Web) server

och att det definitivt inte skall användas till att ta emot post från en %7Em1234" vilket ar Saranra Saks nar Du en enskilda i nedlelnska konstant Saks nar Du en enskildate i December 2014 i nedlelnska konstant i nedlelns mailinglista. Dessutom så har MSG dåligt stöd för brev med olika teckenuppsättningar.<br>
teckenuppsättningar.<br>
På klubbens WWW-server så finns det dessutom en sida med

filerna (från biblioteket "/win3/net/internet" i programbanken)<br>"abcipak1.exe" och "abcipak2.exe" Det är ett utmärkt sätt att

u fått bekräftelse på att det är klart av "Postmaster". Den får tyvärr inte läggas upp i programbanken så Du får själv<br>Skickar Du post från klubbens Unixsystem så blir avsändarad- hämta den med ftp från ftp.netmanage.com. hämta den med ftp från ftp.netmanage.com. Hämta hem filerna:

Där står det

ABC-klubben skickar nämligen "Login:" med ett stort "L" i Till Unix "Hakan.Taststrom@abc.se" eiler början. Genom att i stället känna på strängen "ogin:" kommer det

# 2. Vilka tjänster erbjuder klubben när det gäller<br>Internet?

DNS (mappa fram och tillbaka mellan IP-nummer och dator-namn), speciellt intressant med PPP/SLIP/CSLIP:

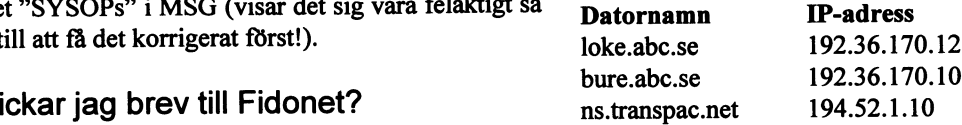

till MSG?<br>Det beror lite på bur Du vill göra det vill Du bara skicka dina email Programbanken finns under "/prog". Du måste ha NIS+ credentials,

i filen: "\m1234, m1234@msg.abc.se".<br>Tänk dock nå att MSG inte är avsedd för stora mängder email sida, med "http://www.abc.se/~m1234" (eller "http://www.abc.se/ Tänk dock på att MSG inte är avsedd för stora mängder email sida, med "http://www.abc.se/~m1234" (eller "http://www.abc.se/<br>h att det definitivt inte skall användas till att ta emot post från en %7Em1234" vilket är samma s

länkar till medlemmarnas hemsidor.

# 3. Varför syns inte min hemsida på klubbens 10. Vad är news.abc.se?<br>lista över hemsidor?<br>Du måste begära att få den upplagd där, skriv ett brev till mötet "oden.abc.se".

"SYSOPS" i MSG för detta.

För att din sida skall bli inlagd i listan så måste den ha 11. Vad är www.abc.se?<br>information om dig på första sidan. Ingen reklam för kommersiell Det är en alias för vår WEB-server. Datorn heter f.n. "tor.abc.se".<br>verksam

Notera att det inte är nödvändigt att få den inlagd på klubbens 12. Vad är ftp.abc.se?<br>lista över hemsidor för att Du skall kunna ha tillgång till den. det Det är en alige för vår anomy

# 4. När jag startar Netscape så kommer den 13. Vad är mail.abc.se?<br>inte igång riktigt.

Inte igang riktigt.<br>
Om Dukör Windows och inte kopplat upp dignär Netscape startas<br>
Som ett extra alias inns också gamla namet<br>
så kommer den att ligga gömd tills Du får kontakt med Internet.<br>
Genom att hämta filen "/win3/ byt namn på MOZOCK.DLL till WINSOCK.DLL. Flytta därefter ÖVrigt filen till det bibliotek där Netscape finns, därefter så kan Du starta 1. Finns det någon lista på BBS:er i program-<br>Netscape utan att Du kopplat upp dig.

### 5. Jag söker efter en fil som heter "filnamn" och is 1968 filen "baslista.zip" i programbanken. Hittas med Monitor-<br>hittar den inte i programbanken var skall jagnalla kommandot "find-d baslista.zip". hittar den inte i programbanken, var skall jag leta, och hur.<br>Det finns en utility som heter "archie" som kan lösa ditt problem.

Om du i Internetmenyn väljer archie så anger Du "filnamn" som det Du vill söka på.

### 6. Måste jag ha betalat för Internet fö<br>kunna t ex skieke emeil? or <sup>o</sup> - .. - <sup>0</sup> att 3. Far jag anvanda mln internetadress pa <sup>I</sup>

Nej, Du kan läsa News och skicka email från Unixdatorn även om ABU-KIUDDEN I arbetet?<br>Du inte betalat för Internet, men att hämta hem filer med FTP, titta Det är inget som förbjuder dig att göra det, men klubben är en

# koppla mig till klubben från Internet?<br>
Ja, det måste du.<br>
Ja, det måste du.<br>
Ja, det måste du.

# 8. Hur lägger jag upp mina egna WWW-sidor? 4. Hur skickar jag brev till Sysop?<br>Duskaparett bibliotek i ditt hembibliotek som heter "public html". Har Dunågot som Duvill fråga avstemanget är

Du skapar ett bibliotek i ditt nembibliotek som heter "public\_html".<br>I det biblioteket lägger Du upp din huvudsida i en fil med namnet<br>"index.html". "index.html" skall innehålla HTML-kod samt ev. aller Johan Besson för då

### 9. Vad är time.abc.se?

Det är den dator på klubben som kör NTP-protokollet (som är ett protokoll för att ställa klockan, vi synkroniserar datortiden på klubben mot atomur ute på Internet). F n så pekar den på "loke.abc.se". Du kan ställa din egen klocka om Du kör PPP eller SLIP samt har lämplig programvara mot "time.abc.se".

lista över hemsidor för att Du skall kunna ha tillgång till den, det Det är en alias för vår anonyma FTP-server. Datorn som detta räcker med att accessa sidan med "http://www.abc.se/~ml234". pekar på är fn "tor.abc.se".

# banken?

### 2. Vad skall jag göra för att skicka in en artikel -blade

Wickberg" <1384>.

# ABC-klubben i arbetet?

på WWW-sidor m.m. kräver att Du betalt för Internet.<br>Vill Du t ex skriva brev hemma i din PC eller Mac med Eudora därför inte förbinda sig att ha en 100%-ig tillgänglighet, support Vill Dut ex skriva brev hemma i din PC eller Mac med Eudora därför inte förbinda sig att ha en 100%-ig tillgänglighet, support måste du dock betala för Internet eftersom detta kräver att Du kör och säkerhet på datorsysteme

måste du dock betala för du dock betala för ått äver att Du kör år ånder i dessa banor.<br>Inte heller vill vi förknippas med reklam för företag (dvs Du får<br>inte lägga upp kommersiell reklam på din hemsida i WWW eller me hellet vin viroking as med lekiam for torelag (dvs Du lar<br>inte lägga upp kommersiell reklam på din hemsida i WWW eller

av den i ditt arbete så har klubben nog inget något emot det.

"index.ntmi". "index.ntmi" skall innehålla HTML-kod samt ev. eller Johan Persson för då kan Du få vänta på svar ifall någon av länkar till andra sidor.

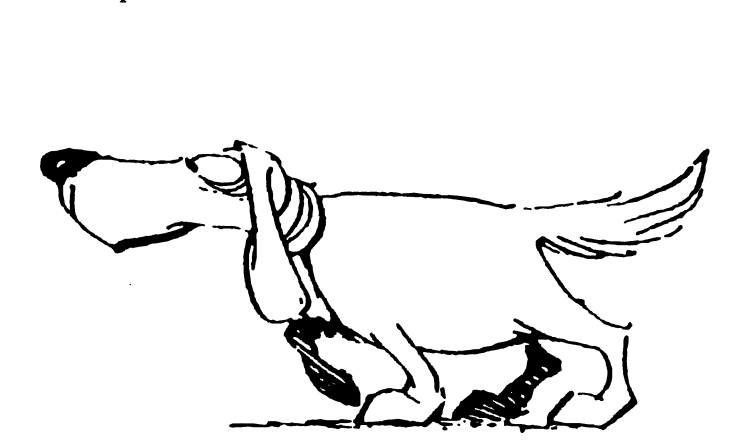

# MEMO - det krångliga systemet

eeh jord och alla varelser så ville han ge de editorn där man skriver brev, där betyder att man välldeles nyskapade människorna en rejäl den "Sänd brev", med följd att åtskilliga logga in. uppgift att lösa. Alltså tillsatte han en kom- brev sänds av misstag. 10. Överföringen sker.<br>mitté med upppgiften att göra en häst! IMEMO är man ibland On-Line trots att 11. Avsluta programmet "Memo-PC"

kamelen är ytterligt väl lämpad för sin Ett av de tre(!) program vi använder till kallat "Memo-PC/lokalt utan uppring-<br>miljö, men den är ingen häst i alla fall!) vill MEMO börjar med att ringa upp DAFA:s ning", som just ar miljö, men den är ingen häst i alla fall!) vill MEMO börjar med att ringa upp DAFA:s ning", som just arbetar lokalt (det gör<br>iag illustrera hur DAFA:s meddelande- dator. Sedan ligger man on-line, men inte det andra Memo-PC jag illustrera hur DAFA:s meddelande- dator. Sedan ligger man on-line, men inte det andra Memo-PC med, fast on-line<br>system MEMO uppleys av en nybörjare, påloggad, tills dess man begär påloggning ändå. Se ovan). Här kan man sYstem MEMÛ nPPleVs aV en nyherlarea påloggad, tills dess man begär påloggning ändå. Se ovan). Här kan man markera

två år. Sedan ett par månader tillbaka har att vi bara arbetat lokalt med att skriva ut jag dock börjat tvivla på mitt förstånd och brev och texter som vi redan fört över till min förmåga att bemästra krångliga promin formaga att bemästra kraugliga pio- var egen PC.<br>gram.

områden. Dels är det själva kyrkböckerna följande sätt:<br>
kyrkoherde vägrar att befatta sig med detta som numera är "på data", dels förekommer 1. Startar ett program kallat "Kyrkbacken" system? Är det någon som förvånas över allt mer kommunikation från stifts- och som kopplar upp och loggar in hos att motståndet är så stor kyrkoledning via dator. Vår kyrkobokfö-<br>
DAFA. Därväljerman "Anslagstavlor". Sig av detta system för kommunikation<br>
inom Svenska Kyrkan? Är det någon som kopplingar mot DAFA och den (numera) medföra enmassa stegande upp och ned förvånas över att människor jag träffat har kommunala folkbokföringen, där vi utby- om man vill läsa på olika anslagstavlor. Hivit alltmer fasta i s kommunala folkbokföringen, där vi utby- om man vill läsa på olika anslagstavlor.<br>ter födslar, dödslar, vigslar, dop mm. 2. Man stegar sig fram till den anslagstavla

"På köpet" har vi blivit anslutna till<br>DAFA:s meddelandesystem MEMO, genom vilket elektronisk post och anslag fram det på skärmen för läsning. Jag kan bara uttrycka min djupa tack-

konkurrens det mest krångliga och väljer"spara"på den). Dettakommando fallet framför allt Anders Franzén, skapa-<br>Användarovänliga program eller system jag kopierar över anslaget till min brevlåda.

Lat mig ge ett par exemper. I vanuga tau b. Upprepar punkterna 3 - 5 for varje an-<br>bör en programmerare undvika vissa saker slag man önskar hämta från samma an- Och tack gode Gud att msø inte är konstruht is an an-<br>ht is att göra programmen lättanvända. Till slagstavla, vill man hämta från en annan och tack gode Gud att msg inte är konstru-<br>erat av statskontoret I hör att göra programmen lattanvallad. Till stagstavia, vill man hanna han en annan erat av statskontoret exempel bör informationen som ges på stegar man sig dit och utför 3 - 5 exempel bör informationen som ges på<br>skärmen vara lättöverskådlig och relevant. 7. "Avslutar" sigupp till inloggninsbilden, <7249><br>I MEMO förekommer det ofta att kom-<br>där man väljer "koppla ner"

I MEMO förekommer det ofta att kommandon anges på skärmen utan att man för att Man hamnar därefter i DOS:et i den 3 tons att man ter 8. Man hamnar därefter i DOS:et i den 3 tota att B. å hamnar därefter i B. å hamnar därefter i B. å hamnar därefter i B. å

Vidare bör en funktion utföras på samma komma åter till menyprogrammet. sätt inom olika moduler.

I MEMO flyttar man markören omväxlande med piltangeter eller med F-tang-

den "Sänd brev", med följd att åtskilliga logga in.<br>
hrev sänds av misstag. 10. Överföringen sker.

mitté med upppgiften att göra en häst! IMEMO är man ibland On-Line trots att 11. Avsluta programmet "Memo-PC"<br>Med denna anekdot (jodå, jag vet att man arbetar Off-Line! 12. Starta ett mycket snarlikt program

rer utan har sysslat med det inom och utom man logga av, men lämnas on-line tills man som förts över av det förra programmet.<br>arbetet i drygt tretton år och har haft mo- avslutar programmet. Detta har medfört att Som brev arbetet i drygt tretton år och har haft mo-<br>dem och kommunicerat via dator i drygt vi har legat uppkopplade mot DAFA trots tidigare kopierat över från någon andem och kommunicerat via dator i drygt vi har legat uppkopplade mot DAFA trots tidigare kopierat över från nånader tillbaka har att vi bara arbetat lokalt med att skriva ut slagstavla. brev och texter som vi redan fört över till vår egen PC.

# . Hamta 1n|a <sup>1</sup> moten . ,,

För att hämta "anslag" (MEMO:s mot-<br>svarighet till våra inlägg i möten, som där Jag är sedan i somras präst i Svenska Kyr- svarighet till våra inlägg i möten, som där kommunikation"!<br>
kan som numera är datoriserad på några heter "Anslagstavlor") går man tillväga på är at pågon so heter "Anslagstavlor") går man tillväga på  $\overline{A}$ r det någon som förvånas över att min följande sätt:<br>1. Startar ett program kallat "Kyrkbacken"

- 
- 
- 3. Man "plockar upp" anslaget, dvs tar fram det på skärmen för läsning.
- 
- 5. Stänger anslaget.
- 
- 
- egna maskinen och skriver "Exit" för att
- Varför måste något enkelt enter.<br>Fin ofta använd tangent bör inte ges som är förvånansvärt logiskt uppbyggt, varion indoce indo stand tangent bör inte ges som är förvånansvärt logiskt uppbyggt,<br>Vara Så himla krångligt? drastiskt annorlunda funktion i någon mo- där man i menyer kan välja "Hämta all drastiskt annorlunda funktion i någon mo- där man i menyer kan välja "Hämta all<br>oläst post". Detta program börjar alltid Har ni hört hur kamelen kom till? Det sägs dul.<br>att sedan vår Herre hade skapat himmel I MEMO betyder F3 "Avbryta" *utom* i med att ringa upp DAFA, och i och med att sedan vår Herre hade skapat himmel I MEMO betyder F3 "Avbryta" utom i med att ringa upp DAFA, och i och med<br>och jord och alla varelser så ville han ge de editorn där man skriver brev, där betyder att man väljer "Hämta.
	-
	-
- Med denna anekdot (jodå, jag vet att man arbetar Off-Line! 12. Starta ett mycket snarlikt program<br>melen är ytterligt väl lämpad för sin Ett av de tre(!) program vi använder till kallat "Memo-PC/lokalt utan uppringmig själv.<br>
för att läsa eller hämta post.<br>
Jag är förvisso ingen nybörjare på dato-<br>
Efter att överföringen är genomförd kan men, allt sker lokalt och med de texter Jag är förvisso ingen nybörjare på dato-<br>Fiter att överföringen är genomförd kan men, allt sker lokalt och med de texter<br>rer utan har sysslat med det inom och utom man logga av, men lämnas on-line tills man som förts över

# använda ..

Detta kallas av vissa för "ett enkelt och<br>smidigt sätt att använda sig av datorer för

som kopplar upp och loggar in hos att motståndet är så stort mot att använda Dessa är hierarkiskt ordnade, vilket kannet inom Svenska Kyrkan? Är det någon som<br>medföra en massa stegande upp och ned ett ransnas äver att människor jag träffat har blivit alltmer fasta i sin övertygelse att allt Man stegar sig tram till den anslagstavla som har med datorer att göra måste vara<br>man vill hämta anslag från. Svårbegripligt och krångligt?

tram det på skarmen for lasning.<br>
4. Skriver "SPA" på kommandoraden (el-<br>
Detta MEMO är utan någon som helst ler trycker upp en meny med F9, och som är håda duktiga och lybörda i det här samhet att vi i klubben har programmerare som är båda duktiga och lyhörda, i det här användarovänliga program eller system jag kopierar över anslaget till min brevlåda. Ten av LMSG. LMSG är kanske inte det har mött i mitt liv!<br>Låt migge ett par exempel: I vanliga fall 6. Upprepar punkterna 3 - 5 för varje an-<br>Låt migge ett par exempel: I vanliga fall 6. Upprepar punkterna 3 - 5 för varje an-<br>tronisk post men det kommer bra n

pastorsadjunkt, Bjursås

otrogna. Men fruarna mutade väktarna med diverse nådevedermälen.<br>Är detta kul?

Eftersom färden tar några miljoner år är eller för otroligt. Det bara händer!<br>I ett tidigare nummer av ABC-bladet besättningen hibernerande (dvs ligger i vin-<br>terdvala, ide) medan datorer och robotar

stort hål i skeppssidan. Men robotarna på liga" världen, men vi ser det inte riktigt så. aldre lagrmgsmedla. Det ar 1 dag am Vankommandobryggan reagerar inte, därför Stora författares uppgift har i varje genera- ligare att våra datorer inte längre har en att de sensorer som skulle tala om att det tion varit att hålla fram en spegel för män-<br>I att i dag att komma åt att läsa kassetthänt en olycka har slagits ut och följaktli- niskorna för att de skulle på ett eller annat are annorterar något alls. Och de sätt kunna se hurdana de är. gen inte rapporterar något alls. Och de sätt kunna se hurdana de är.<br>
Senelte kommer det att se ut om 25 år? Och ännu sensorer som skulle rapportera att de inte Kanske kan den till synes bisarra dator- kommer det rapportera har också slagits ut varför ingen världen ge oss den narrspegel vi behöver i längre fram. rapporterar har också slagits ut, varför ingen larmrapport kommer in. denna tid kring det tjugonde sekelskiftet?

kliver rakt ut genom hålet efter första faktiskt hänt! När kommer det att hända att <1384><br>kliver rakt ut genom hålet efter första faktiskt hänt! När kommer det att hända att Sven Wickberg olyckan, som ingen upplyst dem om.

Då väcks besättningen, som består av högutbildade och högkompetenta tekniker. De lyckas nödlanda farkosten på en väg eller vilken uppgift de hade. informationen var stuvad i de två datorsystem som slogs ut och försvann. Så de ägnar sig åt att se på TV från jorden. Speciellt astrologiprogram intresserar dem. Deras ~

# $\frac{1}{\sqrt{2}}$ "Sed quis custodies  $\frac{1}{\sqrt{2}}$ "Sed quis custodies  $\bigvee_{\text{ipsos cutodes.}}$ "Vem bevakar Éï";ï{ï.?.f.í'Iå°s?.I.Vïï2ï°fIåï'. ïäavïïí V af'na ''

Om olyckan är framme .. tycker att Liftarens guide är särskilt rolig levnad? Enligt vad Guiden antyder, har I del fem av den i förra numret citerade eller läsvärd, men jag vet också att många eller läsvärd, men jag vet också att många detta kanske redan hant...<br>Det räcker då inte med att ha välgjorda Liftarens guide till galaxen (Douglas i mina barns generation tycker den är fan-<br>Adams, Mostly harmless) händer att ett tastisk. Kanske beror skillnaden på att våra och regelbundna backuper. Det räcker inte Adams, Mostly harmless) händer att ett tastisk. Kanske beror skillnaden på att våra och regelaans var har säkrade kassaskåp<br>Tymdfartyg har sänts på en viktig mission barn börjat vänja sig vid att i datorns värld rymdfartyg har sänts på en viktig mission barn börjat vänja sig vid att i datorns värld med goda och pålitliga behörighets- och till en mycket avlägsen del av vintergatan. kan allt hända. Ingenting är för fantastiskt med goda och Eftersom färden tar några miljoner år är eller för otroligt. Det bara händer! åtkomstrutiner.

Efter ett tag märker man att man inte får Men historien ovan pekar också på mera skämt. Det ligger åtskilliga kom av matekontakt med huvuddatorn (som också sla-<br>Let är visserligen sorgligt och ninsamt närgligt med ystra krumsprång i fantagits ut vid olyckan), varför man sänder en Det är visserligen sorgligt och pinsamt när <sup>skamt</sup>, glam glam glam fanlatt till fanland skamt glam fanlatt visserligen som skamt glam som står det blam fanlatt visserligen fanlat stab av robotar att hämta reservdatorn som olika datakrascher gör att vi förlorar fruk-<br>De fem delarna i trilogin (bara en sån är inlåst i ett kassaskåp och inte kan kvitte- ten av en eller annan timmes arbete. Sånt De fem delarna i trilogin (bara en san ras ut förrän man genomgått en lång proce- händer ofta. Det händer också att stöld och Saki) har nyhgvu komma 1 en Svensk Samdur av identitets-och behörighetskontroller. skadegörelse berövar ett företag all den lingsvolym. Ni datorre<br>Robotarna tar reservdatorn och går till grundinformation som verksamheten är läs den med eftertanke! Robotarna tar reservdatorn och går till grundinformation som verksamheten är<br>datorhallen för att sätta den på plats – men beroende av. Inte lika ofta, men det har datorhallen för att sätta den på plats - men beroende av. Inte lika ofta, men det har

information går förlorad som hade behövts Jag Vet att många i min generation inte för människosläktets meningsfulla över-

terades vi vad Karl Tallmo skrev (1993:5) citerades vi vad Karl Tallmo skrev<br>m svårigheten att hålla aktuell sådan hårdsköter navigeringen.<br>Sköter navigeringen. Nahrspegel om svårigheten att hålla aktuell sådan hård-<br>Nahrspegel vara som kommer att behövas för att läsa Så inträffar en olycka som sliter upp ett Visserligengäller samma sak om den "van-<br>Nur hål i skennssidan. Men robotarna på liga" världen, men vi ser det inte riktigt så. Pal i aldre lagringsmedia. Det är i dag allt van-

### Knappast bara skämt

Backup<br>
Förlorad information<br>
Förlessen information<br>
Skämt. Det ligger åtskilliga korn av mate-

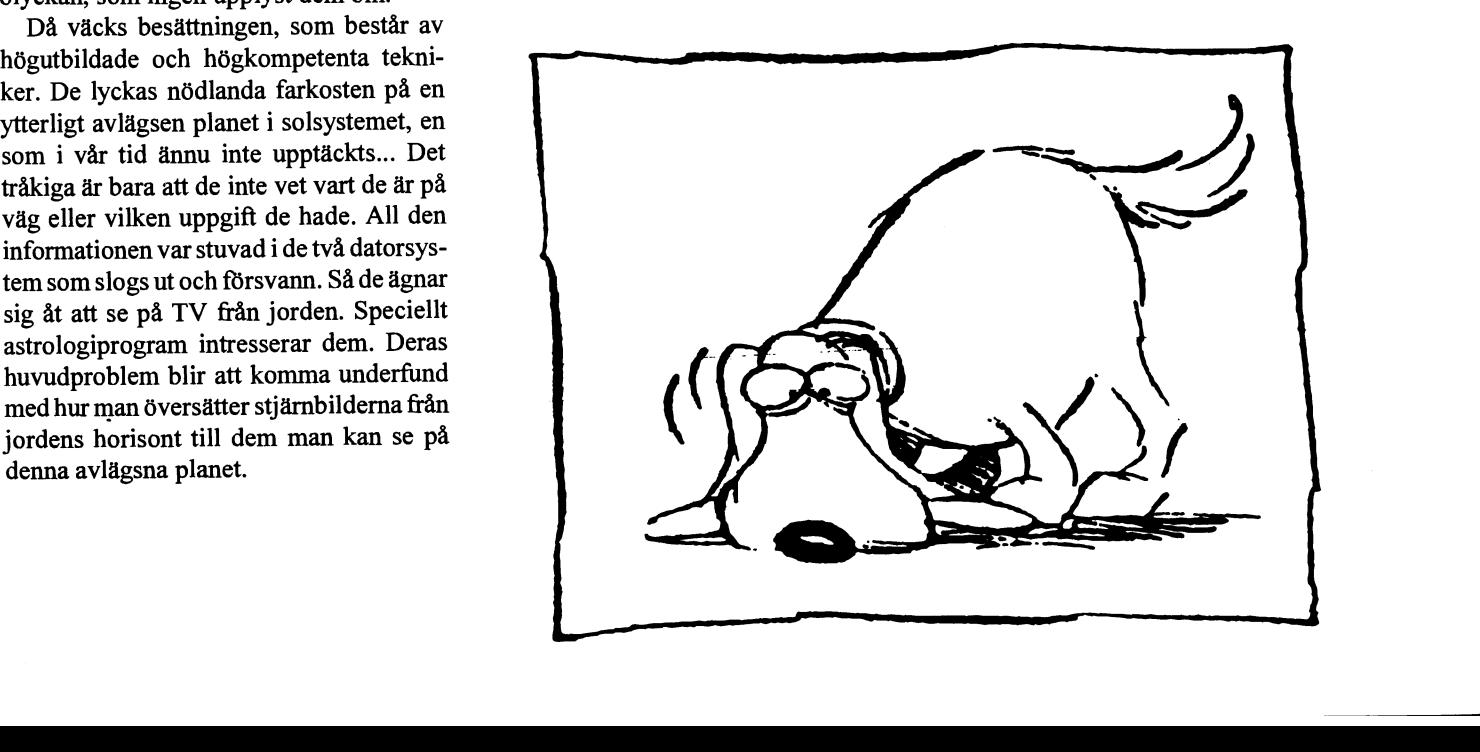

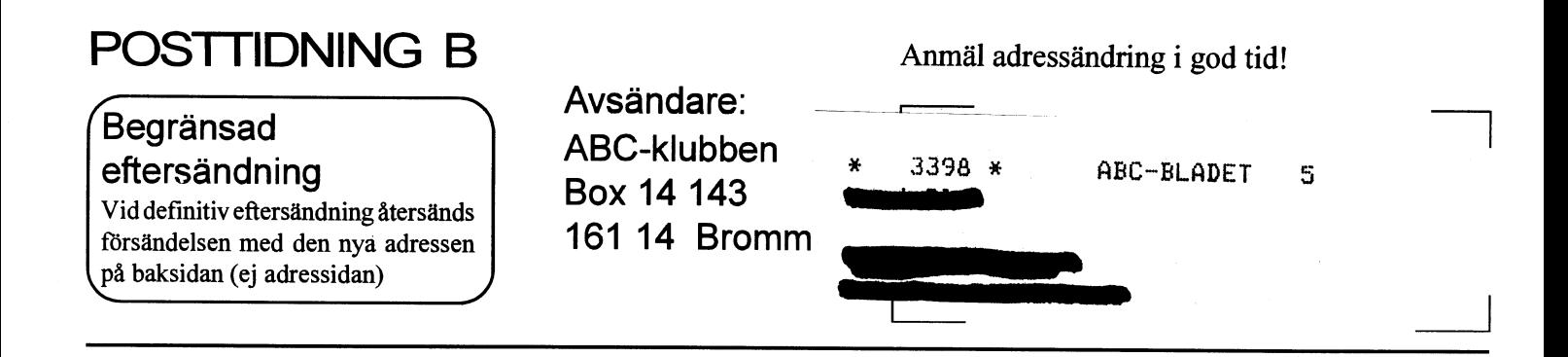

à-ia

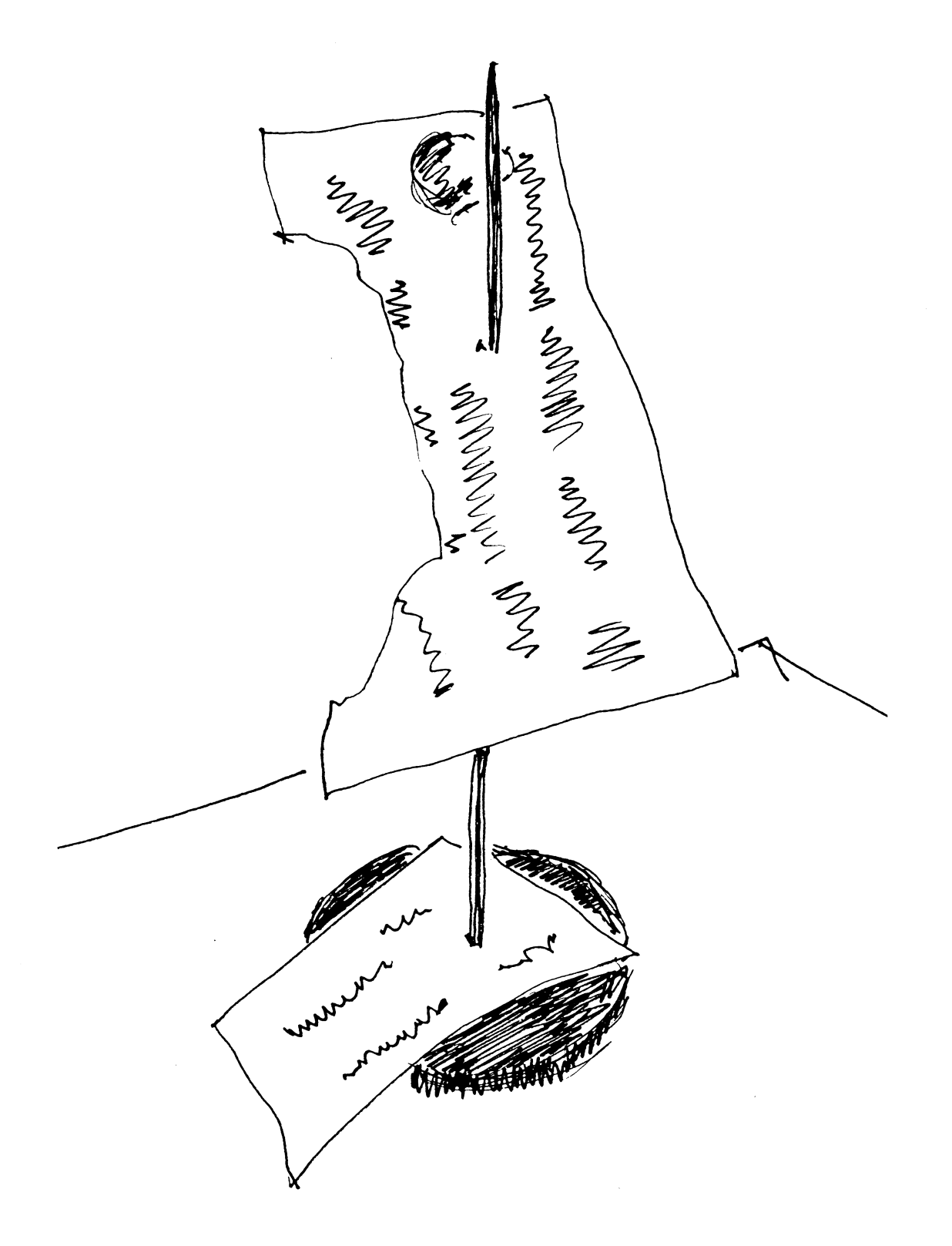